### **FASE DE DISEÑO, CONSTRUCCIÓN Y AUTOMATIZACIÓN DE REPORTES AL SNIES CON EVALUACIÓN PREVIA DE CALIDAD DE DATOS EN LA CORPORACIÓN UNIVERSITARIA MINUTO DE DIOS – UNIMINUTO**

**CÓDIGO DEL EQUIPO DE TRABAJO DE GRADO**:

TDG-2019-1-015

**Autores del Proyecto:**

JOSE LUIS PINTO CORREDOR

GABRIEL ANDRÉS VALENCIA GUERRERO

CAMILO ANDRÉS VARGAS GUERRERO

JHON ALEJANDRO CÁRDENAS CORREDOR

**UNIVERSIDAD EL BOSQUE**

### **FACULTAD DE INGENIERIA**

**ESPECIALIZACION EN GERENCIA DE PROYECTOS**

**Bogotá, 2020**

#### Contenido

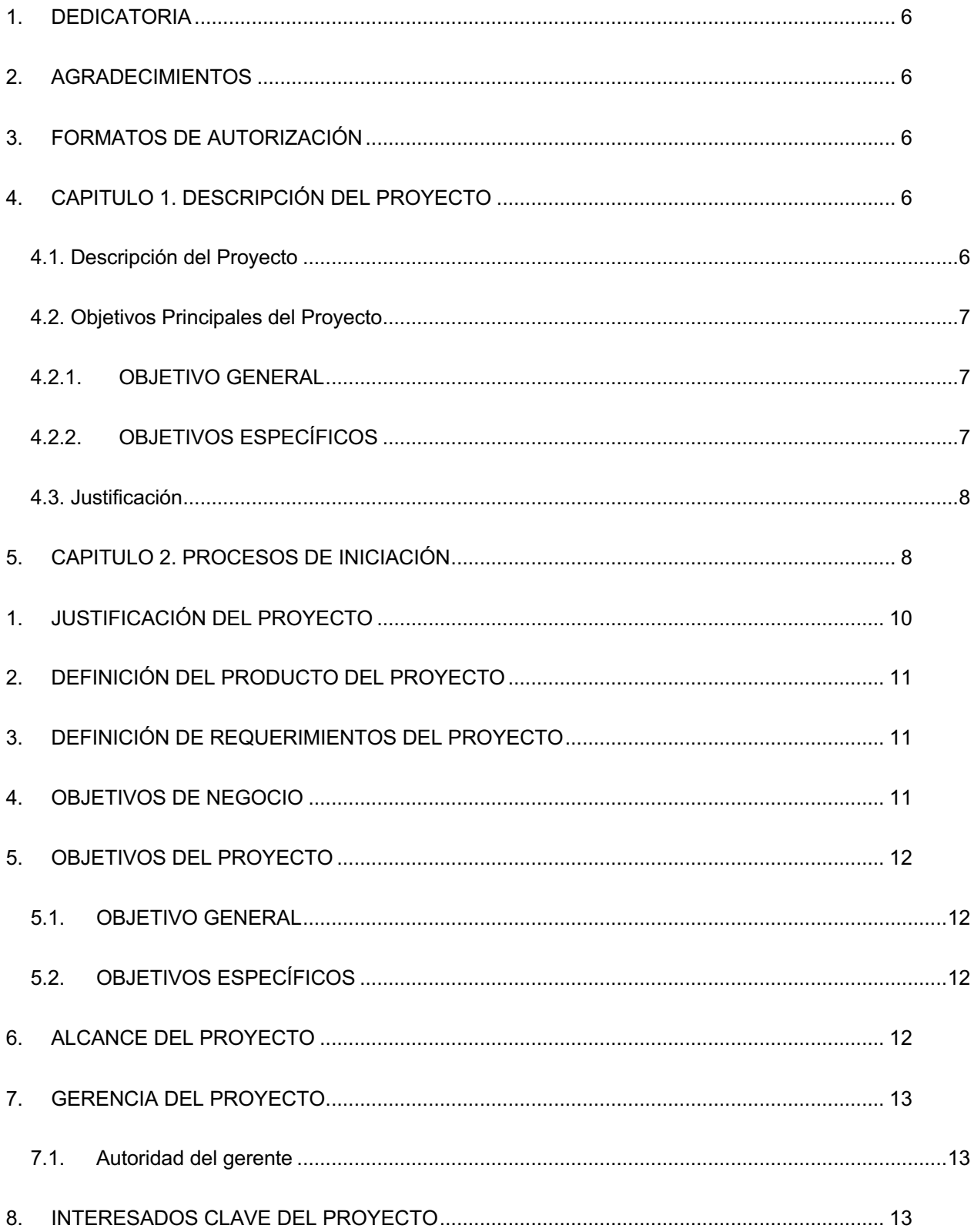

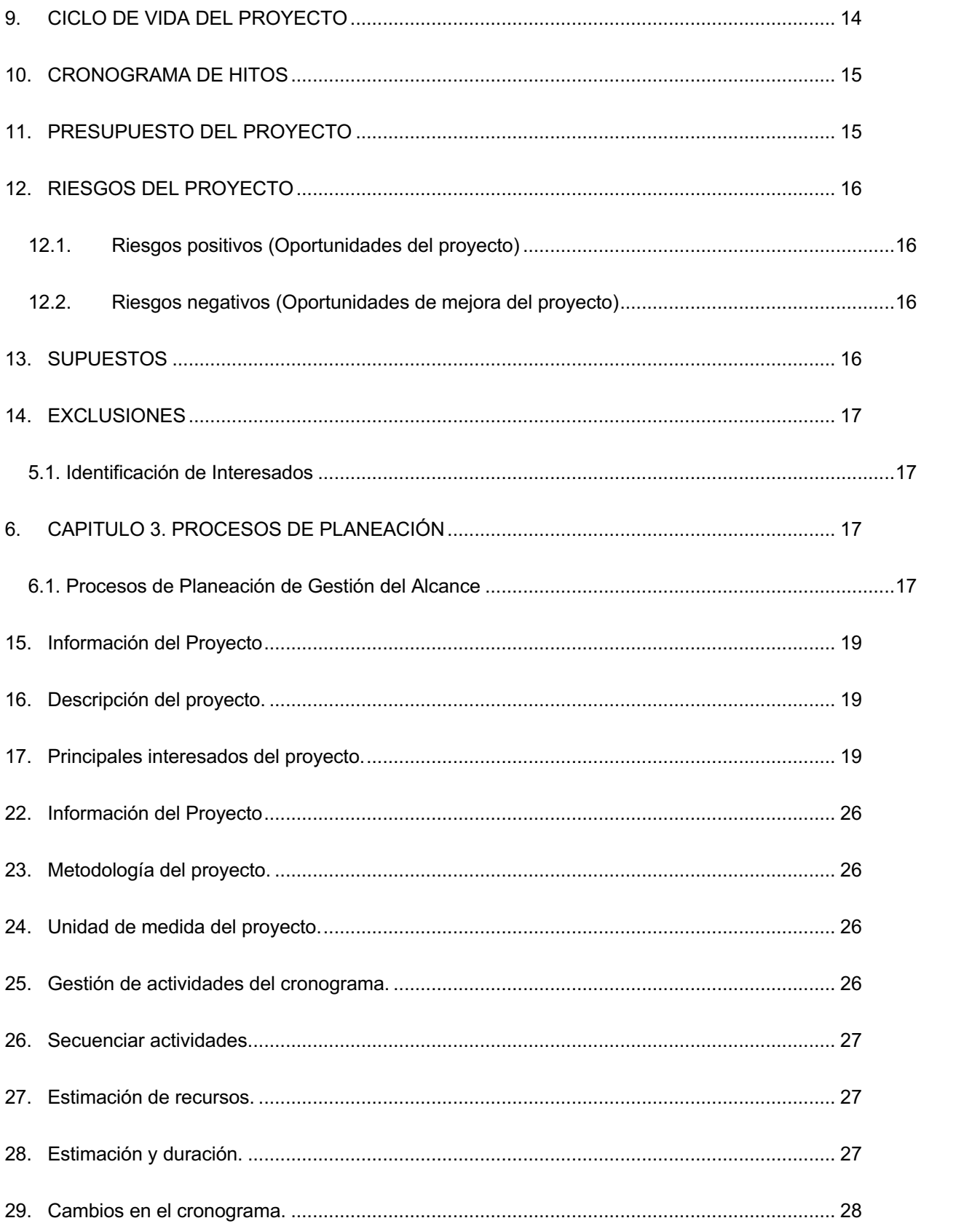

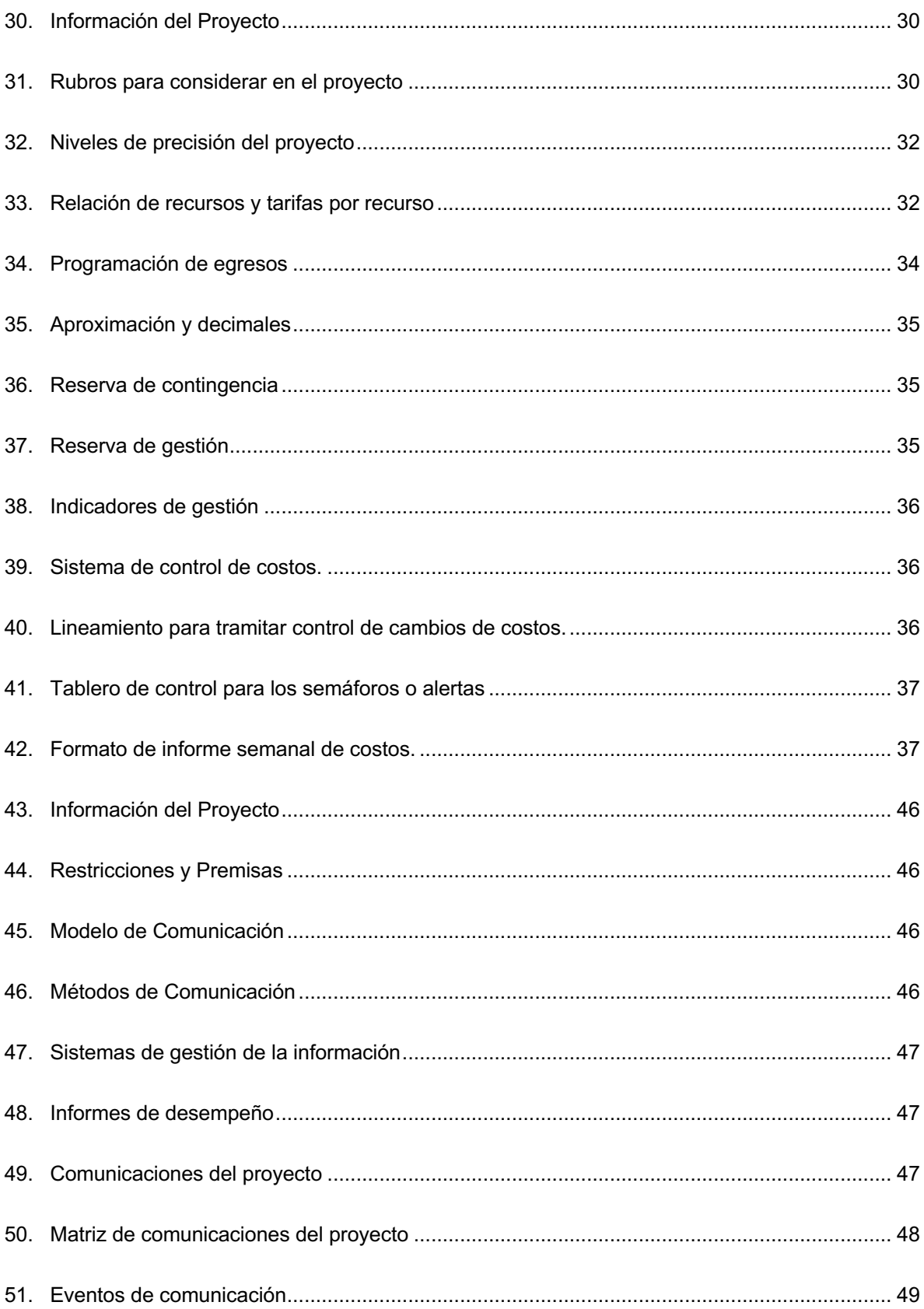

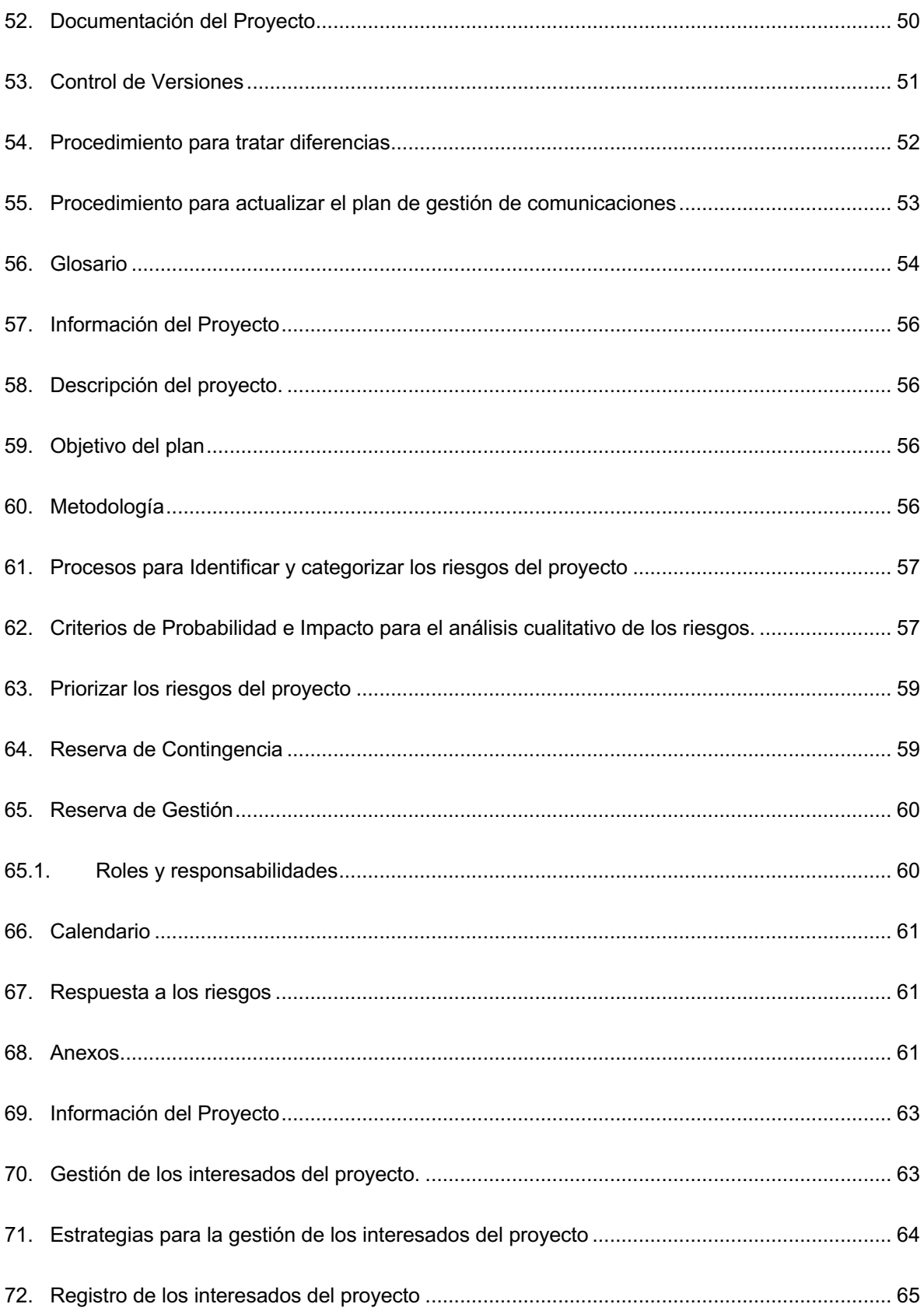

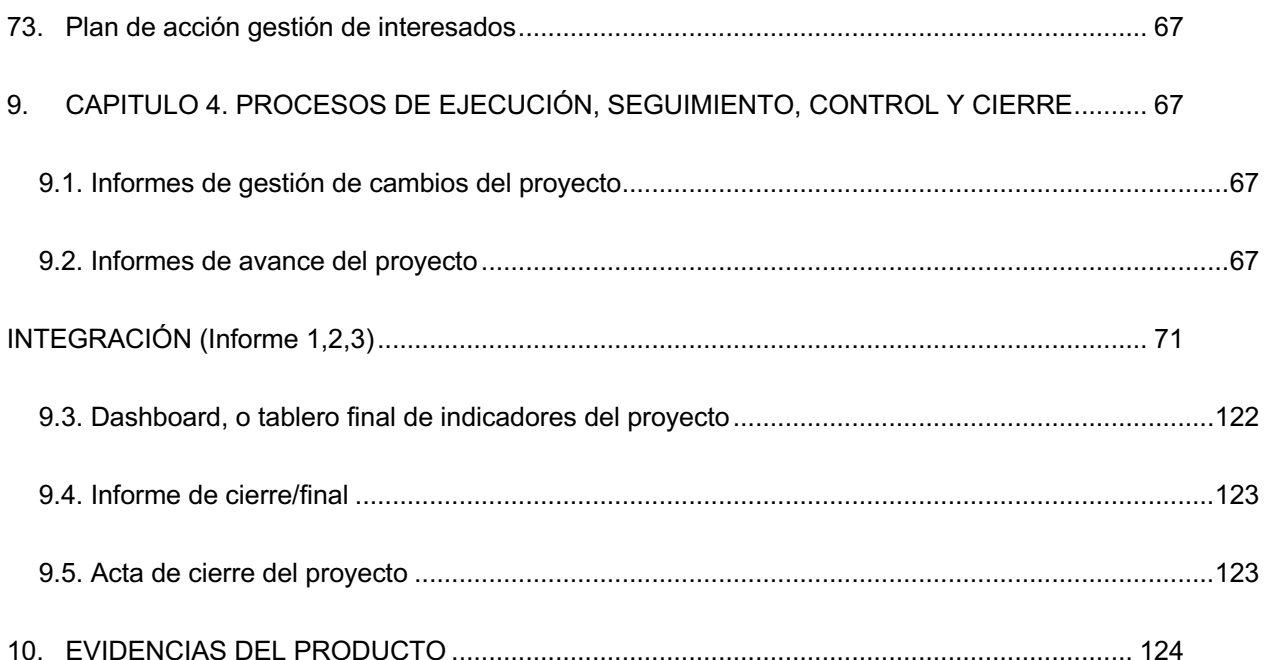

### 1. DEDICATORIA

*Dedicamos este libro a nuestras familias, quienes han sabido entender y apoyarnos en este camino hacia el éxito que decidimos tomar, sabiendo que el tiempo que les quitamos e invertimos en esta especialización es por nuestro progreso profesional y personal. A nuestros amigos y compañeros, quienes no apoyaron y prestaron su ayuda incondicional, y a los profesores quienes nos regalaron un pedazo de su conocimiento, y si contribuir con nuestro camino hacia el éxito.*

### 2. AGRADECIMIENTOS

*Gracias a la universidad por permitirnos fórmanos en ella, con un equipo de alta calidad, gracias a todas las personas que fueron participes en este proceso, ya sea de manera directa o indirecta, gracias a todos ustedes, fueron los responsables de realizar un pequeño aporte, que el día de hoy se ve reflejado en la culminación de nuestro proceso como especialistas de proyectos. Gracias a nuestras familias, que fueron nuestros promotores durante este proceso, y a los amigos y compañeros que nos ayudaron y motivaron cada día para culminar este proceso.*

*Este es un momento muy especial que esperamos, perdure en el tiempo, no solo de la mente de las personas a quienes agradecemos, sino también a quienes invirtieron su tiempo para brindarnos su ayuda con este proyecto; a ellos así mismo muchas gracias por sus recomendaciones, consejos y guía para el éxito de este trabajo de grado.*

# 3. FORMATOS DE AUTORIZACIÓN

# 4. CAPITULO 1. DESCRIPCIÓN DEL PROYECTO

#### 4.1. Descripción del Proyecto

La Corporación Universitaria Minuto de Dios – UNIMINUTO es una institución de educación superior que tiene como principal objetivo ofrecer educación de calidad de pregrado y posgrado en la modalidad presencial, distancia tradicional y virtual en Colombia. Actualmente cuenta con más de 132.000 estudiantes en 70 puntos de operación en Colombia y más de 86.000 graduados desde que inició su funcionamiento en el año 1992.

Actualmente el Ministerio de Educación Superior (MEN) a través del SNIES (Sistema Nacional de Información de la Educación Superior) solicita periódicamente información referente a población estudiantil, graduados, información de docentes, apoyos financieros y académicos, entre otros, por ello es necesario tener dicha información disponible tanto para reportes al SNIES como para la gestión interna de la institución, sin embargo, debido a la gran población universitaria y a la carencia de información centralizada en un solo sistema tecnológico, la consolidación de esta información no es rápida, lo que obliga a tener extensas jornadas para la recolección, consolidación y estructuración de los reportes que se deben cargar en el SNIES y eso puede conllevar a que dichos requerimientos de información se entreguen extemporáneamente y repercuta en sanciones económicas, legales y finalmente con impacto reputacional negativo a UNIMINUTO.

Por lo anterior, este proyecto se centra en el diseño de 9 de estos reportes en una herramienta tecnológica para dicho fin.

#### 4.2. Objetivos Principales del Proyecto

### 4.2.1. OBJETIVO GENERAL

Diseñar los modelos de datos, construir y automatizar 9 reportes que consoliden la información requerida por el SNIES y que estén disponibles en el sistema integrado de información a partir del año 2020 en la Corporación Universitaria Minuto de Dios.

#### 4.2.2. OBJETIVOS ESPECÍFICOS

- Diseñar el modelo de datos para 9 reportes referentes a la información requerida por el SNIES.
- Construcción de 9 reportes en el sistema integrado de información de acuerdo con la estructura e información requerida por el MEN.

• Transferencia del conocimiento del uso de cada reporte tanto para el envío de información al MEN como para la gestión interna de UNIMINUTO.

#### 4.3. Justificación

La Corporación Universitaria Minuto de Dios – UNIMINUTO es una institución de educación superior que tiene como principal objetivo ofrecer educación de calidad de pregrado y posgrado en la modalidad presencial, distancia tradicional y virtual en Colombia. Actualmente cuenta con más de 132.000 estudiantes en 70 puntos de operación en Colombia y más de 86.000 graduados desde que inició su funcionamiento en el año 1992.

Actualmente el Ministerio de Educación Superior (MEN) a través del SNIES (Sistema Nacional de Información de la Educación Superior) solicita periódicamente información referente a población estudiantil, graduados, información de docentes, apoyos financieros y académicos, entre otros, por ello es necesario tener dicha información disponible tanto para reportes al SNIES como para la gestión interna de la institución, sin embargo, debido a la gran población universitaria y a la carencia de información centralizada en un solo sistema tecnológico, la consolidación de esta información no es rápida, lo que obliga a tener extensas jornadas para la recolección, consolidación y estructuración de los reportes que se deben cargar en el SNIES y eso puede conllevar a que dichos requerimientos de información se entreguen extemporáneamente y repercuta en sanciones económicas, legales y finalmente con impacto reputacional negativo a UNIMINUTO.

# 5. CAPITULO 2. PROCESOS DE INICIACIÓN

# **UNIMINUTO** Corporación Universitaria Minuto de Dios Educación de Calidad al alcance de todos Vigilada MinEducación

### **17-may-2019**

# Project Charter

FASE DE DISEÑO, CONSTRUCCIÓN Y AUTOMATIZACIÓN DE REPORTES AL SNIES CON EVALUACIÓN PREVIA DE CALIDAD DE DATOS EN LA CORPORACIÓN UNIVERSITARIA MINUTO DE DIOS - UNIMINUTO

Preparado por: Camilo Andrés Vargas G. Jhon Alejandro Cárdenas C. Jose Luis Pinto C.

Gabriel Andrés Valencia G.

**Versión:** 1.0

Cargo: **Gerentes de proyecto** 

# APROBADO POR:

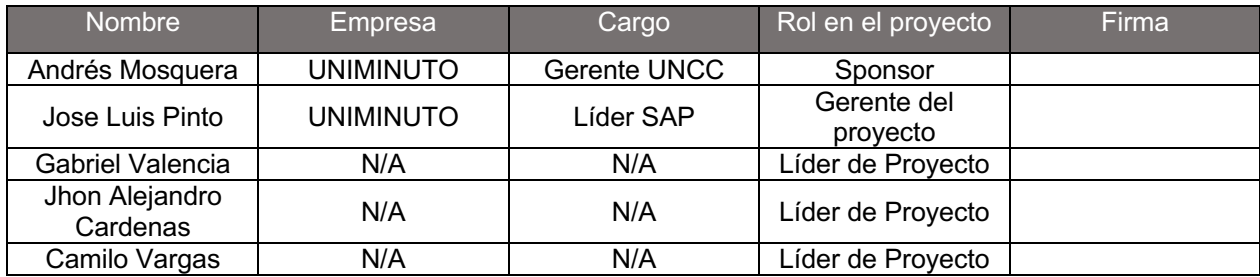

# HISTORIAL DE REVISIÓN DEL DOCUMENTO

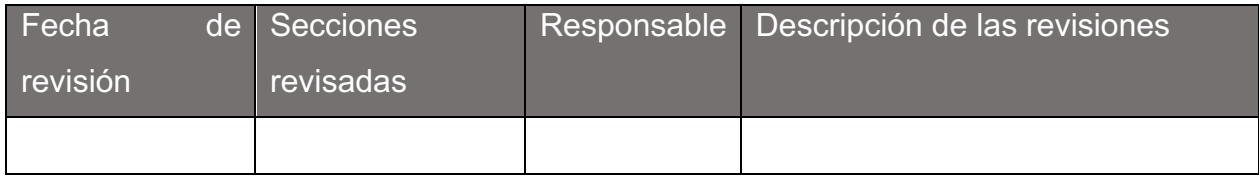

# 1. JUSTIFICACIÓN DEL PROYECTO

La Corporación Universitaria Minuto de Dios – UNIMINUTO es una institución de educación superior que tiene como principal objetivo ofrecer educación de calidad de pregrado y posgrado en la modalidad presencial, distancia tradicional y virtual en Colombia. Actualmente cuenta con más de 132.000 estudiantes en 70 puntos de operación en Colombia y más de 86.000 graduados desde que inició su funcionamiento en el año 1992.

Actualmente el Ministerio de Educación Superior (MEN) a través del SNIES (Sistema Nacional de Información de la Educación Superior) solicita periódicamente información referente a población estudiantil, graduados, información de docentes, apoyos financieros y académicos, entre otros, por ello es necesario tener dicha información disponible tanto para reportes al SNIES como para la gestión interna de la institución, sin embargo, debido a la gran población universitaria y a la carencia de información centralizada en un solo sistema tecnológico, la consolidación de esta información no es rápida, lo que obliga a tener extensas jornadas para la recolección, consolidación y estructuración de los reportes que se deben cargar en el SNIES y eso puede conllevar a que dichos requerimientos de información se entreguen extemporáneamente y repercuta en sanciones económicas, legales y finalmente con impacto reputacional negativo a UNIMINUTO.

# 2. DEFINICIÓN DEL PRODUCTO DEL PROYECTO

Diseño y construcción de 9 reportes poblacionales solicitados por el SNIES a las instituciones de educación superior. Adicionalmente la automatización de dichos reportes en la herramienta Business Objects de SAP y que permita ejecutarlos de forma rápida y efectiva.

# 3. DEFINICIÓN DE REQUERIMIENTOS DEL PROYECTO

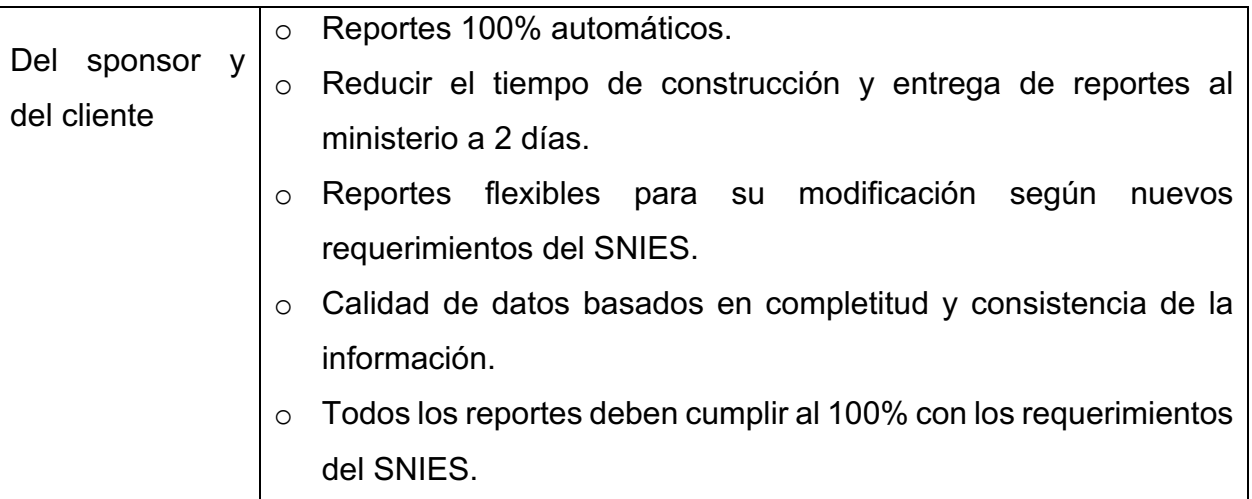

### 4. OBJETIVOS DE NEGOCIO

- o Integrar las principales fuentes de información (Administrativo y Financiero), reduciendo la cantidad de reportes generados manualmente de estas áreas en un 35%.
- o Reducir el tiempo de consolidación de información requerida por el SNIES en un 70% respecto a las plataformas actuales.
- o Disponer de información en forma ágil y automatizada referente a la población estudiantil, apoyos académicos y financieros y participantes.
- o Automatizar en un 100% de los reportes al SNIES.

# 5. OBJETIVOS DEL PROYECTO

### 5.1. OBJETIVO GENERAL

Diseñar los modelos de datos, construir y automatizar 9 reportes que consoliden la información requerida por el SNIES y que estén disponibles en el sistema integrado de información a partir del año 2020 en la Corporación Universitaria Minuto de Dios.

### 5.2. OBJETIVOS ESPECÍFICOS

- o Diseñar el modelo de datos para 9 reportes referentes a la información requerida por el SNIES.
- o Construcción de 9 reportes en el sistema integrado de información de acuerdo con la estructura e información requerida por el MEN.
- o Transferencia del conocimiento del uso de cada reporte tanto para el envío de información al MEN como para la gestión interna de UNIMINUTO.

# 6. ALCANCE DEL PROYECTO

Este proyecto tiene contemplado los siguientes puntos:

- o Diseño y construcción de los siguientes reportes:
	- 1. Inscritos Relación de inscritos
	- 2. Inscritos programas
	- 3. Admitidos
	- 4. Estudiantes de primer curso
	- 5. Matriculados
	- 6. Graduados
	- 7. Materias inscritas del matriculado
	- 8. Apoyos financieros, académicos u otros
	- 9. Participantes
- o Implementación en el ambiente productivo todos los reportes mencionados.
- o Capacitación a los usuarios finales de cada reporte.

# 7. GERENCIA DEL PROYECTO

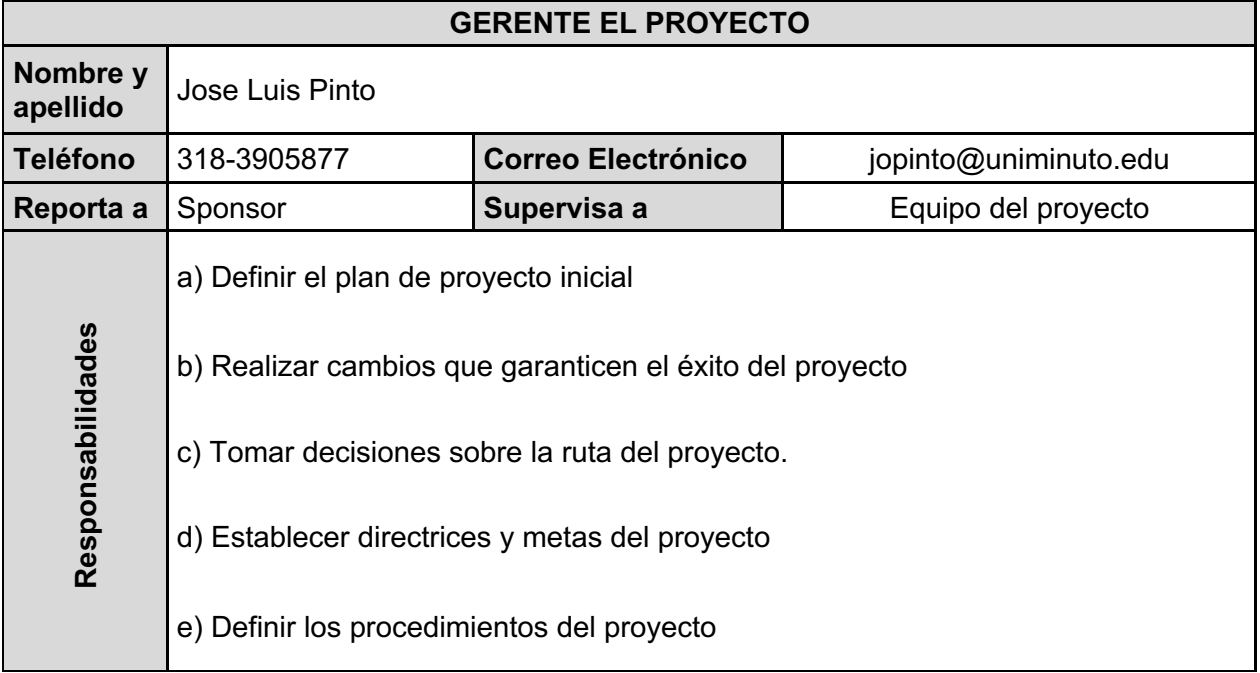

### 7.1. Autoridad del gerente

El gerente del proyecto está sujeto a las decisiones del Sponsor en cuanto a Costos, tiempos, alcance y control de cambios. Puede tomar decisiones en cuanto al cronograma sin excederse de la fecha fin del proyecto, además puede utilizar la metodología de gerencia que mejor se adapte para la exitosa ejecución del proyecto.

# 8. INTERESADOS CLAVE DEL PROYECTO

- o Gerente de planeación y desarrollo institucional de UNIMINUTO
- o Director de gestión de información de UNIMINUTO
- o Subdirector de gestión de información de UNIMINUTO
- o Coordinadora de procesos de información de UNIMINUTO
- o Profesional procesos de información de UNIMINUTO
- o Coordinador de tecnología de información UNIMINUTO

# 9. CICLO DE VIDA DEL PROYECTO

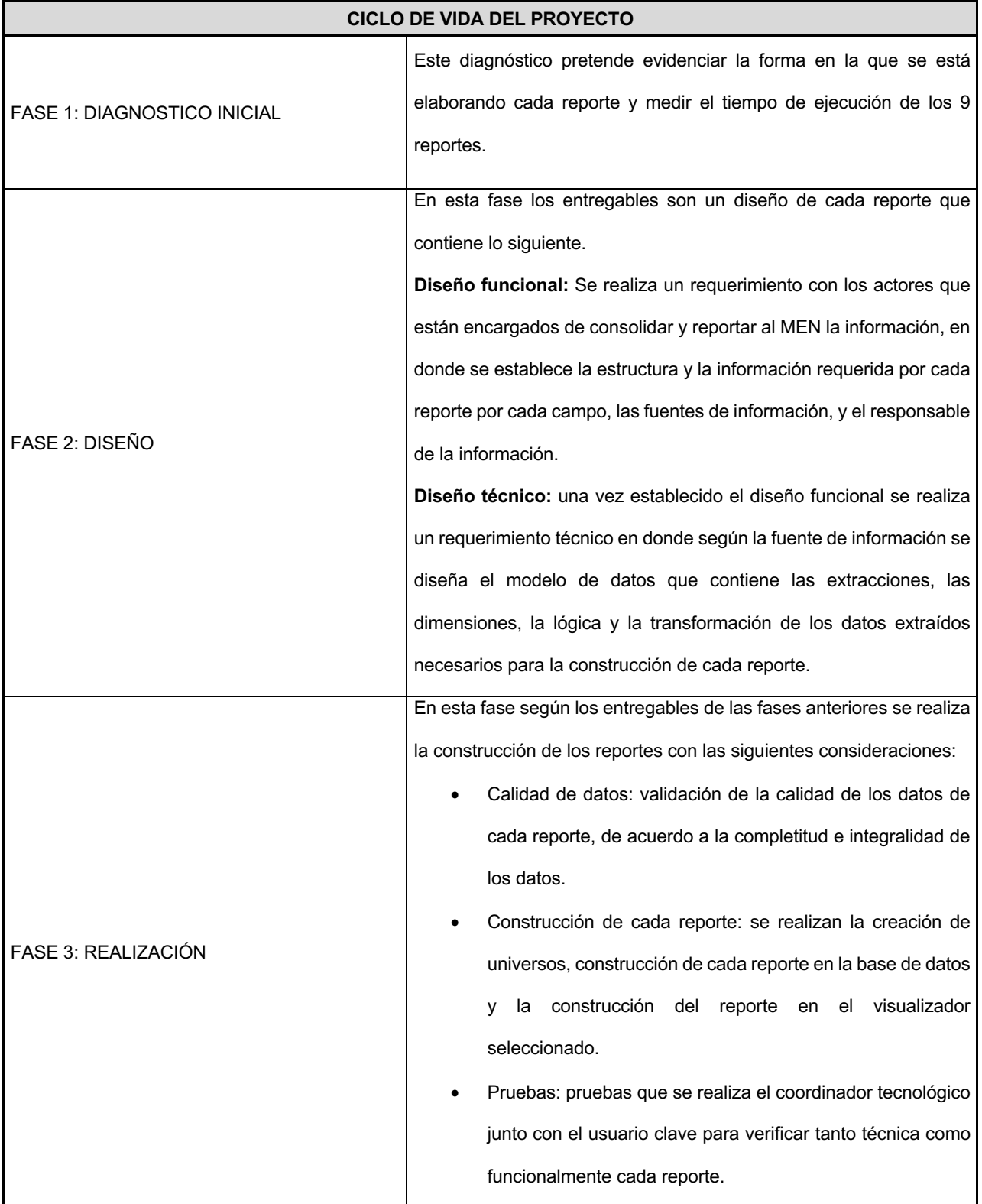

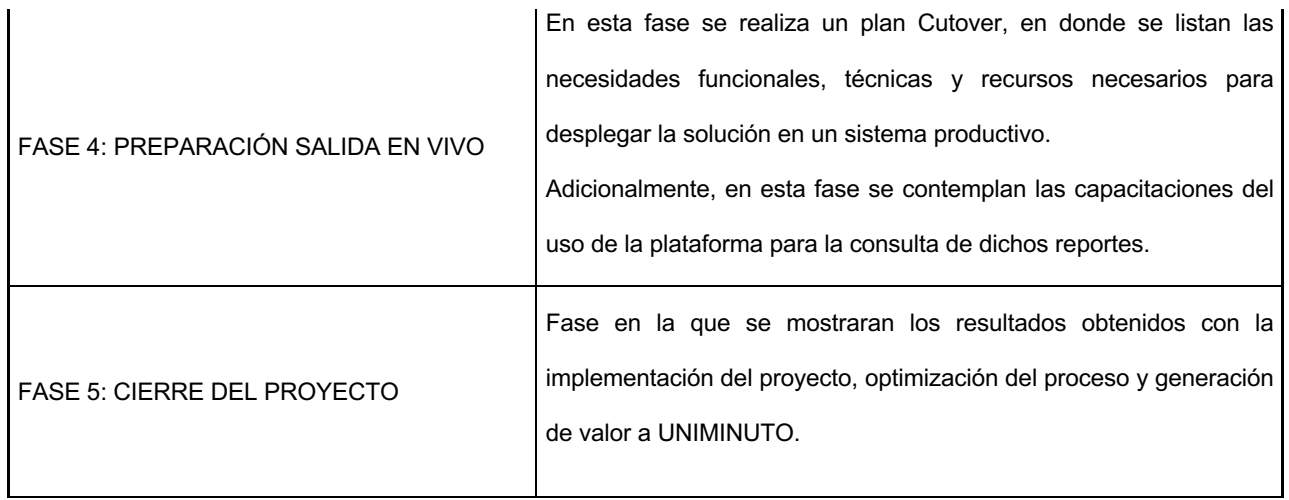

# 10. CRONOGRAMA DE HITOS

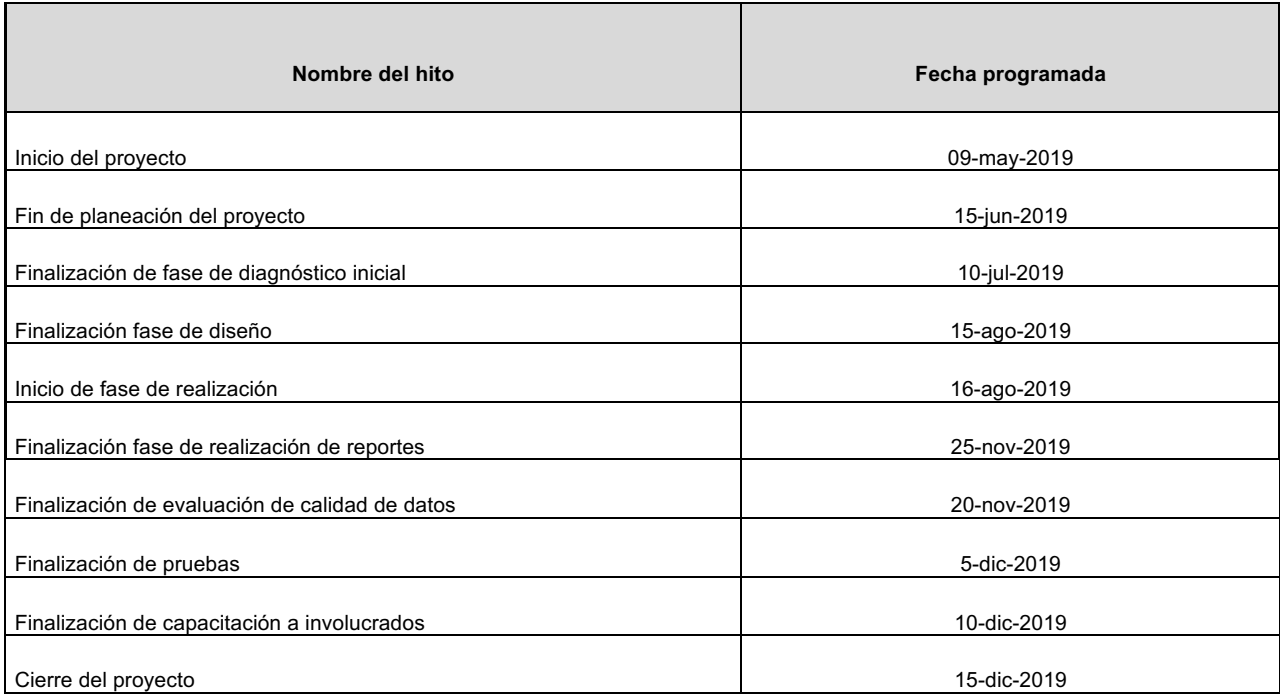

# 11. PRESUPUESTO DEL PROYECTO

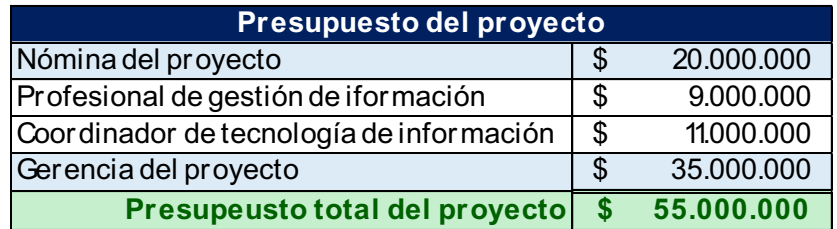

# 12. RIESGOS DEL PROYECTO

### 12.1. Riesgos positivos (Oportunidades del proyecto)

- Ejecución del proyecto en menos tiempo del planeado.
- Que las pruebas de la plataforma tecnológica sean exitosas y no se necesiten ajustes.
- Que la arquitectura y usabilidad del software permita una rápida implementación

### 12.2. Riesgos negativos (Oportunidades de mejora del proyecto)

- No contar con la disponibilidad de tiempo de los profesionales requeridos para el desarrollo del proyecto.
- Demoras en la construcción de los diseños funcionales debido a que se depende de una sola persona.
- Resistencia al cambio por parte de los involucrados en el proyecto.
- Falta de asistencia de los usuarios finales de la plataforma tecnológica a las capacitaciones.
- Desvinculación de Jose Luis Pinto con UNIMINUTO. (Gerente del proyecto y contacto directo con la empresa).
- Cambio en la estructura de los reportes por parte del SNIES.
- Demoras en la construcción de los reportes en la herramienta SAP Business Objects, debido a que solo estará una persona realizando los desarrollos.

# 13. SUPUESTOS

A continuación, se listarán los supuestos de este proyecto.

- $\circ$  Se asume que habrá una toma de decisiones ágil no mayor a 2 días hábiles o 5 días hábiles si se requiere escalamiento.
- o Se cuenta con el apoyo de la alta dirección de UNIMINUTO
- o Se asume que UNIMINUTO dispondrá a los profesionales requeridos para el desarrollo de las actividades, acompañamiento en todo el proyecto y realizarán la transferencia del conocimiento al interior de la empresa.
- o Equipo del proyecto con disponibilidad para ejecución de las actividades según el cronograma.
- o Se asume que UNIMINUTO cuenta con las licencias necesarias para la construcción de los reportes en SAP Business Objects.

### 14. EXCLUSIONES

A continuación, se listarán las exclusiones del proyecto:

- o No se contempla diseño, construcción o actualización de procedimientos relacionados con los reportes.
- o No se contempla modificaciones a la configuración de SAP Business Objects.
- o No se contempla modificación a la configuración de los sistemas fuente de datos para cada reporte.

### 5.1. Identificación de Interesados

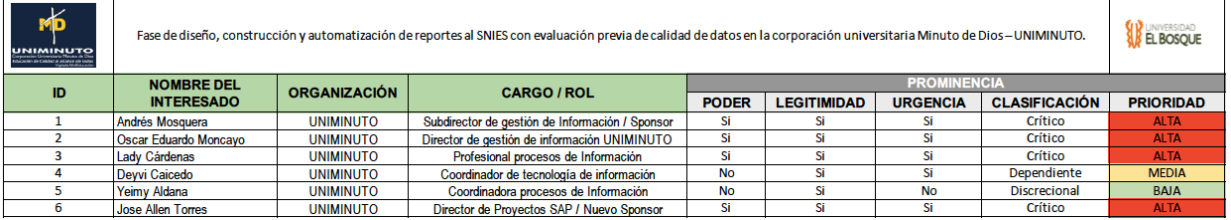

# 6. CAPITULO 3. PROCESOS DE PLANEACIÓN

6.1. Procesos de Planeación de Gestión del Alcance

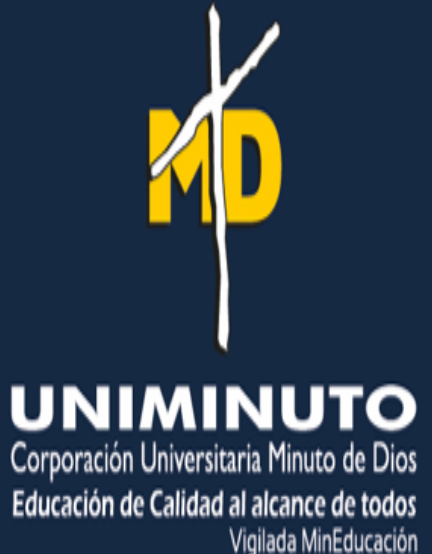

**14-jun-2019**

# Plan de gestión del Alcance

FASE DE DISEÑO, CONSTRUCCIÓN Y AUTOMATIZACIÓN DE REPORTES AL SNIES CON EVALUACIÓN PREVIA DE CALIDAD DE DATOS EN LA CORPORACIÓN UNIVERSITARIA MINUTO DE DIOS -

UNIMINUTO

**Preparado por:** Camilo Andrés Vargas G. Jhon Alejandro Cárdenas C. Jose Luis Pinto C. Gabriel Andrés Valencia G.

**Versión:** 1.0

Cargo: **Cargo: Gerentes de proyecto** 

# 15. Información del Proyecto

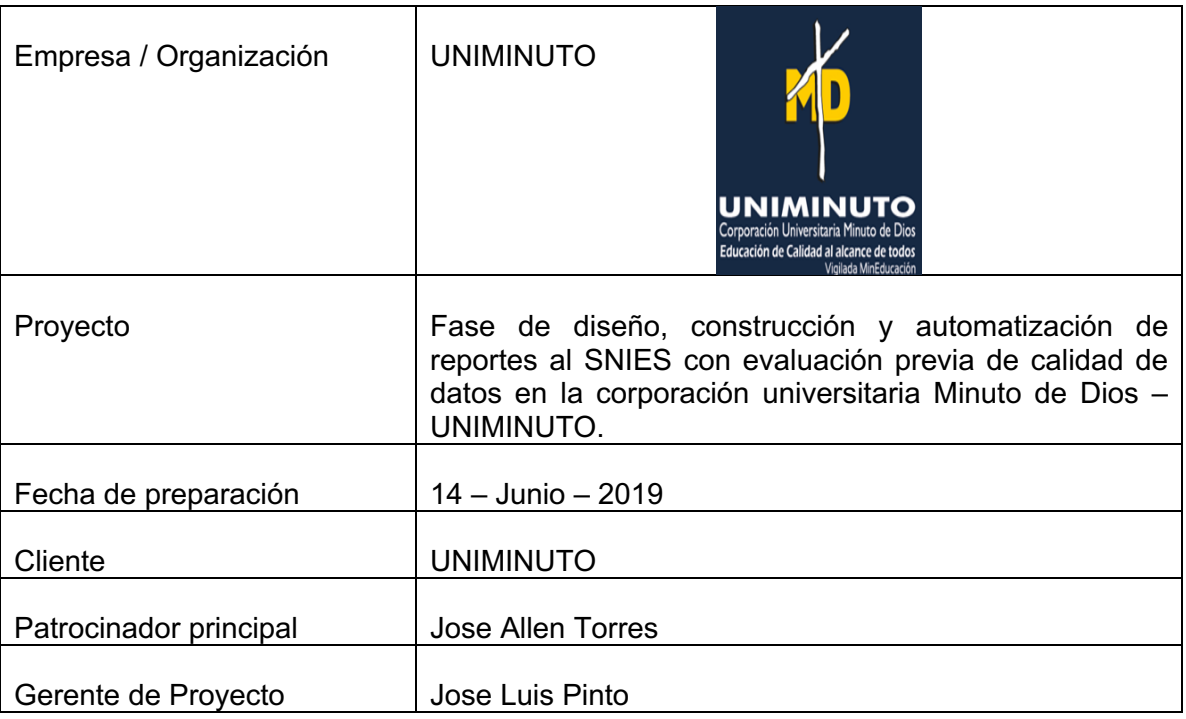

# 16. Descripción del proyecto.

Diseño y construcción de 9 reportes poblacionales solicitados por el SNIES a las instituciones de educación superior. Adicionalmente la automatización de dichos reportes en la herramienta Business Objects de SAP y que permita ejecutarlos de forma rápida y efectiva.

# 17. Principales interesados del proyecto.

Los interesados más relevantes del proyecto son:

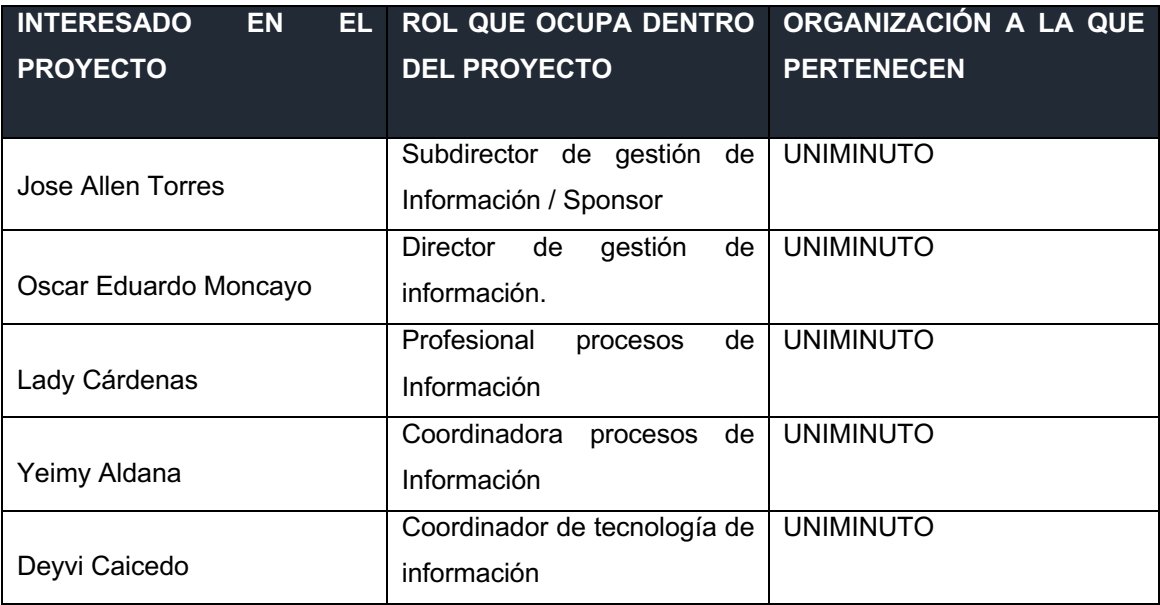

### 18. Recopilas requisitos

Las siguientes son las instrucciones recomendadas que se usarán en el proyecto para desarrollar el proceso de recopilación de requisitos:

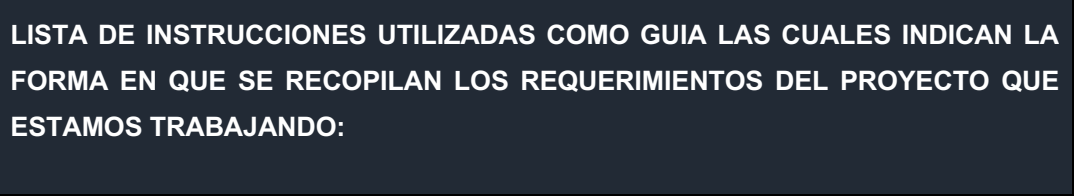

 $\triangleright$  Entrevista con los interesados

 $\triangleright$  Reuniones

Para el desarrollo de este proceso, se contará con el apoyo del del equipo de gerencia del proyecto, y el equipo técnico del proyecto.

Las principales herramientas utilizadas para la recopilación de requisitos son:

- Recopilación de datos, dentro de las cuales se usarán:
	- Entrevistas.
- Toma de decisiones.
	- Análisis de decisiones con múltiples criterios.
- Habilidades interpersonales.
	- § Observación / Conversación.
	- § Facilitación.

La matriz de trazabilidad que será usará en el proyecto se define a continuación:

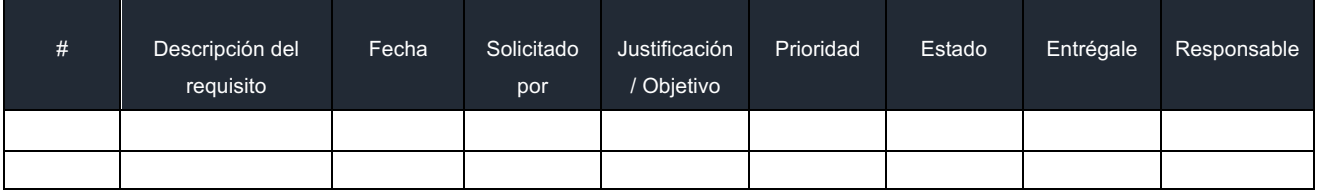

### 19. Definición del alcance

El proyecto consiste en el diseño y construcción de 9 reportes poblacionales solicitados por el SNIES a las instituciones de educación superior, automatizando dichos reportes en la herramienta Business Objects de SAP.

Los reportes que serán objeto del proyecto son:

- Inscritos Relación de inscritos.
- Inscrito programa.
- Admitidos.
- Estudiantes de primer curso.
- Matriculados.
- Graduados.
- Materias inscritas del matriculado.
- Apoyos financieros, académicos u otros.
- Participantes.

La construcción de los reportes, contemplara todos los parámetros y normativas exigidas por el SNIES para dichos reportes.

Adicional a esto, se contempla la implementación en el ambiente productivo de los reportes mencionados, y la capacitación a los usuarios finales de cada reporte.

Para el proceso de definir el alcance, se listan las instrucciones utilizadas como guía las cuales indican la forma que se llevara a cabo el proceso:

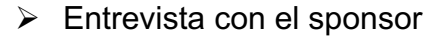

- $\triangleright$  Lista de los principales requerimientos, solicitudes y deseos del sponsor
- $\triangleright$  Identificación y entrevista con los interesados del proyecto
- Ø Depuración y agrupación de requerimientos levantados de los interesados.
- Ø Presentación al sponsor del alcance del proyecto depurado

Para el desarrollo de este proceso, se cuenta con el apoyo de:

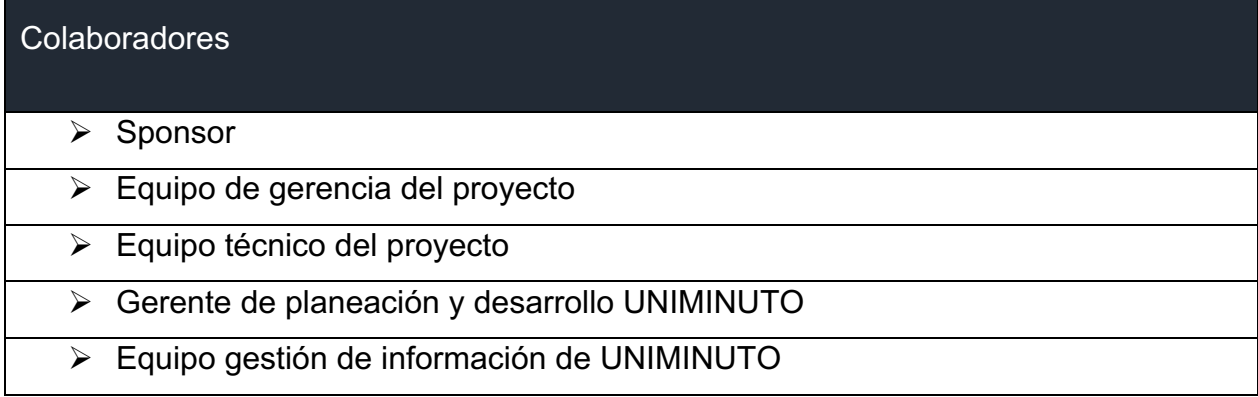

Las principales herramientas utilizadas para el desarrollo de este proceso son:

# **Herramientas**  $\blacktriangleright$  Juicio de expertos  $\triangleright$  Análisis de alternativas Ø Análisis del producto Ø Análisis de decisiones con múltiples criterios

### 20. Creación de la WBS

Para el proceso de creación de la WBS, se listan las instrucciones utilizadas como guía las cuales indican la forma que se llevara a cabo el proceso:

- $\triangleright$  Identificar los componentes que se deban llevar a cabo para alcanzar el objetivo del proyecto
- $\triangleright$  Desglosar los componentes de lo general a lo particular
- $\triangleright$  Desglosar los componentes hasta llegar a paquetes de trabajo
- Ø Creación de diccionarios para cada paquete de trabajo

Para el desarrollo de este proceso, se cuenta con el apoyo de:

# Colaboradores  $\triangleright$  Equipo de gerencia de proyecto  $\triangleright$  Equipo técnico del proyecto  $\triangleright$  Sponsor

Las principales herramientas utilizadas para el desarrollo de este proceso son:

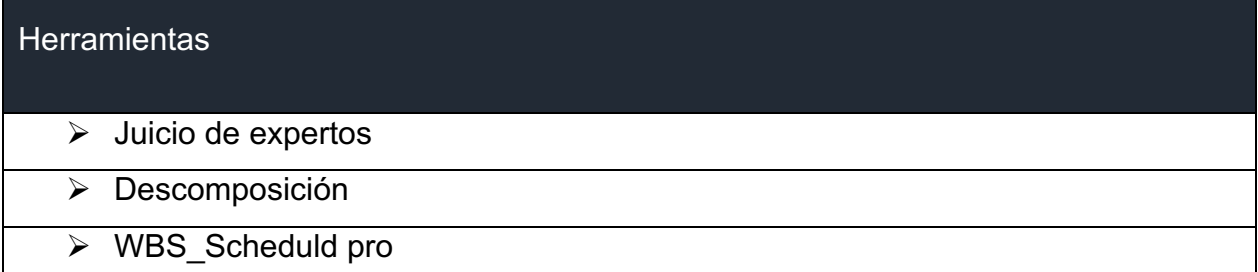

# 21. Verificar y Controlar el Alcance

Para el proceso de verificación del alcance, se listan las instrucciones utilizadas como guía las cuales indican la forma que se llevó a cabo el proceso:

- $\triangleright$  Reuniones semanales de seguimiento de avance del proyecto
- Ø Checklist de requisitos en la construcción del reporte

Para el desarrollo de este proceso, se cuenta con el apoyo de:

Colaboradores

 $\triangleright$  Equipo de gerencia de proyecto

### Ø Equipo técnico del proyecto

Las principales herramientas utilizadas para el desarrollo de este proceso son:

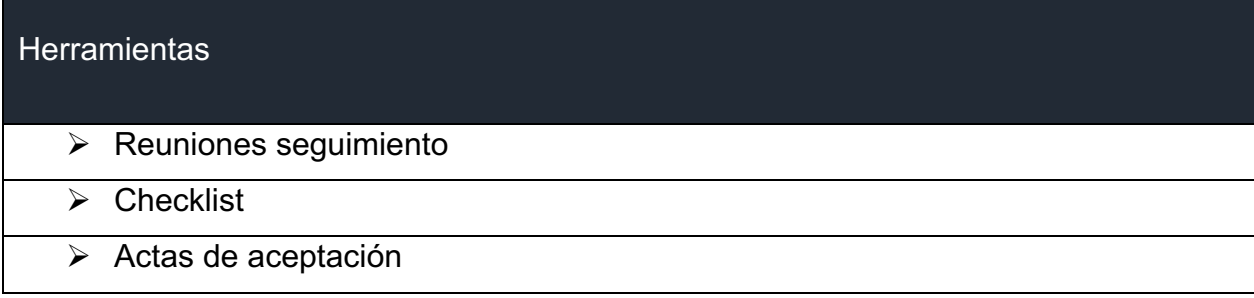

# **14-jun-2019**

# Plan de Cronograma

FASE DE DISEÑO, CONSTRUCCIÓN Y AUTOMATIZACIÓN DE REPORTES AL SNIES CON EVALUACIÓN PREVIA DE CALIDAD DE DATOS EN LA CORPORACIÓN UNIVERSITARIA MINUTO DE DIOS - UNIMINUTO

Preparado por: Camilo Andrés Vargas G. Jhon Alejandro Cárdenas C.

> Jose Luis Pinto C. Gabriel Andrés Valencia G.

**Versión:** 1.0

Cargo: Gerentes de proyecto

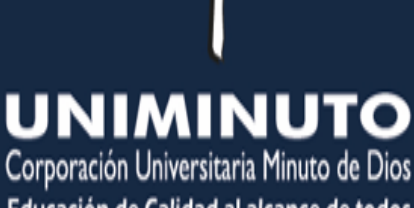

Educación de Calidad al alcance de todos Vigilada MinEducación

# 22. Información del Proyecto

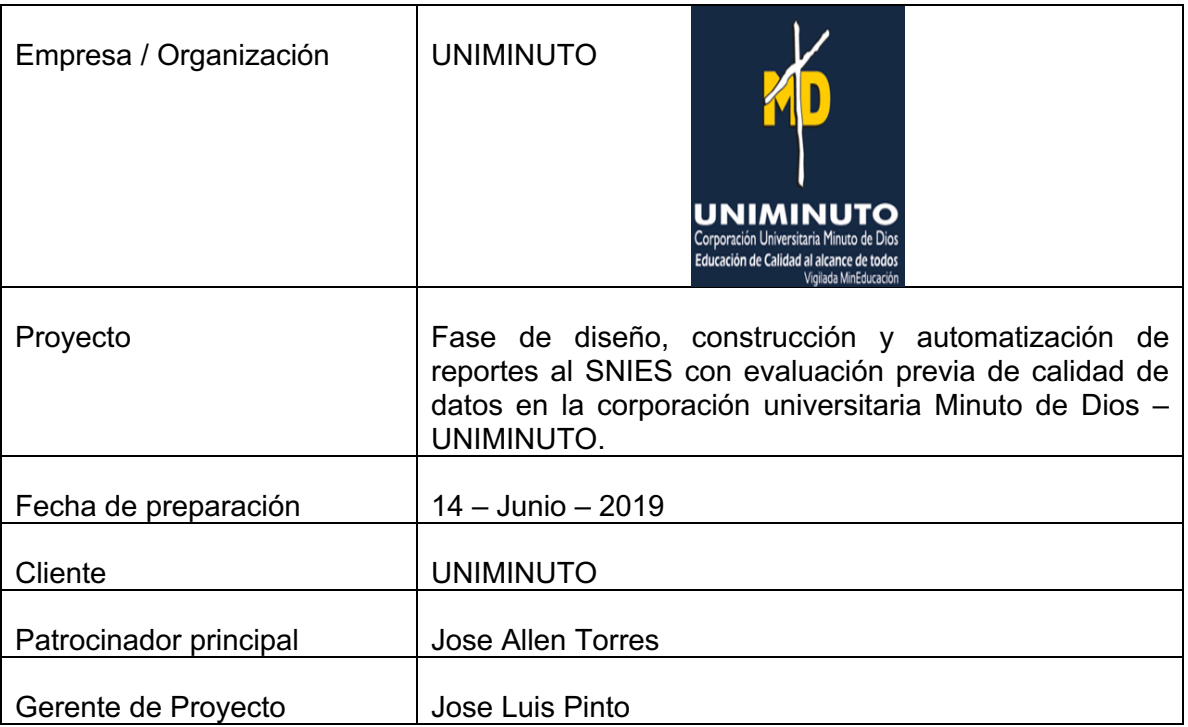

# 23. Metodología del proyecto.

- Se utilizará la metodología de programación de duración determinada utilizando la herramienta de Microsoft Project 2016.
- Se realizará la estimación de actividades en reuniones con personal de experiencia utilizando la herramienta de Juicio de Expertos.

# 24. Unidad de medida del proyecto.

• Las actividades que se presentan en el cronograma y que son incluidas en Microsoft Project del proyecto se miden en días

### 25. Gestión de actividades del cronograma.

- Para dar inicio a la gestión del cronograma se tendrán en cuenta lo siguiente.
	- 1. Acta de constitución del proyecto (Se describe el resumen del cronograma de hitos y los requisitos de aprobación del proyecto).
- 2. Línea base del alcance (la EDT llega hasta los paquetes de trabajo, luego se aplica la técnica de descomposición para obtener las actividades, las cuales se deben incluir en el cronograma).
- 3. Enunciado del alcance.
- 4. Estructura de desglose de trabajo (WBS/EDT).
- 5. Estimar la duración de las actividades.
- 6. Secuenciar las actividades.
- 7. Requisitos y requerimientos UNIMINUTO.
- 8. Reunión semanal con el sponsor y el equipo de trabajo.
- 9. Información histórica de los reportes ya construidos por la UNIMINUTO.

### 26. Secuenciar actividades.

- Para la creación del cronograma se definen las actividades a partir de la WBS y posteriormente se secuencian identificando sucesoras y predecesoras.
- Para la secuencia de las actividades se utilizará el método de Diagramación por Precedencia que lo desarrollará el Gerente del Proyecto y su equipo de trabajo en la herramienta Microsoft Project.

### 27. Estimación de recursos.

• La estimación de recursos se realizará mediante reuniones con el sponsor involucrando las áreas de Recursos Humanos, Financiero, Administrativo y Tecnología, utilizando la técnica de Estimación Ascendente tomando en cuenta el Plan de Costos.

### 28. Estimación y duración.

La estimación de los días-hombre y días de trabajo se realizará mediante:

1. La técnica de juicio de experto e información histórica, con las personas que tienen más experiencia en el área correspondiente y sus lecciones aprendidas, así como la información de los beneficiarios y sus expectativas en cuanto al tiempo.

2. El cronograma del proyecto, el cual contiene una lista detallada de todas actividades y tareas del proyecto.

3. El equipo elaborará una lista de todas las actividades y asignará un estimado de la duración para cada actividad mediante reuniones con expertos.

### 29. Cambios en el cronograma.

- El Gerente del Proyecto, con la ayuda del equipo del proyecto, actualizará el cronograma del proyecto de forma semanal, mediante reuniones de trabajo con el sponsor en las cuáles se analizará el avance alcanzado del proyecto.
- Los reportes del cronograma se realizarán mediante informes semanales de las actividades realizadas, indicando el porcentaje de avance en cada una de ellas, con lo cual se obtendrá el porcentaje total alcanzado a la fecha de revisión. Este dato se llevará a la gráfica de la Curva S real, en donde se contrastará con la Curva S proyectada. Así también se manejará un reporte gerencial sobre cumplimiento de hitos.
- De los avances obtenidos el Gerente del Proyecto deberá realizar especial seguimiento sobre los avances vencidos a fin de no ocasionar retrasos en la planificación del proyecto.
- Si la línea base tiene una variación de tiempo de -10%, se informará al Sponsor para la realización de un posible control de cambios, él en conjunto con el Gerente del Proyecto, analizarán los impactos que conlleve dicho cambio, tanto en tiempo, costo y alcance, y tomarán la decisión si reprogramar o no el cronograma del proyecto.
- Actualizar el cronograma requiere de modificaciones a la línea de base del cronograma y las nuevas fechas de inicio y fin. Todos los cambios al cronograma tienen que ser aprobados como parte de los procedimientos de control de cambios y serán aprobados por el sponsor.

# **UNIMINUTO** Corporación Universitaria Minuto de Dios

Educación de Calidad al alcance de todos Vigilada MinEducación

# **14-jun-2019**

# Plan de Costos

FASE DE DISEÑO, CONSTRUCCIÓN Y AUTOMATIZACIÓN DE REPORTES AL SNIES CON EVALUACIÓN PREVIA DE CALIDAD DE DATOS EN LA CORPORACIÓN UNIVERSITARIA MINUTO DE DIOS - UNIMINUTO

**Preparado por:** Camilo Andrés Vargas G. Jhon Alejandro Cárdenas C. Jose Luis Pinto C. Gabriel Andrés Valencia G.

**Versión:** 1.0

Cargo: **Cargo: Gerentes de proyecto** 

# 30. Información del Proyecto

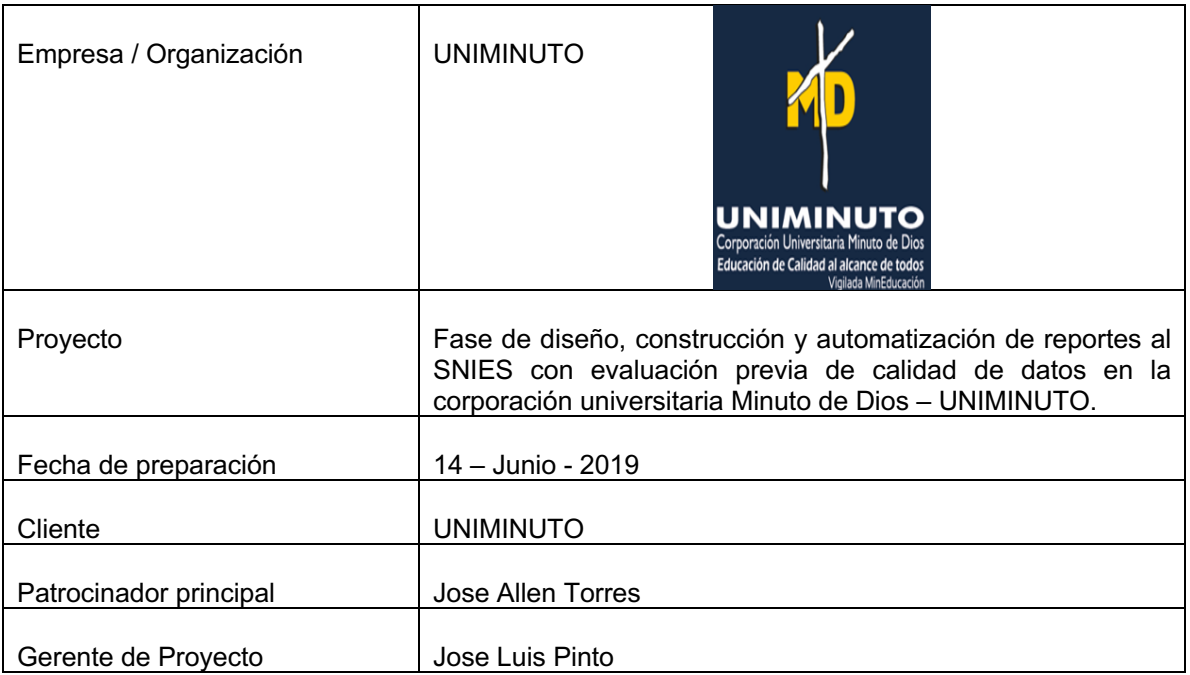

# 31. Rubros para considerar en el proyecto

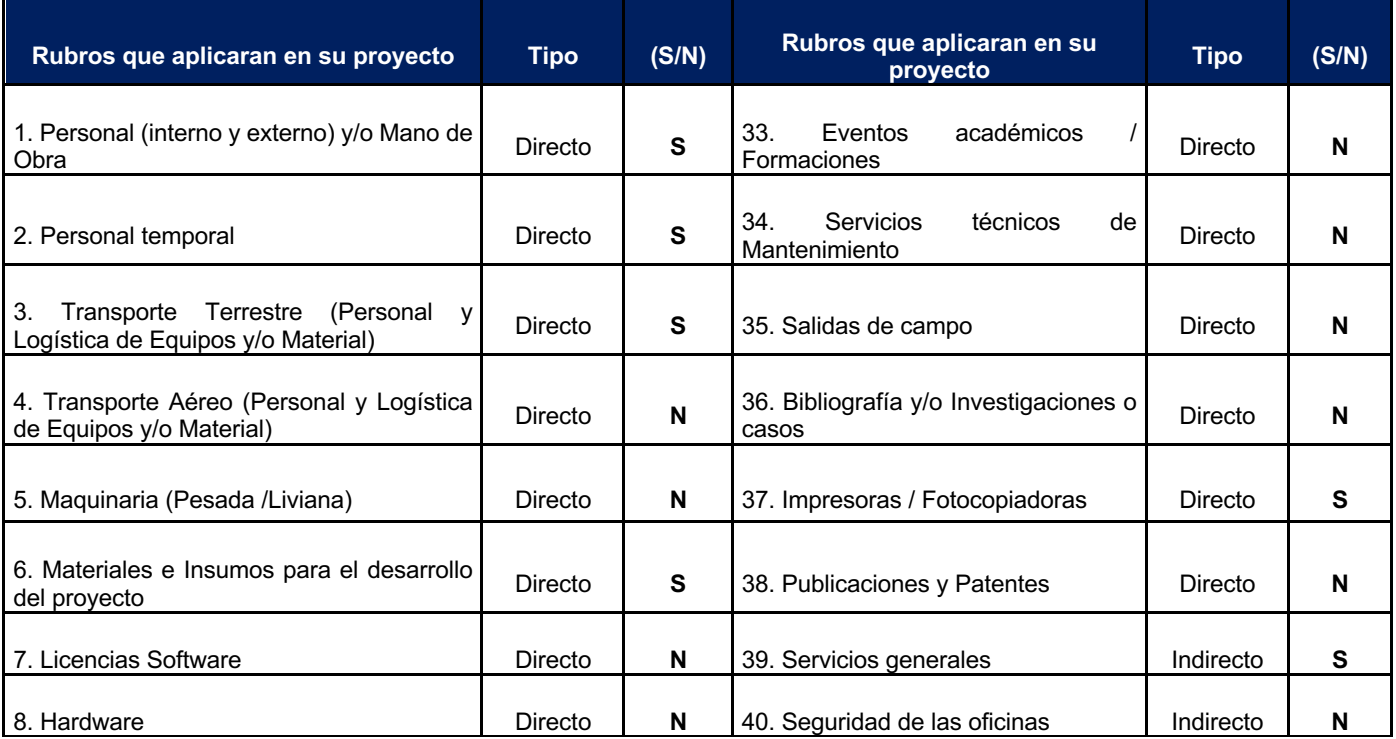

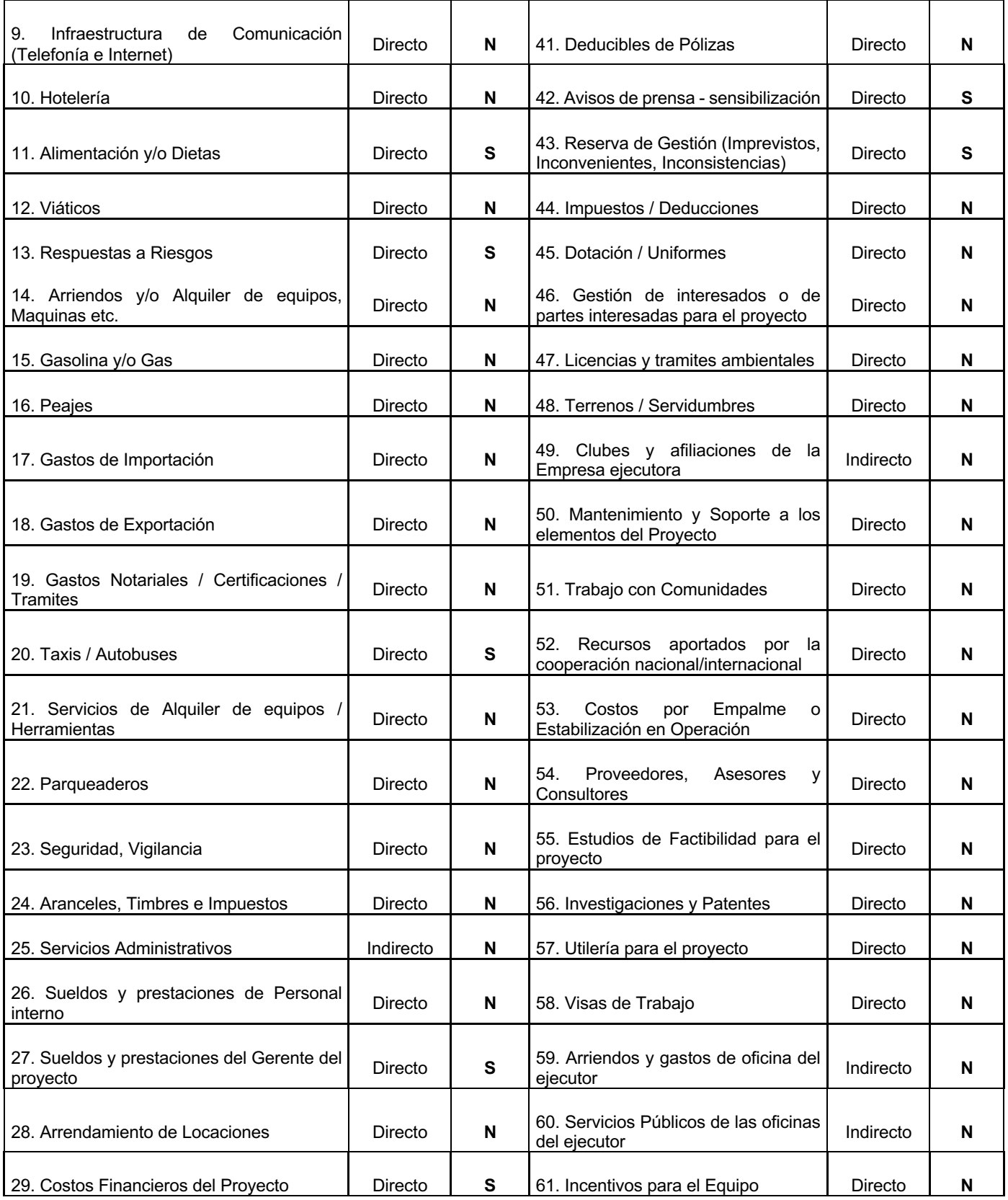

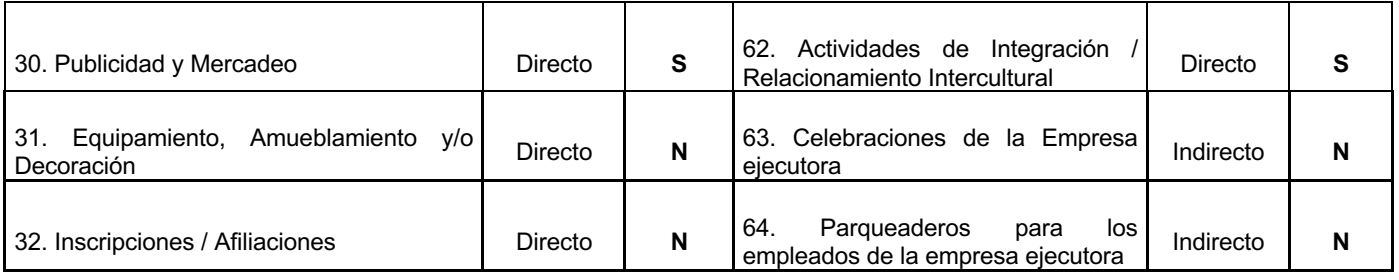

# 32. Niveles de precisión del proyecto

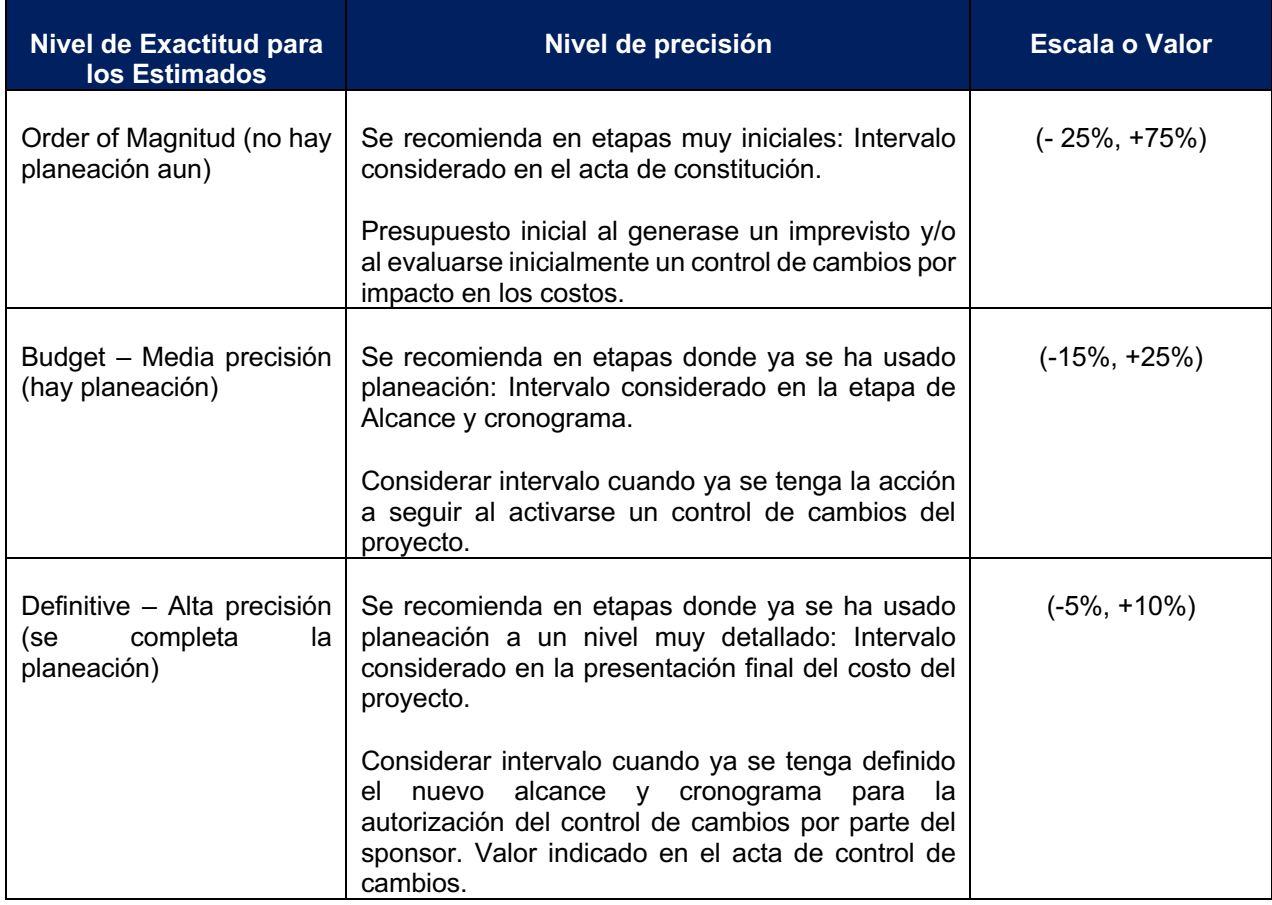

### 33. Relación de recursos y tarifas por recurso

La siguiente tabla relaciona todos los recursos que se requieren en el proyecto, con su tarifa y la fuente de adquisición.

**Tipo de Recurso**: Se refiere al tipo de Recurso que se asigna al proyecto, por ejemplo:

• Recurso Humano (RH)

- Equipo (EQ)
- Licencia (LC)
- Insumo (IN)

**Descripción del Recurso:** Se refiere a describir de manera detallada el recurso

**Unidad del Recurso:** Se refiere a la unidad de medida en que se tarifa el recurso, por ejemplo:

- Mes
- Dia
- Hora
- No Aplica

**Moneda:** Se refiere a la unidad monetaria en que se adquiere el recurso.

**Tarifa Unitaria:** Se refiere al costo de la Tarifa o precio del recurso.

**Fuente de Adquisición:** Se refiere al costo de la Tarifa o precio del recurso.

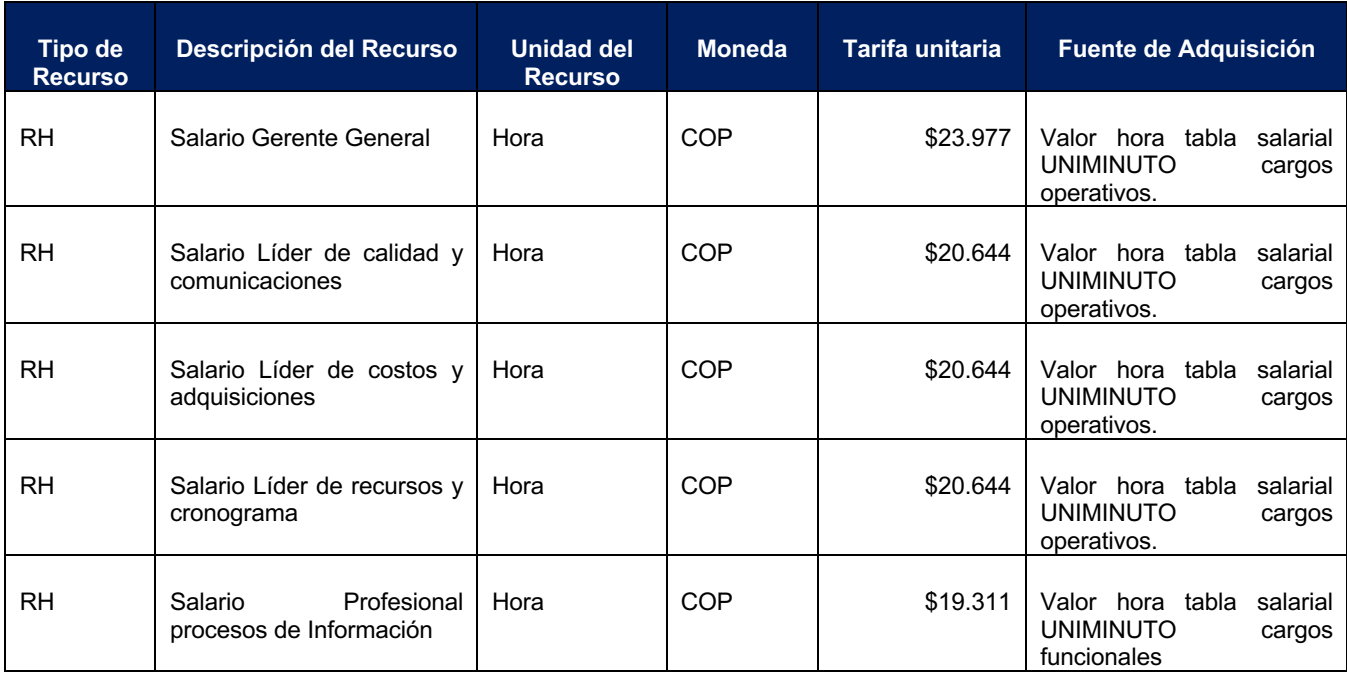

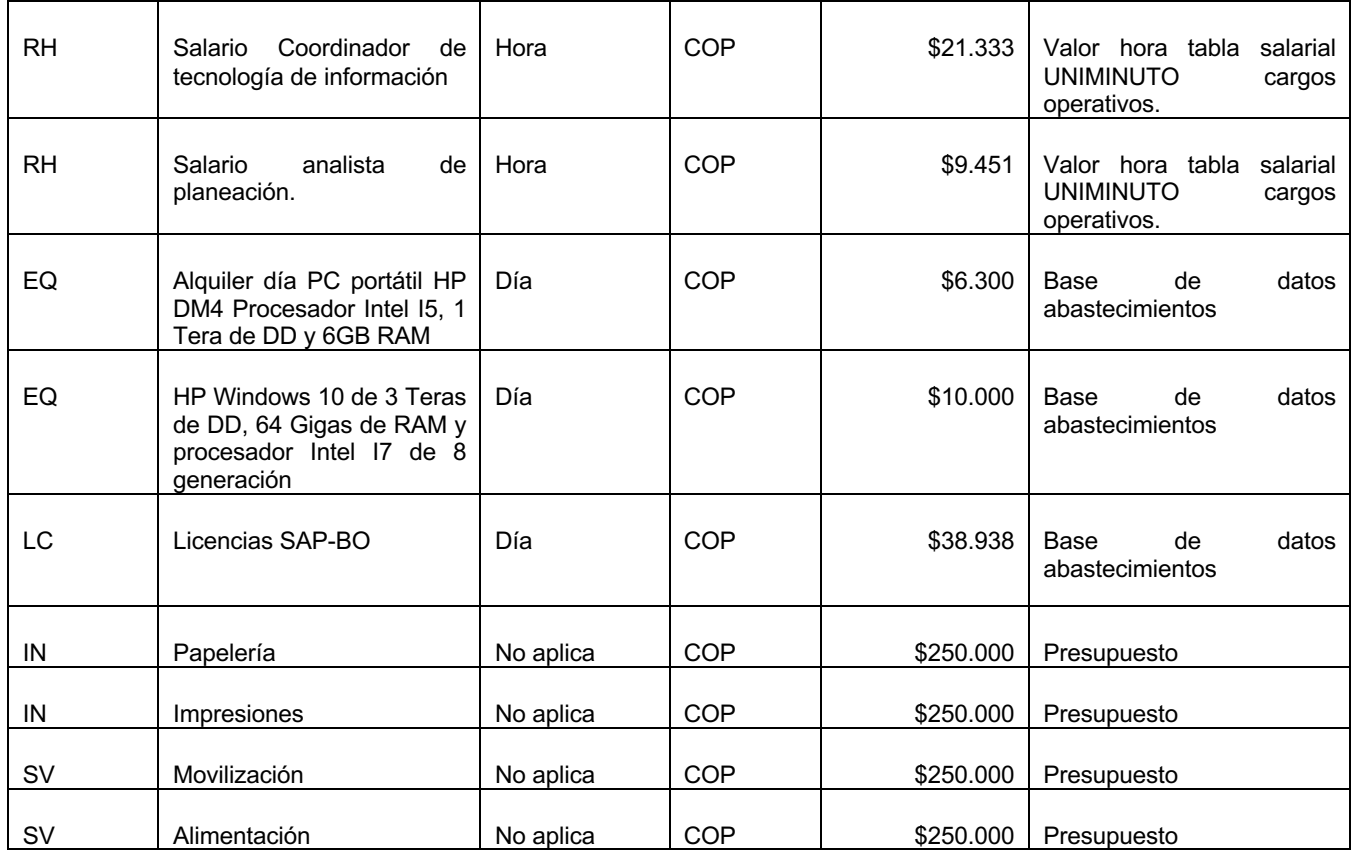

# 34. Programación de egresos

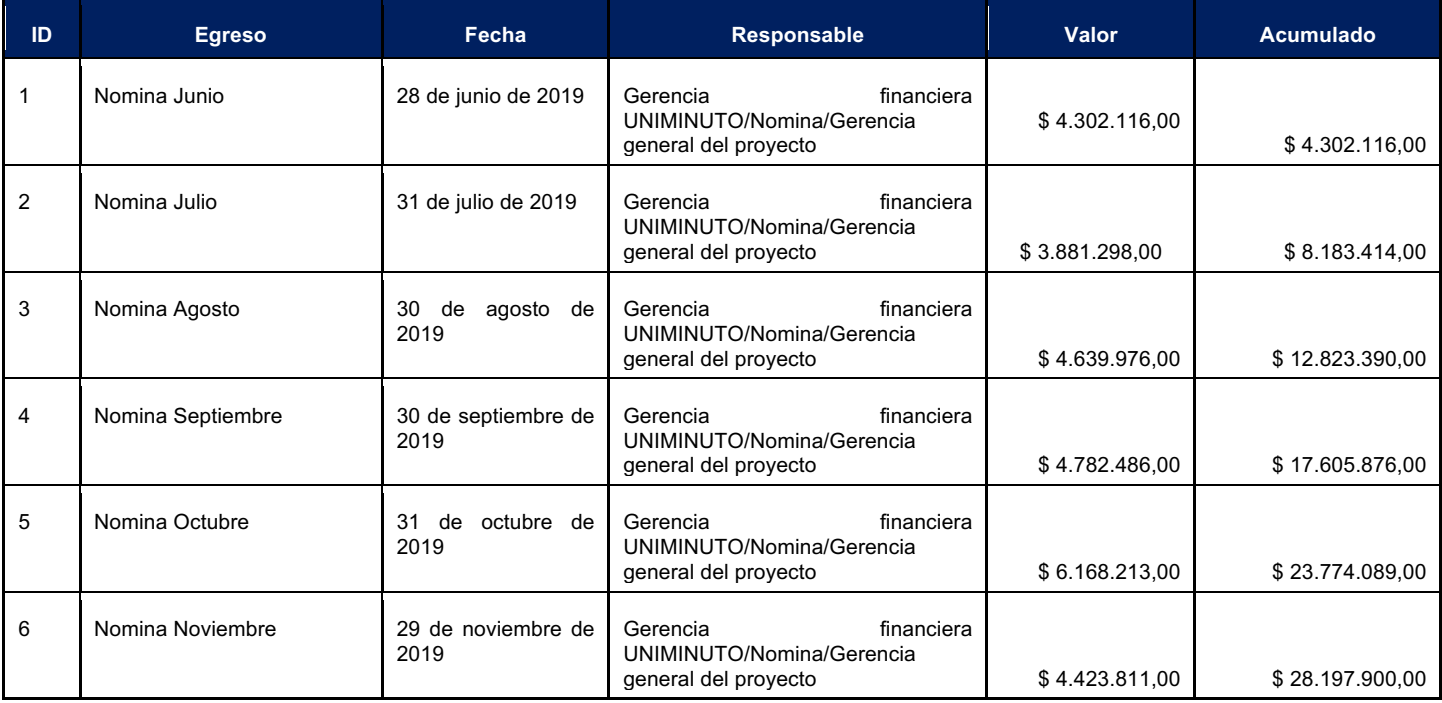

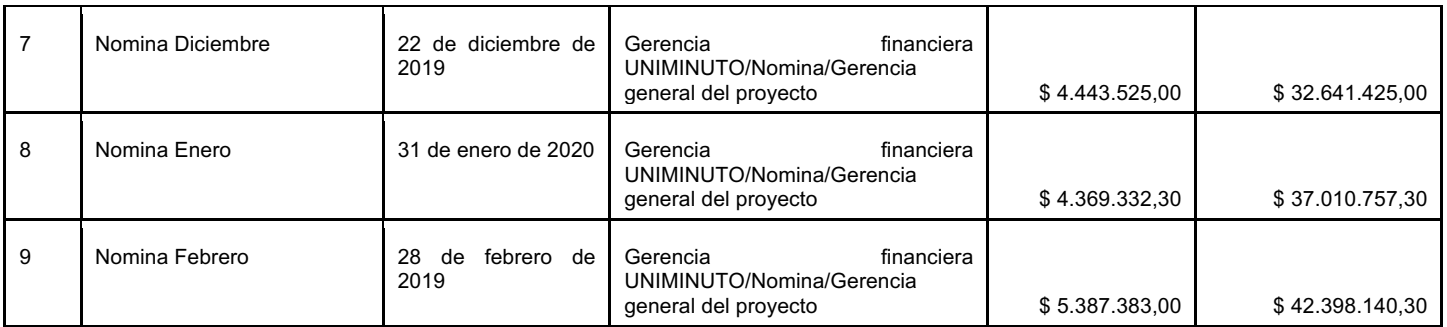

# 35. Aproximación y decimales

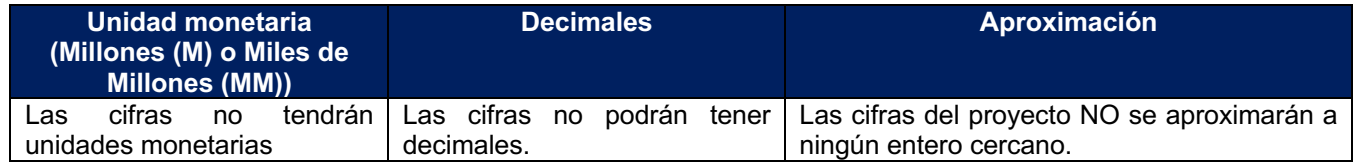

# 36. Reserva de contingencia

Estos costos corresponden a los calculados de las reservas residuales de riesgos conocidos. Su cálculo se genera como se indica en el Anexo A:

### 37. Reserva de gestión

Estos costos se usan para cubrir cualquier riesgo desconocido que se presente en el proyecto, es decir, Inconvenientes, Imprevistos y/o Inconsistencias con la planeación. El valor autorizado por el Sponsor es el 10% del proyecto, el cual es igualmente el porcentaje indicado en plan de proyectos de UNIMINUTO.

Costo del proyecto=\$ 131.258.000

### **COSTO DE RESERVA DE GESTIÓN PARA EL PROYECTO = \$ 13.125.800**
#### 38. Indicadores de gestión

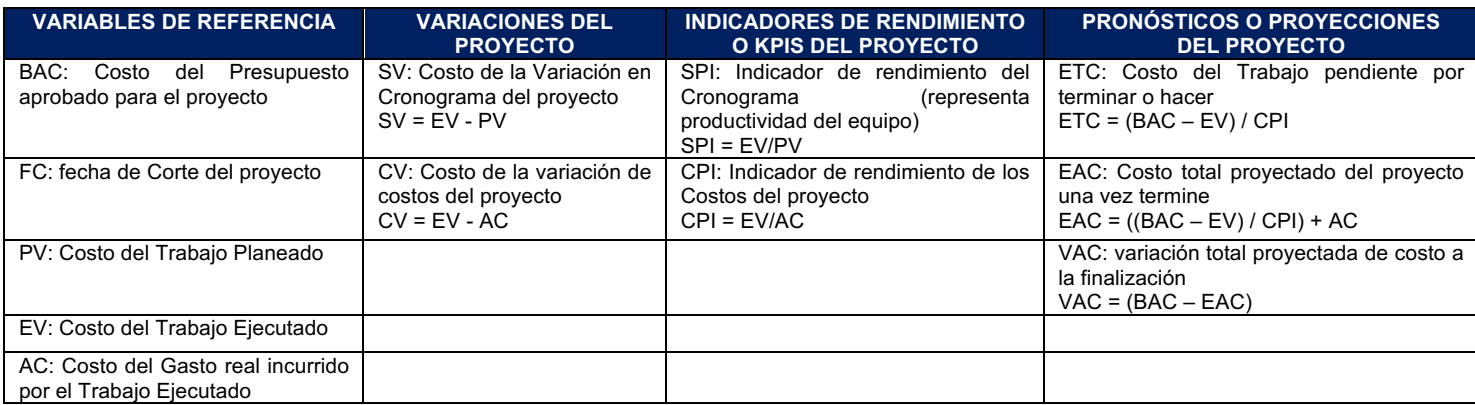

#### 39. Sistema de control de costos.

Cada responsable del equipo de proyecto emite un reporte semanal informando los entregables realizados y el porcentaje de avance. El Project Manager se encarga de compactar la información del equipo de proyecto en el Schedule, actualizando el proyecto según los reportes del equipo, y procede a replanificar el proyecto en el escenario del MS Project. De esta manera se actualiza el estado del proyecto, y se emite el Informe semanal de seguimiento de costos.

El coste del proyecto puede tener una variación de +/- 5 % del total planeado, si como resultado de la replanificación del proyecto estos márgenes son superados se necesitará emitir una solicitud de cambio, la cual deberá ser revisada y aprobada por el Gerente general y el Sponsor.

#### 40. Lineamiento para tramitar control de cambios de costos.

- Realizar seguimiento semanal de ejecución presupuestal.
- El presupuesto ejecutado no puede sobre paras el 5% del presupuesto planeado, siempre y cuando el avance del cronograma se encuentra con una desviación de 0%.
- El control de cambio se realiza al tener una desviación mayor al 5%.
- Detectada la desviación e informada en el reporte semanal de ejecución de costos; se debe realizar reunión con sponsor, Gerente General, Líder de cronograma y

Líder de costos en un plazo no mayor a dos días hábiles posteriores al envío del informe.

- Realizar informe detallado de ejecución presupuestal diaria desde que se note la tendencia ascendente.
- Indicar documentación de costos de nómina, adquisiciones, pago a proveedores y gastos de ejecución del proyecto.
- Detectar componente que genero sobre costo y evaluar su contingencia y costo de esta. Si se materializo un evento incierto, activar plan de mitigación, considerar costo y documentación necesaria para activación.
- Documentar plan de acción y costo del plan. Generar acta y firma por sponsor, Gerente General, Líder de cronograma y Líder de costos.

#### 41. Tablero de control para los semáforos o alertas

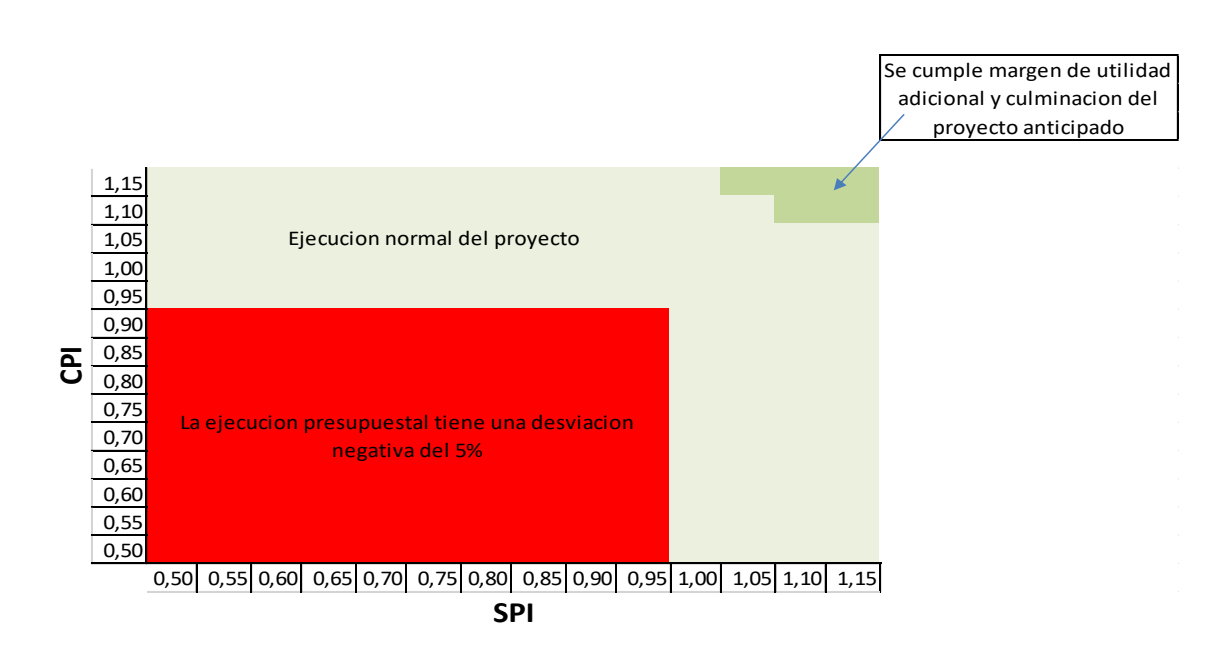

#### 42. Formato de informe semanal de costos.

Informe de costos presentado los días lunes de cada semana entre el 15 de Julio y el 12 de diciembre tiene la estructura detallada en el anexo B.

#### ANEXO A

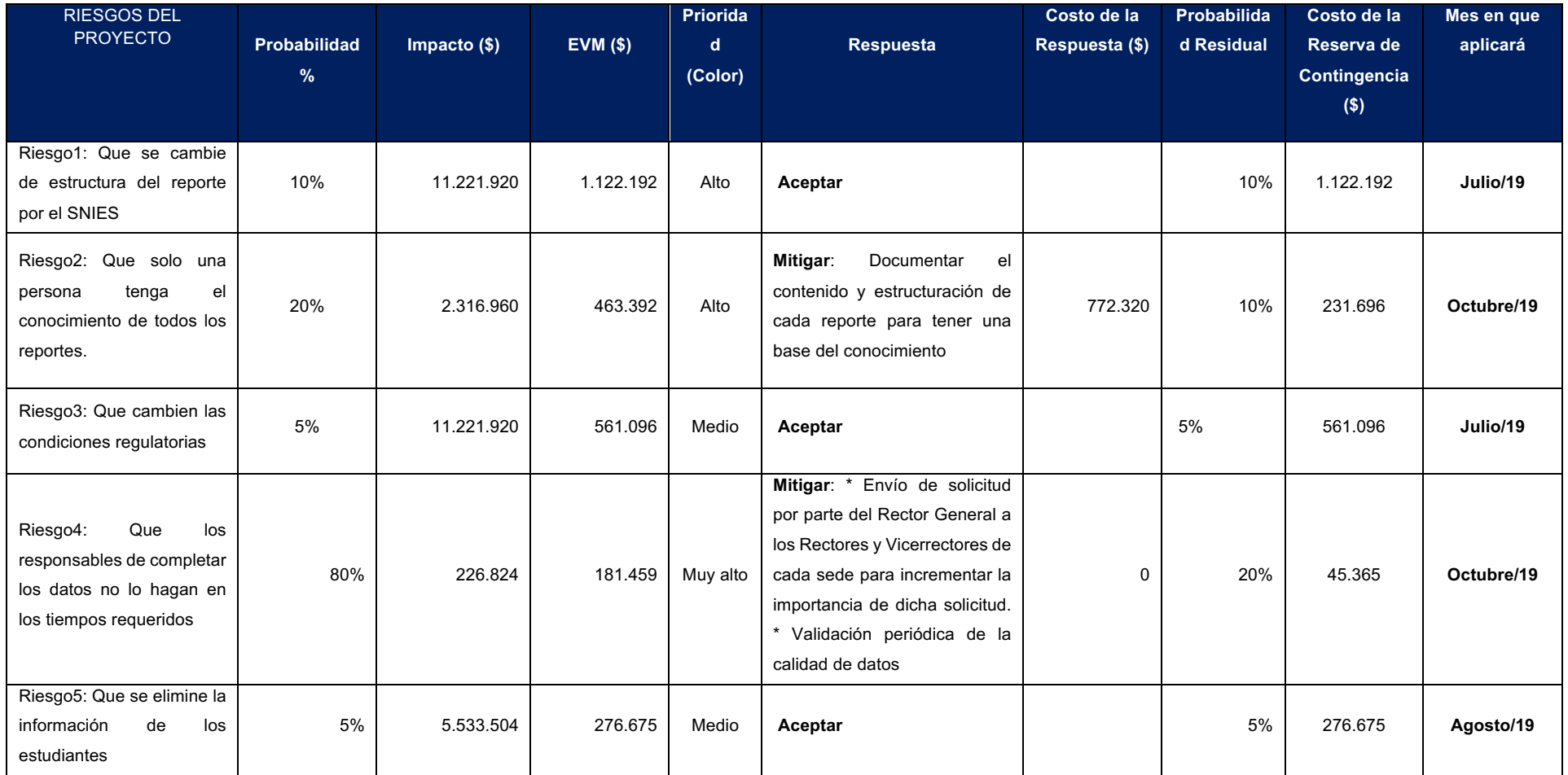

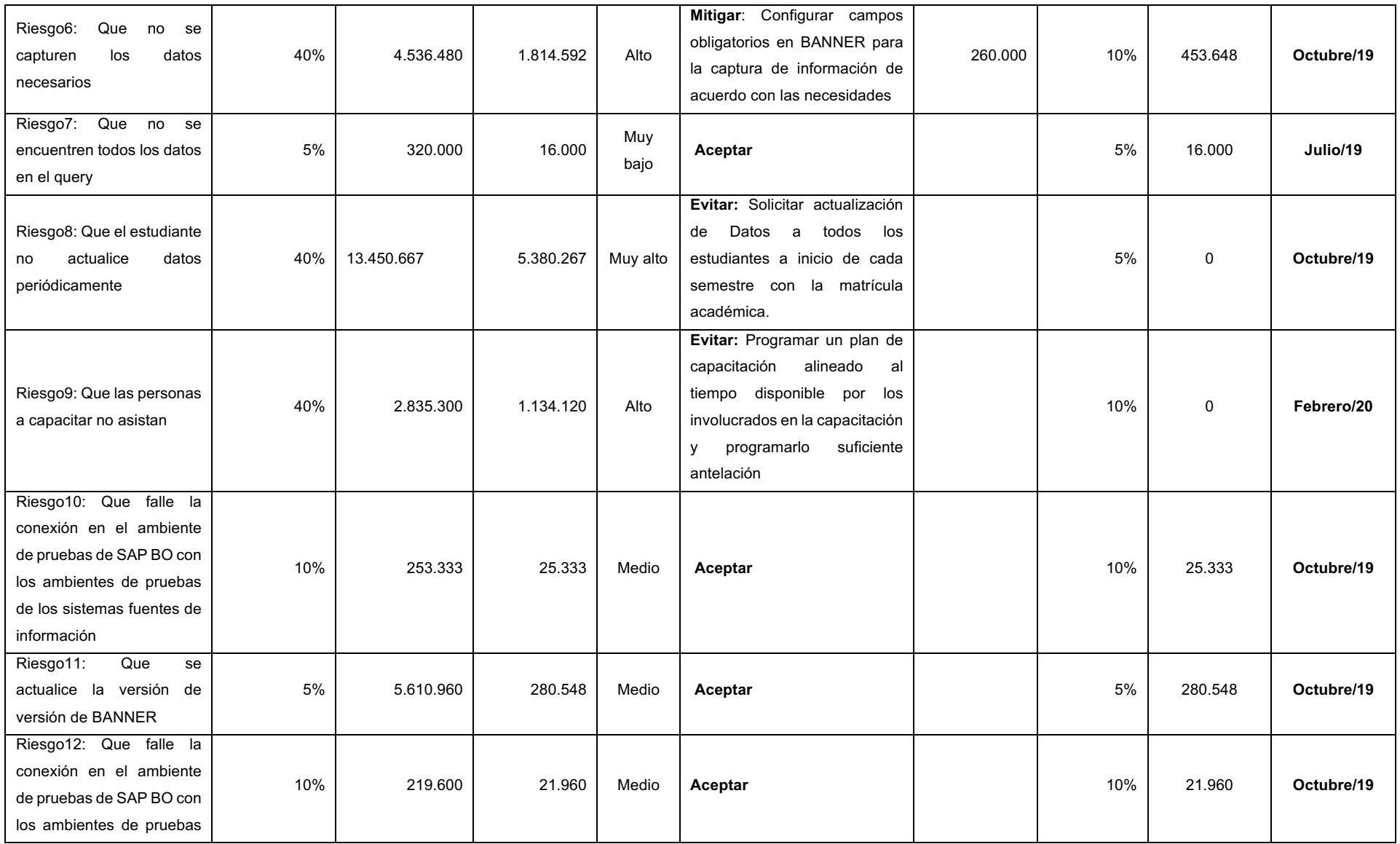

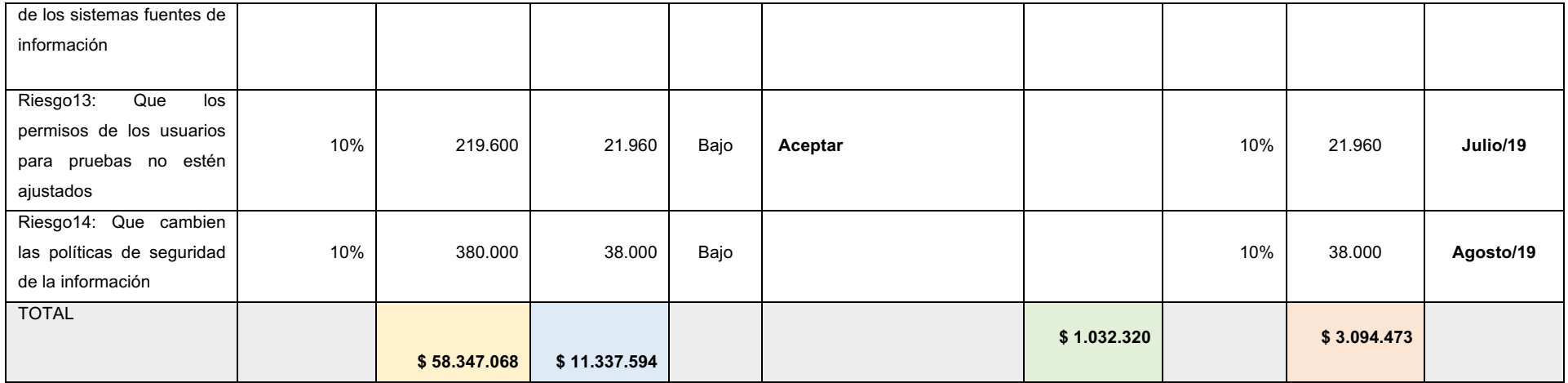

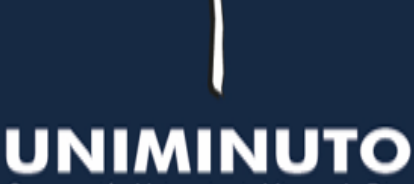

Corporación Universitaria Minuto de Dios Educación de Calidad al alcance de todos Vigilada MinEducación

#### **14-jun-2019**

# Plan de Calidad

FASE DE DISEÑO, CONSTRUCCIÓN Y AUTOMATIZACIÓN DE REPORTES AL SNIES CON EVALUACIÓN PREVIA DE CALIDAD DE DATOS EN LA CORPORACIÓN UNIVERSITARIA MINUTO DE DIOS - UNIMINUTO

Preparado por: Camilo Andrés Vargas G. Jhon Alejandro Cárdenas C. Jose Luis Pinto C.

Gabriel Andrés Valencia G.

**Versión:** 1.0

Cargo: **Gerentes de proyecto** 

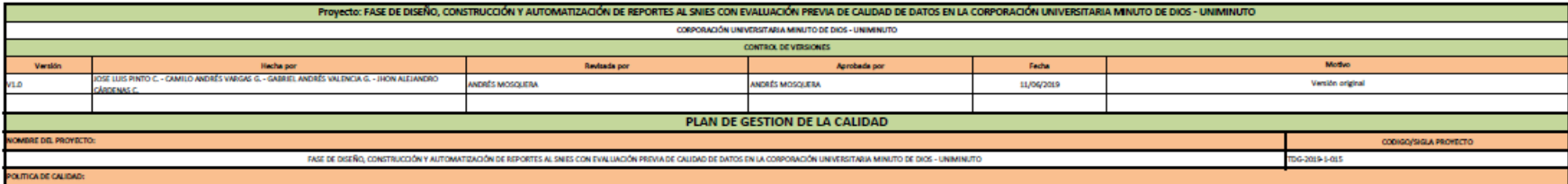

projection amplimiento de sa abjetivo se componete dento de la partenta de calidad de UNINATO a stemation in porte poblacionies incritos - Reicho de inc. Recho de la parten, hundis parten, Marking de prime can, Marking Can

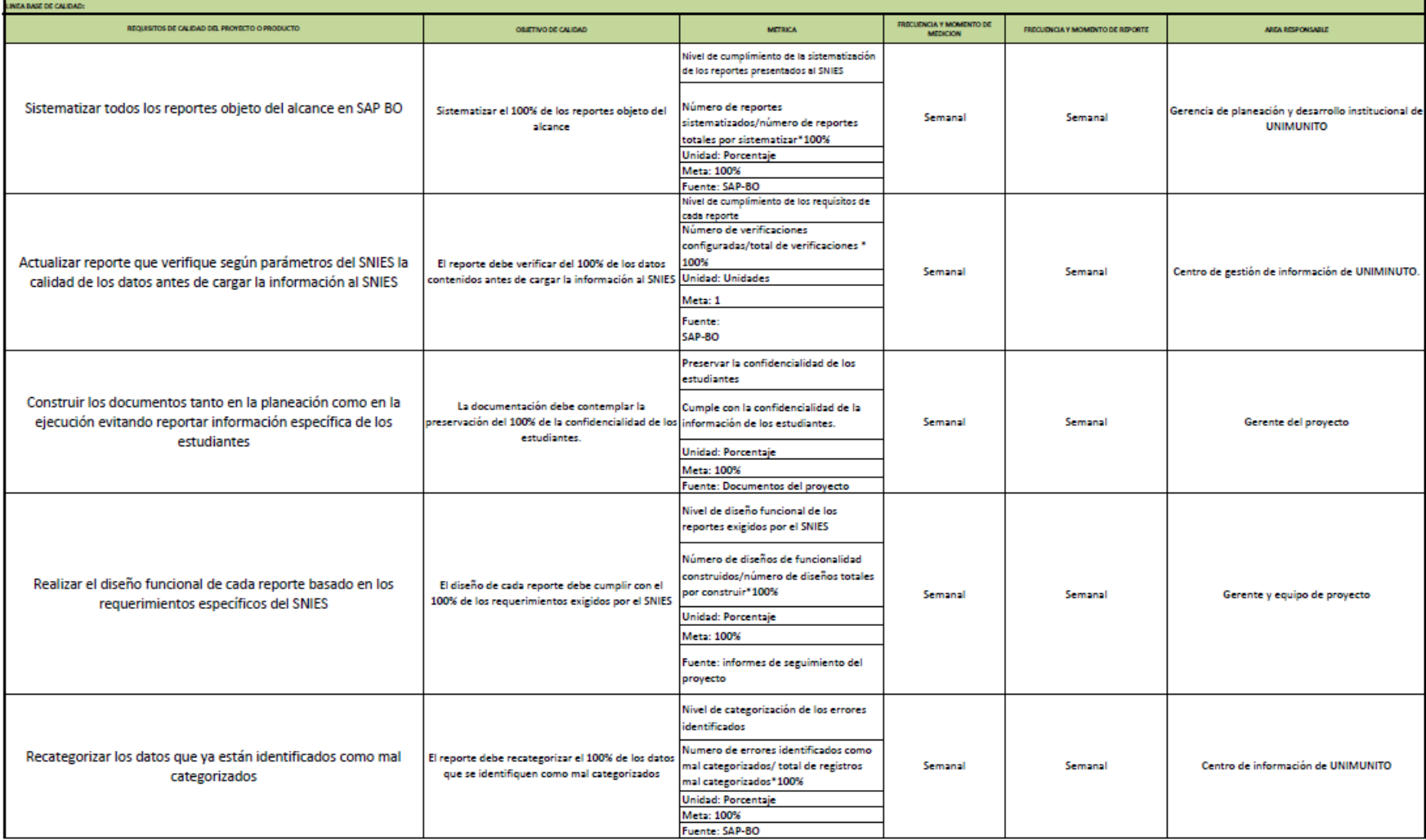

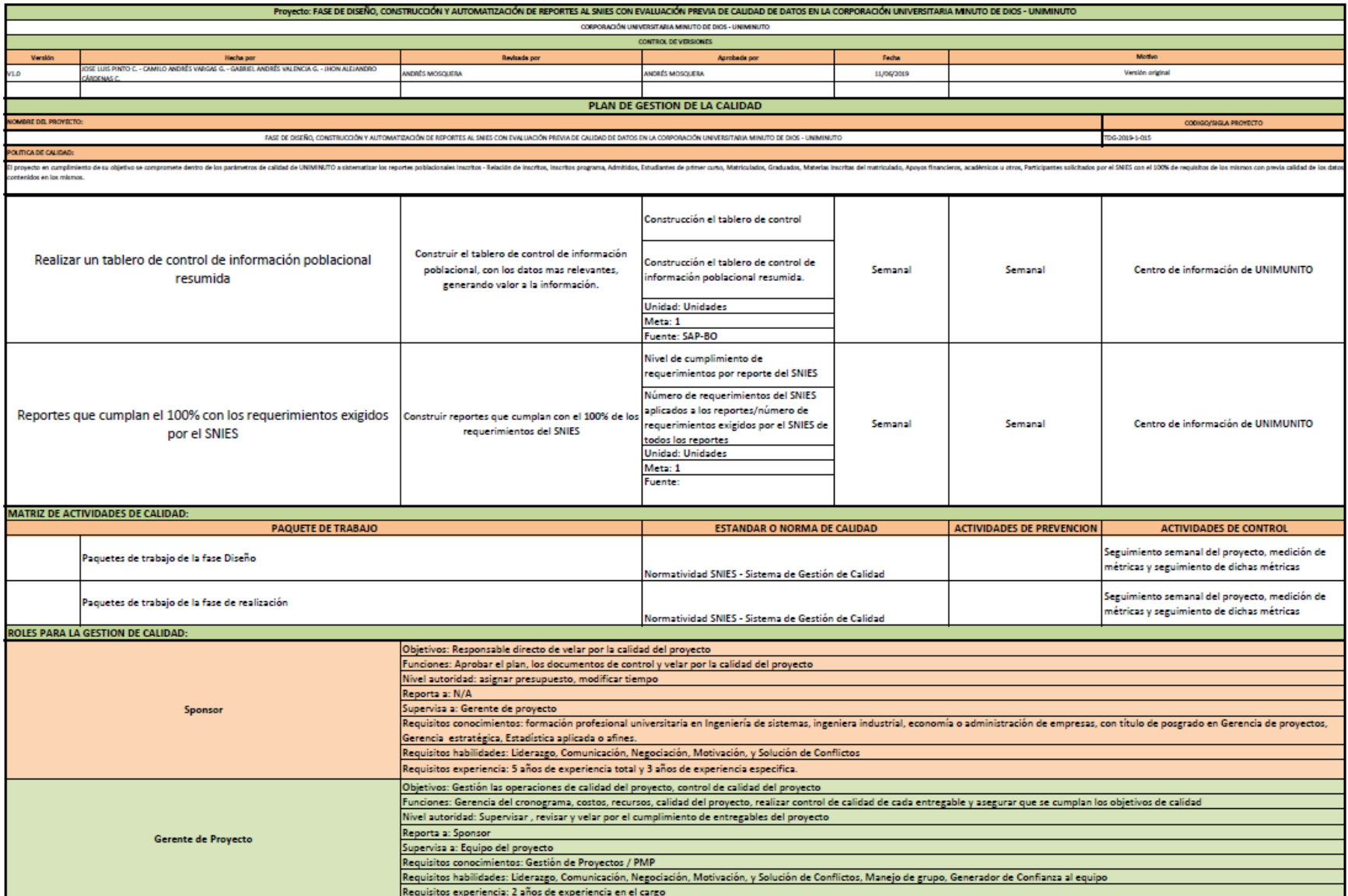

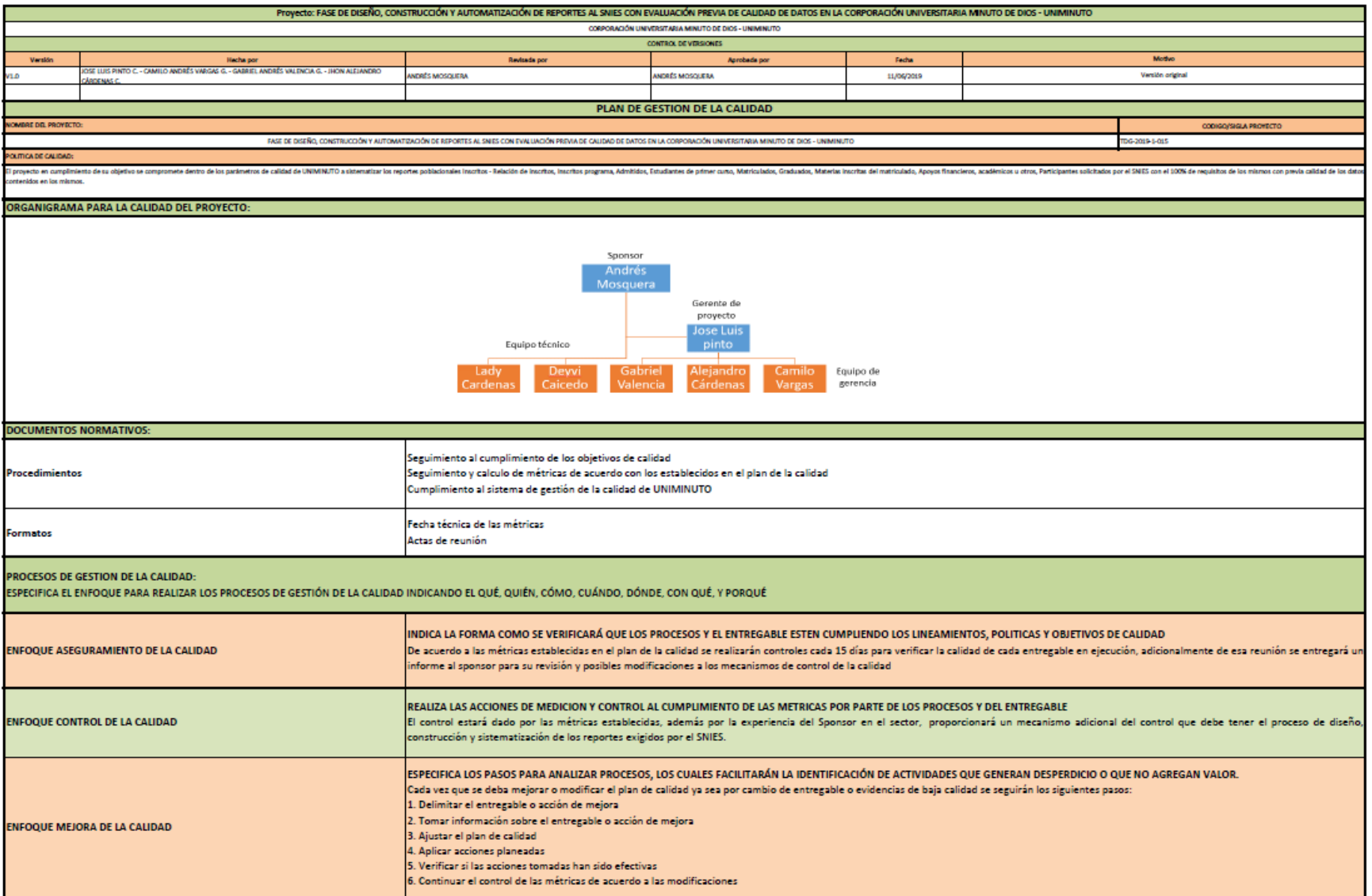

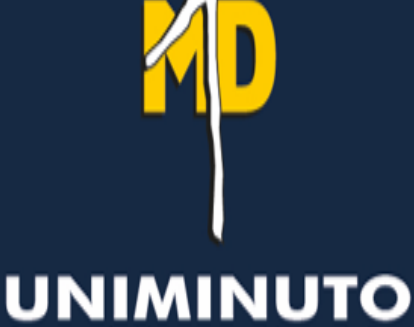

Corporación Universitaria Minuto de Dios Educación de Calidad al alcance de todos Vigilada MinEducación

#### **01-oct-2019**

# Plan de comunicaciones

FASE DE DISEÑO, CONSTRUCCIÓN Y AUTOMATIZACIÓN DE REPORTES AL SNIES CON EVALUACIÓN PREVIA DE CALIDAD DE DATOS EN LA CORPORACIÓN UNIVERSITARIA MINUTO DE DIOS - UNIMINUTO

**Preparado por:** Camilo Andrés Vargas G. Jhon Alejandro Cárdenas C. Jose Luis Pinto C. Gabriel Andrés Valencia G.

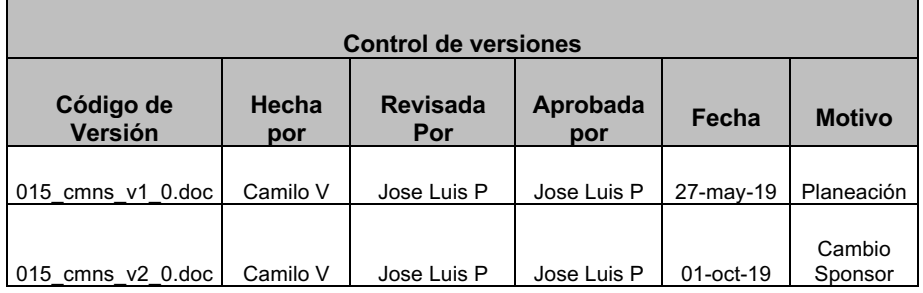

#### 43. Información del Proyecto

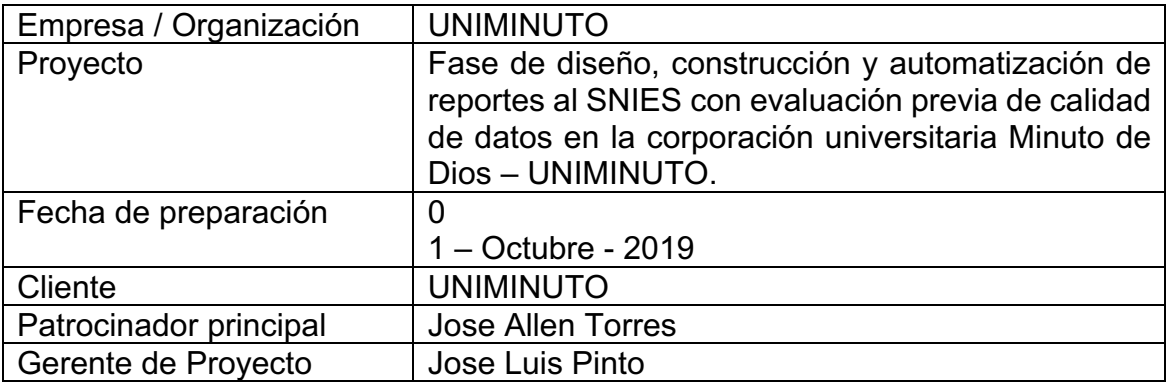

#### 44. Restricciones y Premisas

- Se asume que habrá una toma de decisiones ágil no mayor a 2 días hábiles o 5 días hábiles si se requiere escalamiento.
- Se cuenta con el apoyo de la alta dirección de UNIMINUTO
- Se asume que UNIMINUTO dispondrá a los profesionales requeridos para el desarrollo de las actividades, acompañamiento en todo el proyecto y realizarán la transferencia del conocimiento al interior de la empresa.
- Equipo del proyecto con disponibilidad para ejecución de las actividades según el cronograma.

#### 45. Modelo de Comunicación

El modelo de comunicación que se utilizará en este proyecto es el bidireccional, en la que emisor y receptor/es intercambian mensajes precisando la información recibida, solicitando aclaraciones y comprobando lo que el oyente ha entendido, resulta más eficaz, especialmente si junto a la comunicación verbal también se utiliza la no verbal.

#### 46. Métodos de Comunicación

En el proyecto objeto de estudio, se utilizarán los métodos de comunicación interactiva donde se incluirán las reuniones, mensajería instantánea, llamadas telefónicas y la comunicación tipo push donde se incluirán los informes,

memorandos, correo electrónicos y comunicados de prensa con el fin de trasmitir el mensaje que se desea a todos los interesados.

#### 47. Sistemas de gestión de la información

- Gestión de documentos impresos: Se realizan cartas, informes, diagramas, circulares y memorandos que circulan interna y externamente al proyecto
- Gestión de comunicaciones electrónicas: correo electrónico, fax, correo de voz, teléfono, Videoconferencias y chat.
- Herramientas electrónicas para la dirección de proyectos: software como Project, que permiten la obtención de información confiable y oportuna.

#### 48. Informes de desempeño

Periódicamente se presentan informes de desempeño como el de avance técnico del proyecto dirigido al sponsor, ejecuciones presupuestales, estado actual de riesgos, cumplimiento del cronograma del proyecto, resumen de cambios aprobados, trabajo o actividades ejecutadas del proyecto y otra información relevante que permita la acertada toma de decisiones.

#### 49. Comunicaciones del proyecto

Las comunicaciones del proyecto se relacionan con:

- La entrega de los informes de avance en ejecución del proyecto que realiza el director del proyecto al sponsor.
- El avance del cronograma, que está directamente relacionado con el informe de ejecución.
- La ejecución del presupuesto, conforme se ejecuta el cronograma, el presupuesto del proyecto se ve afectado y es importante que el sponsor tenga esta información para realizar ajustes pertinentes.
- El informe de actividades mensuales ejecutadas.
- El informe de novedades de personal.

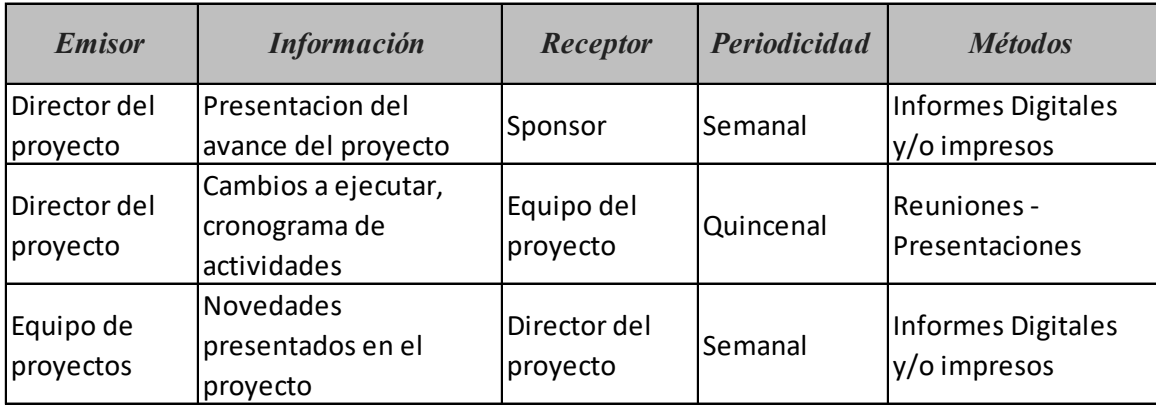

#### 50. Matriz de comunicaciones del proyecto

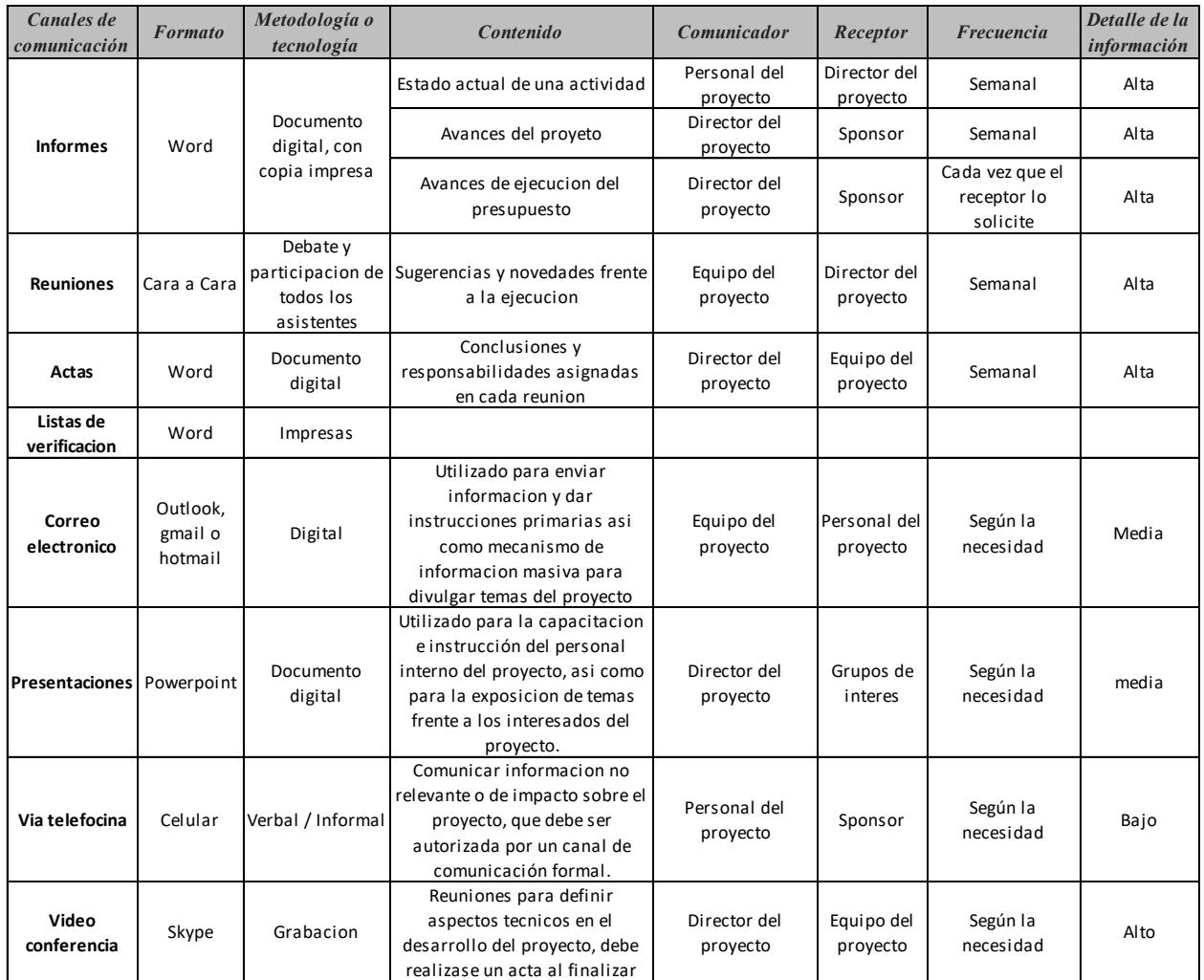

#### 51. Eventos de comunicación

Guías para Reuniones. - Todas las reuniones deberán seguir las siguientes pautas:

- Debe fijarse la agenda con anterioridad.
- Debe coordinarse e informarse fecha, hora, y lugar con los participantes.
- Se debe empezar puntual.
- Se deben fijar los objetivos de la reunión, los roles (por lo menos el facilitador y el anotador), los procesos grupales de trabajo, y los métodos de solución de controversias.
- Se debe cumplir a cabalidad los roles de facilitador (dirige el proceso grupal de trabajo) y de anotador (toma nota de los resultados formales de la reunión).
- Se debe terminar puntual.
- Se debe emitir un Acta de Reunión, la cual se debe repartir a los participantes (previa revisión por parte de ellos).

Guías para Correo Electrónico. - Todos los correos electrónicos deberán seguir las siguientes pautas:

- El asunto de los correos electrónicos deberá empezar con la frase "Cordial saludo ".
- Los correos electrónicos entre el Equipo de Proyecto y el Sponsor deberán ser enviados por el Project Manager, para establecer una sola vía formal de comunicación con el Cliente.
- Los enviados por el Sponsor u otros y recibidos por cualquier persona del Equipo de Proyecto deberán ser copiados al Project Manager (si es que éstos no han sido considerados en el reparto), para que todas las comunicaciones estén en conocimiento de los responsables de la parte contractual.
- Los correos internos entre miembros del Equipo de Proyecto, deberán ser copiados a la lista de contactos del equipo que contiene las direcciones de todos los miembros, para que estén permanentemente informados de lo que sucede en el proyecto.

#### 52. Documentación del Proyecto

La codificación de los documentos del proyecto será la siguiente: 015 NOM V-.FFF Donde 015 = Código del Proyecto.

NOM = Nombre del documento = Project Charter, Cronograma, etc.

 $V =$  Versión del documento = v1\_0, v2\_0, etc.

 $FFF = Formato$  del archivo = doc, exe, pdf, xlsx, etc.

El almacenamiento de los documentos del proyecto deberá seguir las siguientes pautas:

- Durante la ejecución del proyecto cada miembro del equipo mantendrá en su máquina una carpeta con la misma estructura que la WBS del proyecto, donde guardará en las sub-carpetas correspondientes las versiones de los documentos que vaya generando.
- Al cierre de una fase o al cierre del proyecto cada miembro del equipo deberá eliminar los archivos temporales de trabajo de los documentos y se quedará con las versiones controladas y numeradas, las cuales se enviarán al Project Manager.
- El Project Manager consolidará todas las versiones controladas y numeradas de los documentos, en un archivo final del proyecto, el cual será una carpeta con la misma estructura de la WBS, donde se almacenarán en el lugar correspondiente los documentos finales del proyecto. Esta carpeta se archivará en la Biblioteca de Proyectos de la Empresa, y se guardará protegido contra escritura.
- Se publicará una Relación de Documentos del Proyecto y la ruta de acceso para consulta.
- Los miembros de equipo borrarán sus carpetas de trabajo para eliminar redundancias de información y multiplicidad de versiones.

Recuperación y reparto de documentos

La recuperación de documentos a partir de la Biblioteca de Proyectos de la Empresa es libre para todos los integrantes del Equipo de Proyecto.

- La recuperación de documentos a partir de la Biblioteca de Proyectos de la Empresa para otros miembros de que no sean del equipo del Proyecto requiere autorización del Project Manager.
- El acceso a la información del proyecto por parte de personas que no son de la Empresa requiere autorización de Gerencia General, pues esta información se considera confidencial, tanto para la Empresa como para los proveedores.
- El reparto de documentos digitales e impresos es responsabilidad del Project Manager.
- El reparto de documentos impresos no contempla el control de copias numeradas.

#### 53. Control de Versiones

Todos los documentos de gestión del proyecto están sujetos al control de versiones, el cual se hace insertando una cabecera estándar con el siguiente diseño:

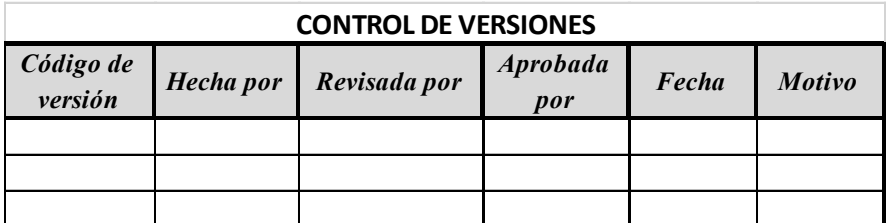

Cada vez que se emite una versión del documento se llena una fila en la cabecera, anotando la versión, quien emitió el documento, quién lo revisó, quién lo aprobó, a que fecha corresponde la versión, y por qué motivo se emitió dicha versión.

Debe haber correspondencia entre el código de versión del documento que figura en esta cabecera de Control de Versiones y el código de versión del documento que figura en el nombre del archivo, según:

#### 015\_NOM\_V-.FFF

Donde 015 = Código del proyecto.

NOM = Abreviatura del tipo de documento = pch, wbs, org, etc.

 $V = V$ ersión del documento = v1\_0, v2\_0, etc.

 $\mathsf{FFF} = \mathsf{Formato}$  del archivo = doc, exe, pdf, xlsx, etc.

#### 54. Procedimiento para tratar diferencias

La solución de diferencias presentadas se genera por la vía del diálogo, donde las personas inmersas en ella exponen sus puntos de vista, y se asigna un mediador para dar solución al conflicto

De no ser resuelta la diferencia por medio del dialogo se registrará y revisará en la reunión semanal.

Se revisa las diferencias registradas en la reunión semanal de coordinación con el fin de:

- Determinar las soluciones a aplicar a las polémicas pendientes por analizar, designar un responsable por su solución, un plazo de solución, y registrar la programación de estas soluciones en el Log de Control.
- Revisar si las soluciones programadas se están aplicando, de no ser así se tomarán acciones correctivas al respecto.
- Revisar si las soluciones aplicadas han sido efectivas y si la polémica ha sido resuelta, de no ser así se diseñarán nuevas soluciones.

En caso que una polémica no pueda ser resuelta o en caso que haya evolucionado hasta convertirse en un problema, deberá ser abordada con el siguiente método de escalamiento:

- En primera instancia será tratada de resolver por el Project Manager y el Equipo de Gestión de Proyecto, utilizando el método estándar de resolución de problemas.
- En segunda instancia será tratada de resolver por el Project Manager, el Equipo de Gestión de Proyecto, y los miembros pertinentes del Equipo de Proyecto, utilizando el método estándar de resolución de problemas.
- En tercera instancia será tratada de resolver por el Sponsor, el Project Manager, y los miembros pertinentes del proyecto, utilizando la negociación y/o la solución de conflictos.
- En última instancia será resuelta por el Sponsor o por el Sponsor y el Comité de Control de Cambios si el primero lo cree conveniente y necesario.

### 55. Procedimiento para actualizar el plan de gestión de comunicaciones

El Plan de Gestión de las Comunicaciones deberá ser revisado y/o actualizado cada vez que:

- Hay una solicitud de cambio aprobada que impacte el Plan de Proyecto.
- Hay una acción correctiva que impacte los requerimientos o necesidades de información de los stakeholders.
- Hay personas que ingresan o salen del proyecto.
- Hay cambios en las asignaciones de personas a roles del proyecto.
- Hay cambios en la matriz autoridad versus influencia de los stakeholders.
- Hay solicitudes inusuales de informes o reportes adicionales.
- Hay quejas, sugerencias, comentarios o evidencias de requerimientos de información no satisfechos.
- Hay evidencias de resistencia al cambio.
- Hay evidencias de deficiencias de comunicación intra proyecto y extra proyecto

La actualización del Plan de Gestión de las Comunicaciones deberá seguir los siguientes pasos:

- Identificación y clasificación de stakeholders.
- Determinación de requerimientos de información.
- Elaboración de la Matriz de Comunicaciones del Proyecto.
- Actualización del Plan de Gestión de las Comunicaciones.
- Aprobación del Plan de Gestión de las Comunicaciones.
- Difusión del nuevo Plan de Gestión de las Comunicaciones.

#### 56. Glosario

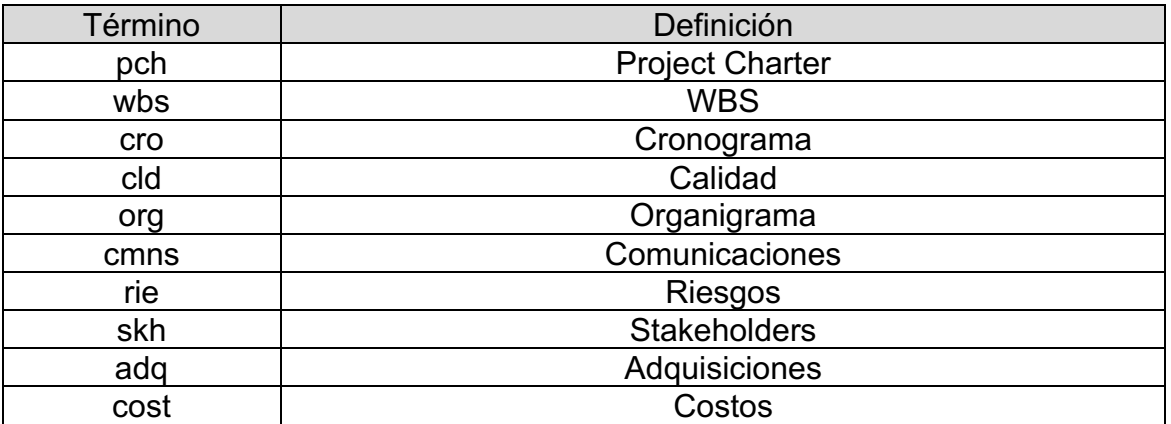

# **UNIMINUTO**

Corporación Universitaria Minuto de Dios Educación de Calidad al alcance de todos Vigilada MinEducación

#### **14-jun-2019**

# Plan de gestión de riesgos

FASE DE DISEÑO, CONSTRUCCIÓN Y AUTOMATIZACIÓN DE REPORTES AL SNIES CON EVALUACIÓN PREVIA DE CALIDAD DE DATOS EN LA CORPORACIÓN UNIVERSITARIA MINUTO DE DIOS -

UNIMINUTO

Preparado por: Camilo Andrés Vargas G. Jhon Alejandro Cárdenas C.

Jose Luis Pinto C. Gabriel Andrés Valencia G.

**Versión:** 1.0

Cargo: Gerentes de proyecto

#### 57. Información del Proyecto

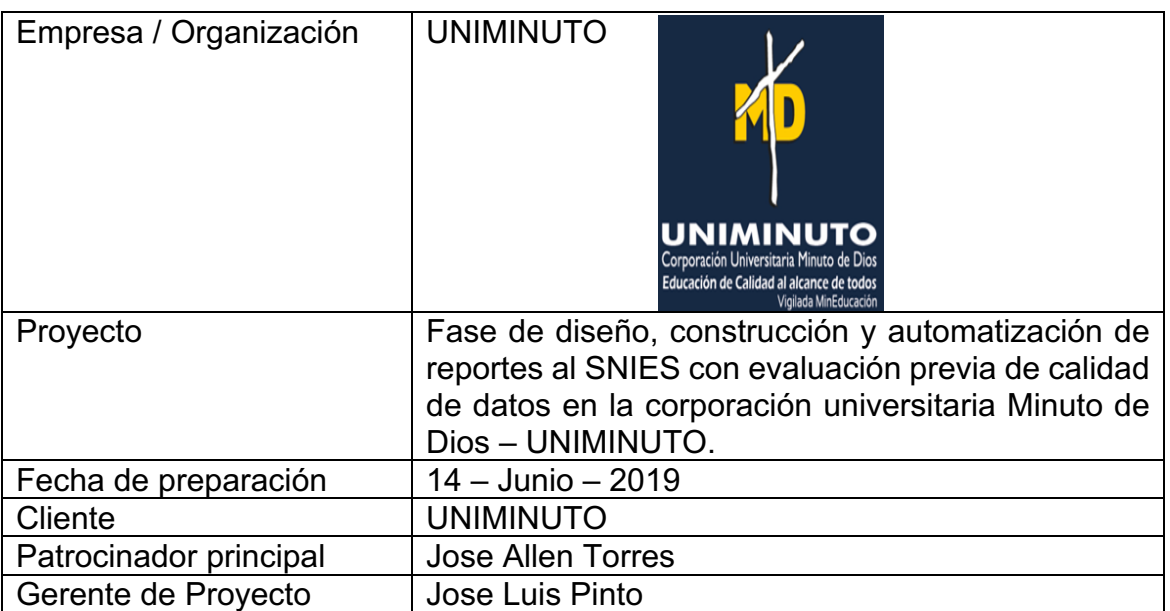

#### 58. Descripción del proyecto.

Diseño y construcción de 9 reportes poblacionales solicitados por el SNIES a las instituciones de educación superior. Adicionalmente la automatización de dichos reportes en la herramienta Business Objects de SAP y que permita ejecutarlos de forma rápida y efectiva.

#### 59. Objetivo del plan

Asegurar la oportuna identificación de riesgos que permita generar alertas tempranas a la materialización de dichos riesgos, de igual forma crear planes de respuesta a cada riesgo priorizado (Muy Alto y Alto) y establecer un presupuesto para posibles contingencias a riesgos materializados

#### 60. Metodología

La metodología utilizada para establecer la matriz de riesgos del proyecto es: metodología Bowtie, adicionalmente los riesgos serán identificados con el equipo del proyecto y el sponsor.

#### 61. Procesos para Identificar y categorizar los riesgos del proyecto

La identificación y categorización de los riesgos de este proyecto se llevará a cabo como se define a continuación:

- **5.1 Paso 1.** Identificación de peligros para cada paquete de trabajo del proyecto.
- **5.2 Paso 2.** Identificación de eventos principales que pueden suceder por cada peligro.
- **5.3Paso 3.** Identificación de causas por las que pudiera ocurrir el evento.
- **5.4Paso 4.** Identificación de consecuencias si ocurriera el evento principal.
- **5.5Paso 5.** Formular el riesgo con la información de los pasos anteriores.

#### 62. Criterios de Probabilidad e Impacto para el análisis cualitativo de los riesgos.

Los criterios establecidos para realizar el análisis cualitativo de los riesgos de este proyecto se definen a continuación:

- **6.1**Probabilidad: para establecer la probabilidad de materialización de un riesgo se han establecido los siguientes niveles de probabilidad:
	- **6.1.1** MUY BAJA: Corresponde a que haya ocurrido el evento evaluado UNA vez en los últimos 5 años y tendrá como valor porcentual 5%
	- **6.1.2** BAJA: Corresponde a que haya ocurrido el evento evaluado DOS veces en los últimos 5 años y tendrá como valor porcentual 10%
- **6.1.3** MEDIO: Corresponde a que haya ocurrido el evento evaluado TRES veces en los últimos 5 años y tendrá como valor porcentual 20%
- **6.1.4** ALTA: Corresponde a que haya ocurrido el evento evaluado CUATRO veces en los últimos 5 años y tendrá como valor porcentual 40%
- **6.1.5** MUY ALTA: Corresponde a que haya ocurrido el evento evaluado CINCO o Mas veces en los últimos 5 años y tendrá como valor porcentual 80%
- **6.2**Impacto: Se reconoce en el proyecto, como la calificación de las consecuencias producidas en alguno de los objetivos del proyecto y/o afectaciones en criterios importantes para la organización y se relacionan a Continuación.
- IMPACTO EN COSTOS. Hace relación al impacto de la materialización de riesgos en los costos planeados, ponderados de la siguiente manera:
	- **6.2.1** MUY BAJO: Corresponde a un impacto entre \$ 1 y \$ 174.824
	- **6.2.2** BAJO: Corresponde a un impacto entre \$ 174.825 y \$ 349.648
	- **6.2.3** MEDIO: Corresponde a un impacto entre \$ 349.649 y \$ 699.297
	- **6.2.4** ALTO: Corresponde a un impacto entre \$ 699.298 y \$ 1.398.594
	- **6.2.5** MUY ALTO: Corresponde a un impacto mayor a \$1.398.594
- IMPACTO EN TIEMPO. Hace relación al impacto de la materialización de riesgos en el cronograma planeado, ponderados de la siguiente manera:
	- **6.2.6** MUY BAJO: Corresponde a un impacto entre 0 días y 3 días
	- **6.2.7** BAJO: Corresponde a un impacto entre 4 días y 5 días.
- **6.2.8** MEDIO: Corresponde a un impacto entre 6 y 10 días
- **6.2.9** ALTO: Corresponde a un impacto entre 11 y 20 días
- **6.2.10** MUY ALTO: Corresponde a un impacto mayor a 20 días.

#### 63. Priorizar los riesgos del proyecto

Para priorizar los riesgos se tomó la severidad en tiempo (Impacto en tiempo x probabilidad) y la severidad en costo (Impacto en costos x probabilidad) y de acuerdo con la mayor severidad (tiempo o costo) de cada riesgo se califica según la siguiente matriz de probabilidad impacto definida para el proyecto.

La matriz de probabilidad vs impacto definida es una matriz de 5 x 5 y se muestra a continuación.

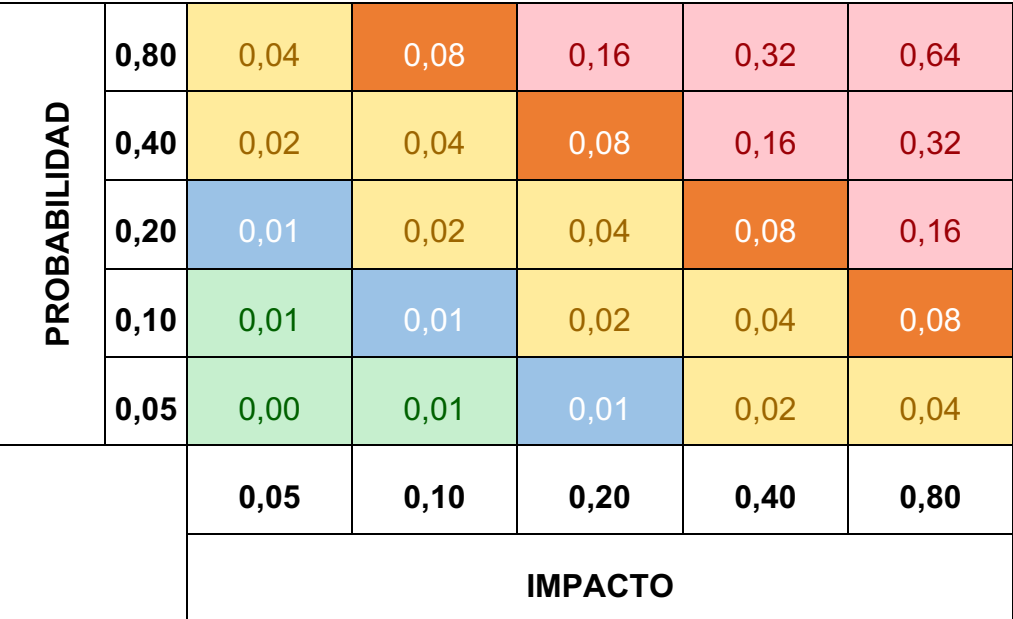

#### 64. Reserva de Contingencia

La reserva de contingencia del proyecto será la suma del riesgo residual de los riesgos priorizados más la probabilidad x el impacto en costos de los riesgos no priorizados y que no se les considera un plan de respuesta. Esto mismo se apropia para el tiempo.

#### 65. Reserva de Gestión

Se reconocerá como reserva de gestión del proyecto el 10% de total del presupuesto como un dinero que será usado si y solo sí ocurren eventualidades no contempladas ni en el cronograma ni en la matriz de riesgos. Se toma el 10% del total del proyecto a solicitud del Sponsor.

#### 65.1. Roles y responsabilidades

Rol 1 (Sponsor)

Responsabilidades**:**

- Aprobar los riesgos durante la planeación de ellos.
- Participante en la planeación de los riesgos.
- Aprobar la ejecución de la reserva de contingencia.
- Aprobar la ejecución de la reserva de gestión.

Rol 2 (Gerente de proyecto)

Responsabilidades:

- Participante en la elaboración de la matriz de riesgos del proyecto.
- Controlar y monitorear los riesgos del proyecto

Rol 2 (Gerente de riesgos)

- Elaborar la matriz de riesgos
- En cada reunión de seguimiento deberá presentar el seguimiento a cada riesgo y prevenir de la ocurrencia según corresponda, de igual forma presentar los riesgos que se controlarán la semana siguiente a la de la reunión.
- Rol 2 (Profesional de gestión de información)
	- Participante en la planeación de los riesgos.
- Rol 2 (Coordinador de tecnología de información)
	- Participante en la planeación de los riesgos

#### 66. Calendario

Se realizarán 2 reuniones de 2 horas para la planeación de los riesgos con los involucrados, de igual forma para el seguimiento y control de los riesgos se realizarán durante las reuniones semanales de seguimiento al proyecto. De ser necesario se realizarán reuniones extraordinarias según sea el caso para seguir y monitorear los riesgos, esta solo podrá ser citada por el gerente de riesgos del proyecto.

#### 67. Respuesta a los riesgos

La respuesta a los riesgos se configurará como como parte del cronograma y se llevaran los costos de dichos planes como presupuesto del proyecto. Los planes de respuesta están descritos en la matriz de riesgos del proyecto.

#### 68. Anexos

Ver Matriz de probabilidad e impacto

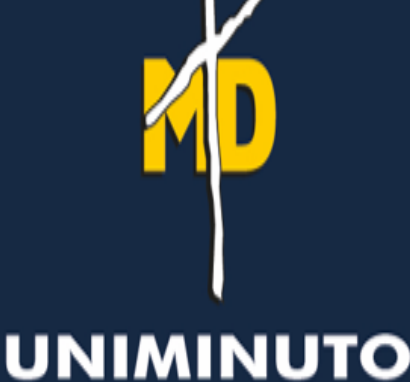

Corporación Universitaria Minuto de Dios Educación de Calidad al alcance de todos Vigilada MinEducación

#### **14-jun-2019**

# Plan de gestión de stakeholders

FASE DE DISEÑO, CONSTRUCCIÓN Y AUTOMATIZACIÓN DE REPORTES AL SNIES CON EVALUACIÓN PREVIA DE CALIDAD DE DATOS EN LA CORPORACIÓN UNIVERSITARIA MINUTO DE DIOS - UNIMINUTO

**Preparado por:** Camilo Andrés Vargas G. Jhon Alejandro Cárdenas C. Jose Luis Pinto C. Gabriel Andrés Valencia G.

**Versión:** 1.0

Cargo: Gerentes de proyecto

#### 69. Información del Proyecto

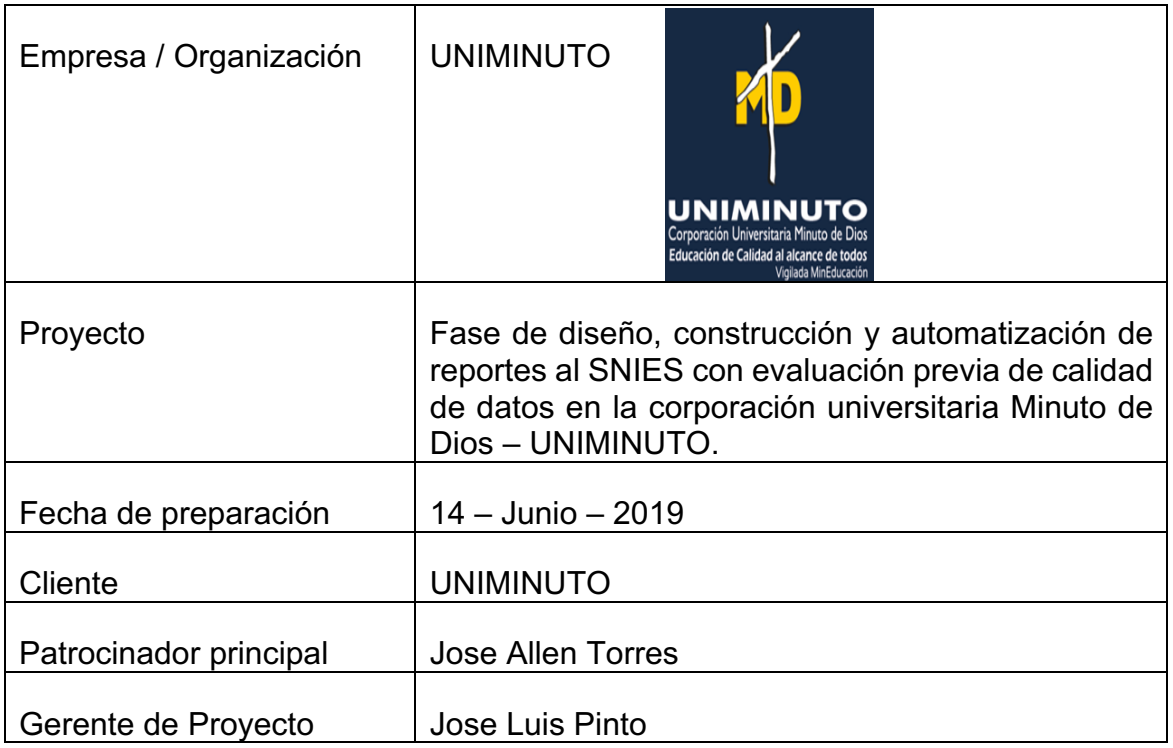

#### 70. Gestión de los interesados del proyecto.

- Procedimientos para identificar los interesados:
	- 1. Identificar grupos y personas interesadas en el proyecto.
	- 2. Analizar las expectativas que los interesados esperan del proyecto.
	- 3. Planificar la gestión de los interesados para lograr la participación en la toma de decisiones del proyecto y en su ejecución exitosa.
	- 4. Realizar reuniones con los interesados para entender los cambios en sus expectativas y en sus conflictos con el proyecto.
	- 5. Realizar reunión de seguimiento con los interesados del proyecto informando avances del proyecto.

#### 71. Estrategias para la gestión de los interesados del proyecto

- Las estrategias aplicadas para la gestión de interesados, la obtenemos a partir del modelo de prominencia, dependiendo del grado de influencia, urgencia o legitimidad que tenga el interesado en el proyecto.
- Se deben clasificar todos los interesados en términos de:
	- 1. Poder: capacidad de imponer su voluntad.
	- 2. Legitimidad: participación adecuada (o apropiada) del interesado en el proyecto.
	- 3. Urgencia: Si el interesado requiere o no de respuestas rápidas.
- Se categorizan los interesados dependientes de su poder, legitimidad y/o urgencia en:
	- 1. **Inactivo:** estos interesados solo aparecen en el proyecto si algo se está realizando mal. No se envía información detallada del proyecto.
	- 2. **Discrecional:** interesados que se encuentren relacionados legítimamente con el proyecto (algún de otra área, por ejemplo). Se mantendrán informados sobre el avance del proyecto
	- 3. **Demandante:** interesados para los que todo es urgente y debería entregarse de inmediato. No se prestan atención a estas supuestas urgencias, solo se informará sobre el avance del proyecto y como este ayuda con su necesidad.
	- 4. **Dominante:** se prestará atención a las expectativas de este grupo, sin necesidad de tratarlos con urgencia.
	- 5. **Peligroso:** interesado con poder en el proyecto y urgencia. Se mantendrá a este grupo de interesado involucrados en el proyecto y/o satisfechos.
	- 6. **Dependiente:** aunque no tenga poder se debe gestionar igual porque fáciles mentes pueden alinearse con otros interesados para influir sobre el proyecto.
- 7. **Crítico:** se prestará gran atención a los interesados, necesidades y expectativas de este grupo.
- Estrategias:
	- 1. Realizar reunión con los interesados para informar cambios o modificaciones en el proyecto.
	- 2. Gestionar atentamente a los interesados críticos, dependiente y peligrosos para garantizar el éxito del proyecto.
	- 3. Monitorear y mantener informado a los interesados dominantes, demandantes y discrecional.

#### 72. Registro de los interesados del proyecto

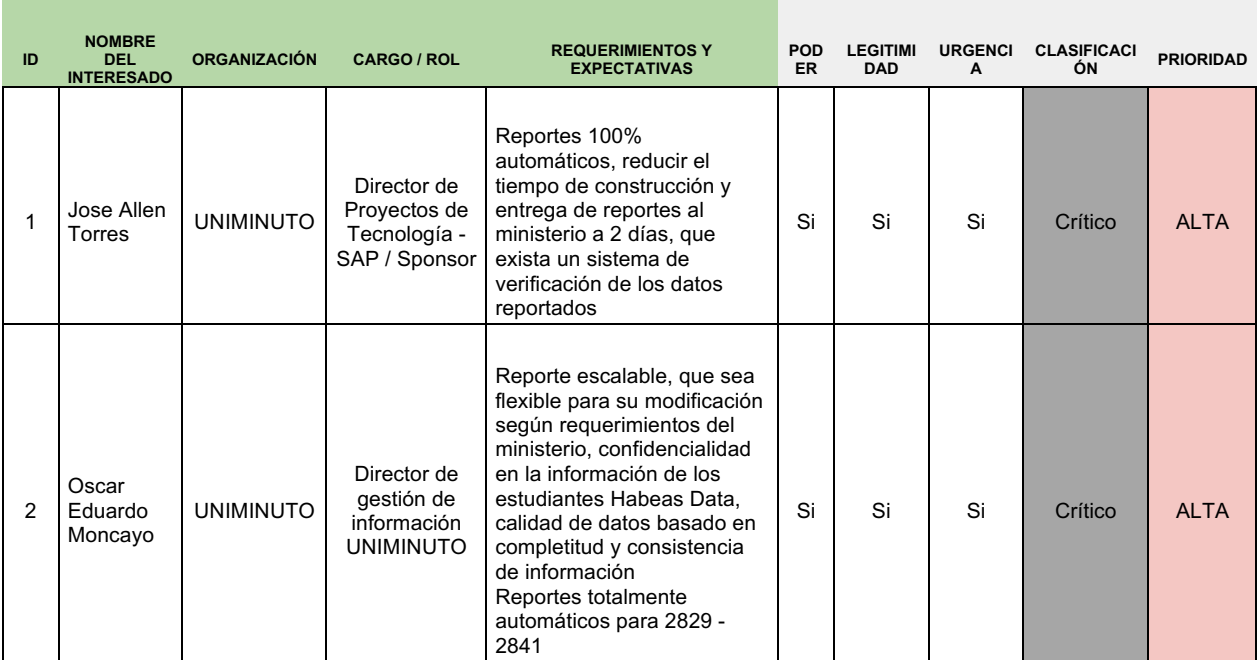

• Se incluye los datos recopilados en el registro de interesados del proyecto.

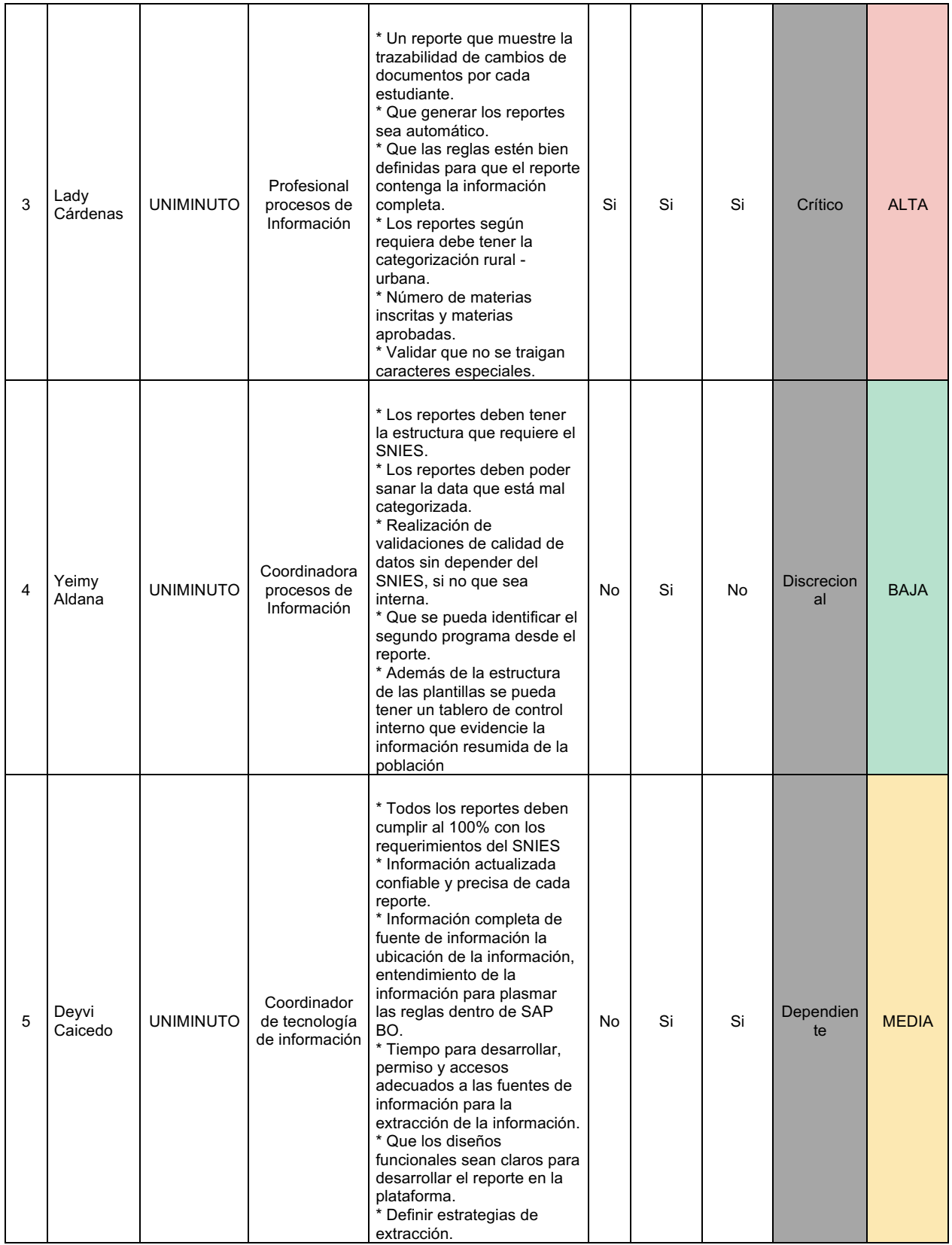

#### 73. Plan de acción gestión de interesados

- Interesado crítico: Realizar reunión frecuente para mantener informados sobre el avance y ejecución del proyecto. Prestar mucha atención a los requerimientos y expectativas del proyecto, dados por este tipo de interesados.
- Interesados dependientes: Realizar reunión para mantener informados sobre el avance y ejecución del proyecto. Prestar atención a las expectativas en el proyecto.
- Interesados discrecionales: mantener informado mediante reunión o correo electrónico sobre el avance de la ejecución del proyecto.
- 8.1. Acta de cierre de planeación

### 9. CAPITULO 4. PROCESOS DE EJECUCIÓN, SEGUIMIENTO, CONTROL Y CIERRE

9.1. Informes de gestión de cambios del proyecto

N/A

9.2. Informes de avance del proyecto

# **INFORME DE AVANCE DEL PROYECTO**

#### **ESPECIALIZACIÓN EN GERENCIA DE PROYECTOS**

Universidad El Bosque

#### **PROYECTO**

FASE DE DISEÑO, CONSTRUCCIÓN Y AUTOMATIZACIÓN DE REPORTES AL SNIES CON EVALUACIÓN PREVIA DE CALIDAD DE DATOS EN LA CORPORACIÓN UNIVERSITARIA MINUTO DE DIOS - UNIMINUTO

#### **NOMBRES DE ESTUDIANTES**

JOSE LUIS PINTO CORREDOR

JHON ALEJANDRO CÁRDENAS CORREDOR

GABRIEL ANDRÉS VALENCIA GUERRERO

CAMILO ANDRÉS VARGAS CORREDOR

Bogotá, 09 de septiembre de 2019

### Contenido

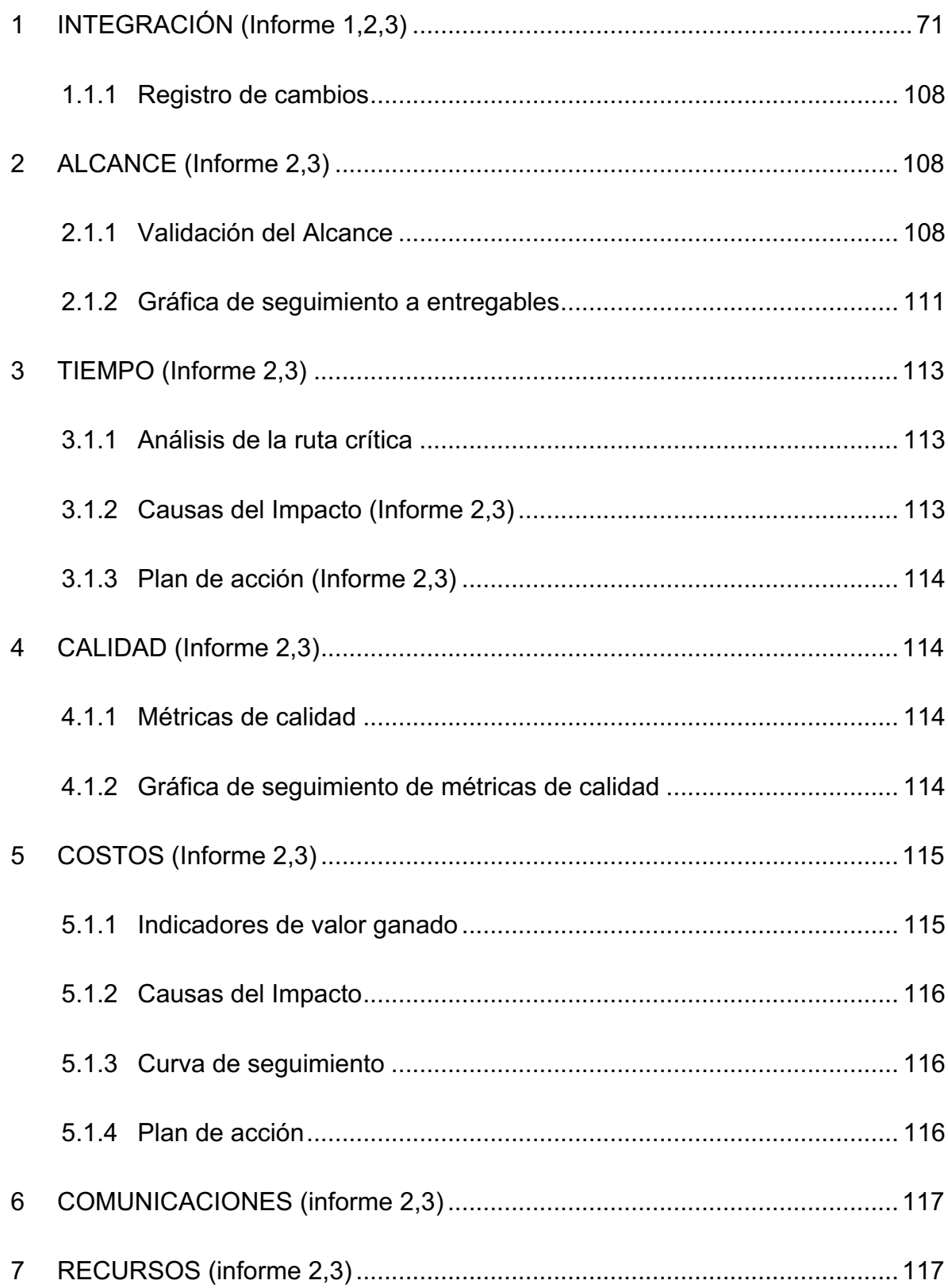

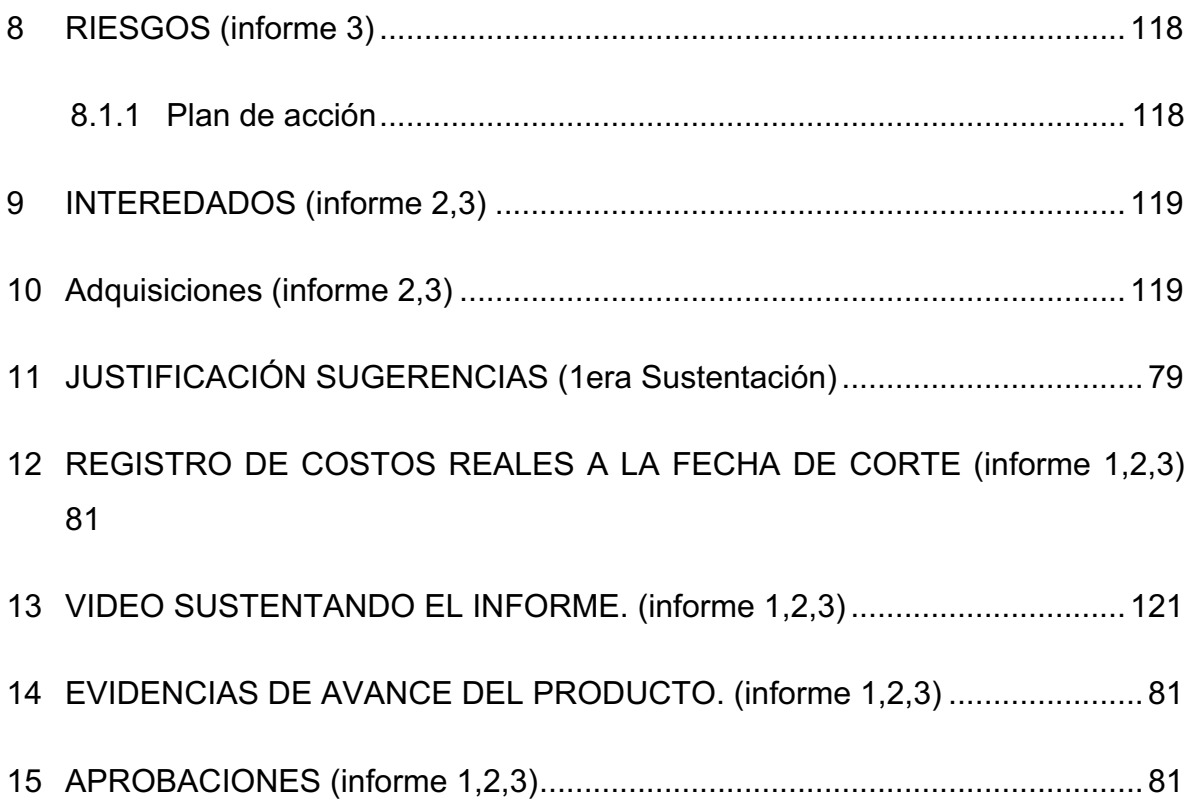

#### **1 INFORME DE AVANCE DEL PROYECTO No. 01**

#### **Fecha de presentación del informe (DD/MM/AAAA): 09/09/2019**

#### **Fecha de corte del informe**

#### **Desde (DD/MM/AAAA): 13/05/2019 Hasta (DD/MM/AAAA): 08/09/2019**

#### INTEGRACIÓN (Informe 1,2,3)1

Hasta el momento no se han realizado cambios, sin embargo, se anexa:

• FR\_GP\_SCC\_001 – Solicitud Control de Cambios para Proyectos v1

#### INFORMACIÓN GENERAL

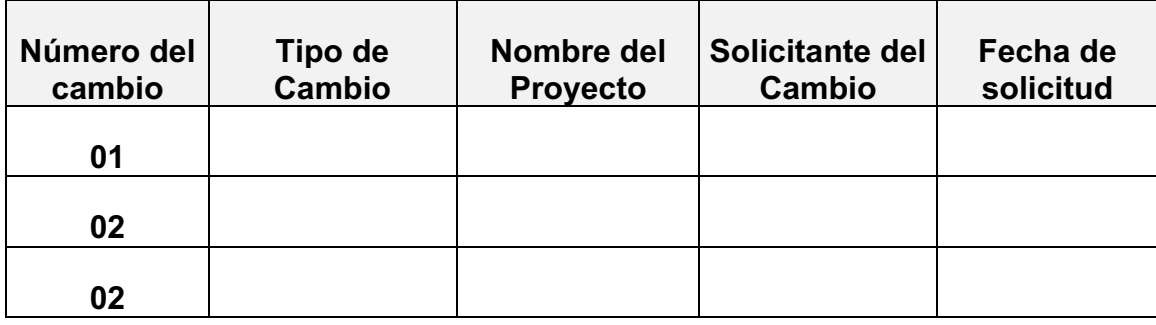

#### REDACCIÓN DEL CAMBIO Y SU JUSTIFICACIÓN

Se describe de manera detallada el cambio funcional y técnico que requiere el proyecto, adicionalmente se incluye la justificación del porqué es necesario realizar este cambio para el proyecto.

<sup>1</sup> Indica el número de informe, de acuerdo a la guía del TDG, para el que aplica el ítem correspondiente.
### BENEFICIOS DEL CAMBIO

Se deben describir los beneficios que tendrá la ejecución de este cambio para la institución.

### IMPACTOS SOBRE OTROS PROYECTOS (SI APLICA)

En caso de que este control de cambios afecte la planeación, ejecución o cierre de otro u otros proyectos, se debe describir el detalle del impacto que puede tener en dichos proyectos, ya sea en tiempo, costos, alcance o calidad.

### IMPACTO DEL CAMBIO SOBRE EL ALCANCE

Se debe describir el detalle del impacto que tiene este control de cambios en el alcance del proyecto.

### IMPACTO DEL CAMBIO SOBRE CRONOGRAMA

Se debe estimar y describir el detalle (tareas, duración, recursos) del impacto que tendrá este control de cambios sobre el cronograma del proyecto.

### IMPACTO SOBRE EL PRESUPUESTO

Se debe estimar y describir el detalle de los costos directos, indirectos y riesgos (plan de contingencia y reserva de gestión) asociados a este control de cambios.

### IMPACTO SOBRE LA CALIDAD

Se debe describir el impacto positivo o negativo que tendrá este control de cambios en la calidad del proyecto.

### IMPACTO SOBRE EL RIESGO

Se debe incluir la matriz de riesgos (identificación de riesgos, análisis cualitativo, análisis cuantitativo y plan de respuesta a los riesgos) asociados al este control de cambios.

### CAMBIA DOCUMENTOS

Se define si es necesario actualizar o no los documentos del proyecto. En caso de que se deban actualizar, se describe cuales documentos se actualizan con este control de cambios.

### IMPACTO DE NO EJECUTAR EL CAMBIO

Se debe describir el impacto sobre al proyecto y el impacto al producto en caso de *NO* aprobar este control de cambios.

### APROBACIÓN

Se debe marcar si se aprueba o no el cambio. En caso de aprobarse se debe justificar el motivo por el cual no se aprueba el cambio.

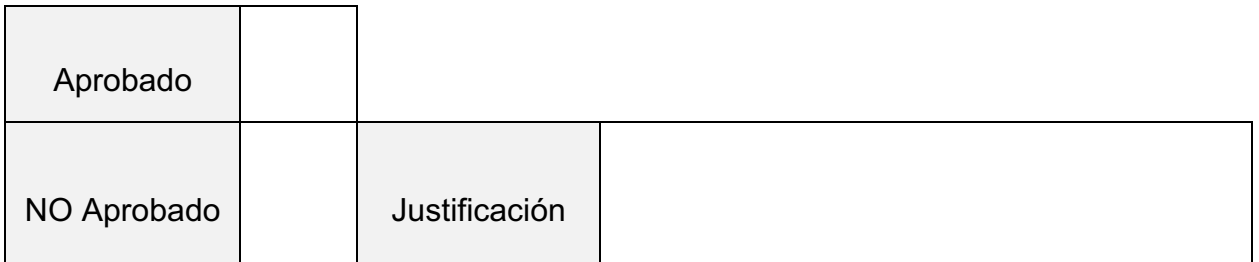

### FIRMAS DE QUIENES APRUEBAN / NO APRUEBAN

Solamente se aprueba o rechaza esta solicitud por todos los miembros del Comité de Aprobación de Control de Cambios.

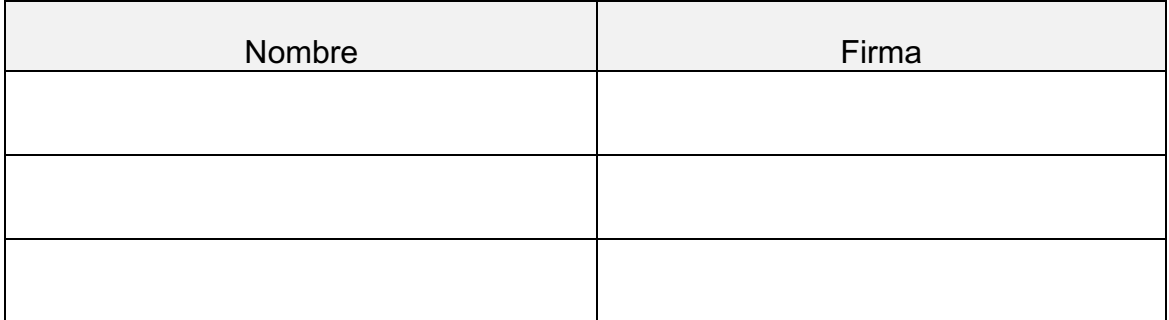

### RECOMENDACIONES DEL CAMBIO

Se debe describir el detalle de las recomendaciones asociadas a este control de cambios realizadas por el gerente del proyecto o cualquier miembro del Comité de Aprobación de Control de Cambios.

#### • FR\_GP\_SCC\_002 – Matriz de Registro de Controles de Cambio

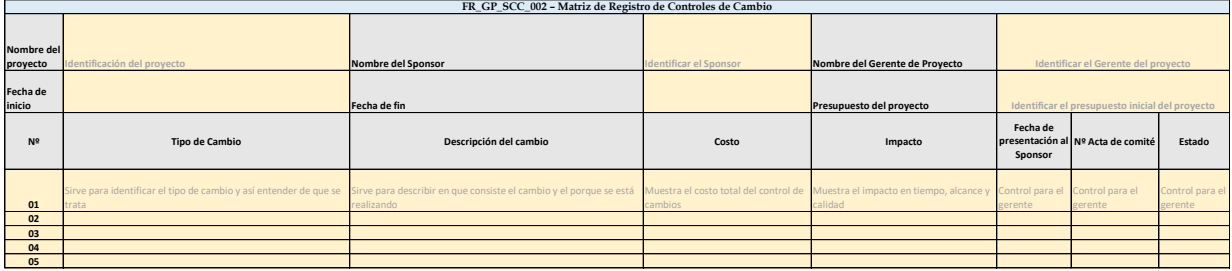

#### • Plan de Gestión de Cambio

### TIPOS DE SOLICITUDES DE CONTROL DE CAMBIO

Para los controles de cambio se tendrá en cuenta solo los siguientes tipos:

Solicitud de Control de Cambio correctivo: se refiere al control de cambios que se debe realizar para poner al día el proyecto en caso de retraso en tiempo o sobre ejecución de costos.

Solicitud de control de cambios por reparación: se refiere al control de cambios que se debe hacer para reparar errores en los entregables por mala planeación en tiempo, costos, alcance o calidad.

Solicitud de control de cambios de adición: se refiere al control de cambios que se debe hacer para aumentar el alcance del proyecto.

## FORMATO DE DILIGENCIAMIENTO DE SOLICITUD DE CONTROL DE CAMBIO

Para solicitar cualquier control de cambios ya sea correctivo, reparación o adición, se dispone el documento **FR\_GP\_SCC\_001 – Solicitud de Control de Cambios para Proyectos**. Este formato debe estar completamente diligenciado y será aprobado únicamente por el Comité de Aprobación de Cambios definido en el punto 4 de este documento.

### RANGOS DE TOLERANCIA

Para este proyecto, se tendrán los siguientes rangos de tolerancia:

 $CPI: \pm 0.9$ 

 $SPI: \pm 0.9$ 

La reserva de gestión corresponde al 10% del presupuesto, esto debido a políticas internas de UNIMINUTO.

## CRITERIOS QUE DEBEN TENERSE EN CUENTA PARA QUE EL CAMBIO AFECTE O NO LAS LÍNEAS BASE Y/O VERSIÓN PLAN DE GESTIÓN DEL PROYECTO

En este punto se mostrarán que criterios deben tenerse en cuenta y como se deben interpretar cada uno de ellos:

KPI's: únicamente se modificará la línea base siempre y cuando estén por encima o por debajo de los rangos de tolerancia.

Reserva de gestión: se modificará la línea base siempre y cuando no exista disponible en la reserva de gestión destinada para el proyecto.

Plazo: se modificará la línea base del proyecto siempre y cuando se encuentre dentro de los tiempos establecidos para presentar un control de cambios.

## PLAZO QUE TIENE EL PROYECTO PARA PRESENTAR CONTROLES DE CAMBIO

Para poder solicitar un control de cambios se tendrán en cuenta los siguientes tiempos:

Solicitud de Control de Cambio correctivo: se podrán solicitar en cualquier momento de la ejecución hasta que este haya completado un 95% de la ejecución, de ahí en adelante se asumirán los costos del retraso de acuerdo con el porcentaje de responsabilidad de las partes.

Solicitud de control de cambios por reparación: se podrán solicitar en cualquier momento de la ejecución desde el 20% de la ejecución cumplida en adelante.

Solicitud de control de cambios de adición: se podrán solicitar en cualquier momento de la ejecución hasta que se haya completado un 80% de la ejecución, de ahí en adelante se tendrá que terminar el proyecto de acuerdo a su alcance. Consideración: En caso de tratarse de modificaciones regulatorias internas o externas o legales y estas deban ser aplicadas de manera inmediata, se permitirá que esta adición al alcance, tiempo y costos se pueda solicitar en cualquier momento de la ejecución del proyecto.

### COMITÉ DE APROBACIÓN DE CONTROLES DE CAMBIO

Por decisión del sponsor solo el aprobará los controles de cambio, por lo tanto, no se establece un comité de aprobación de controles de cambio.

### ESTADOS DE LOS CONTROLES DE CAMBIO

La solicitud de control de cambios después de ir al comité puede ser:

**Aprobado:** El cambio debe hacerse, está autorizado bajo las condiciones dadas por el ente probador.

**No Aprobado:** El cambio no puede debe hacerse bajo ninguna circunstancia.

**Condicionado:** El cambio no ha sido ni aprobado, ni rechazado, puede dársele al GP recomendaciones para mejorar alguna situación, o indicadores para que vuelva a presentarse la solicitud de control de cambios.

### MATRIZ DE REGISTRO DE CONTROLES DE CAMBIO

Cada solicitud de control de cambios debe ser registrada en el formato **FR\_GP\_SCC\_002 – Matriz de Registro de Controles de Cambio.**

## MECANISMO DE COMUNICACIÓN, SOCIALIZACIÓN Y RESPONSABLE DEL CAMBIO

Para comunicar el resultado del análisis por parte del comité de, el gerente del proyecto debe remitir un correo electrónico a los interesados el acta de dicha reunión con el resultado de la misma. Si es necesario se realiza una reunión de socialización con los interesados.

## PROCESO DE CONTROL DE CAMBIOS, PARTICIPANTES Y RESPONSABLES

A continuación, se mostrará el proceso de control de cambios.

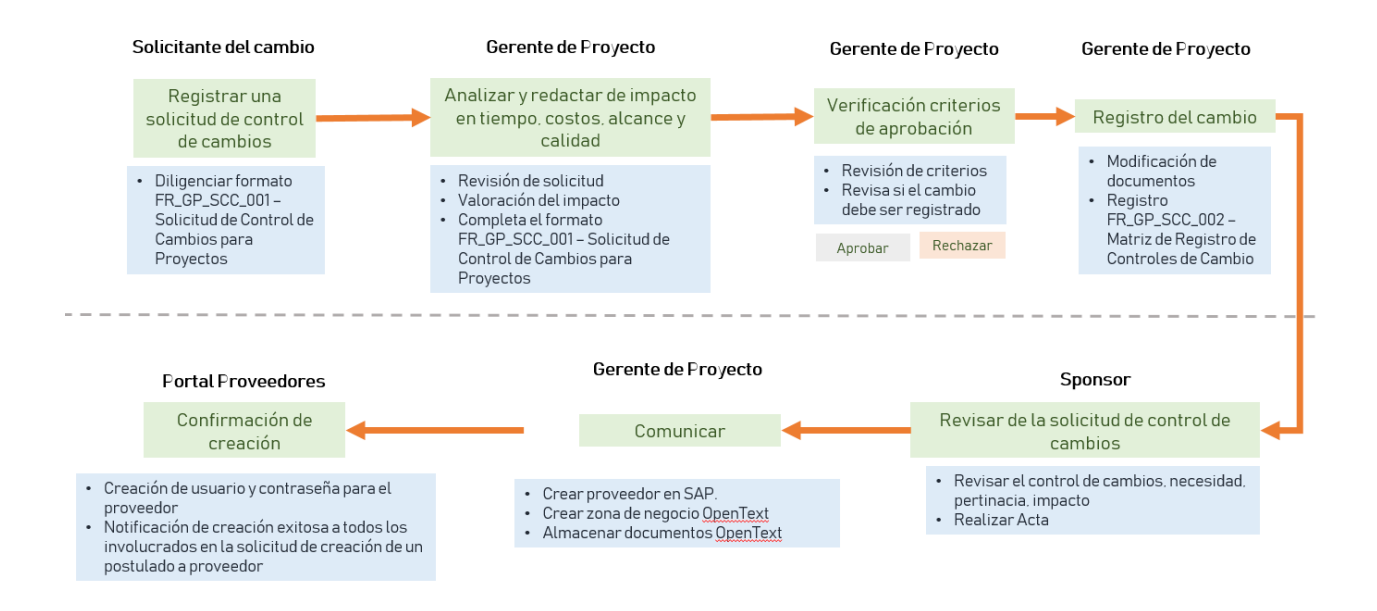

A continuación, se detallan los pasos a seguir para solicitar un control de cambios, aprobación e inicio de la ejecución.

- Registrar una solicitud de control de cambios: el solicitante de un control de cambios ya sea el cliente o el equipo de trabajo del proyecto o incluso el mismo gerente, debe Diligenciar formato **FR\_GP\_SCC\_001 – Solicitud de Control de Cambios para Proyectos**, en el que se describe principalmente en que consiste el cambio, quien es el responsable, el tipo de cambio y el impacto que éste tendrá en el proyecto.
- El gerente de proyecto deberá analizar esta solicitud y verificar los rangos de tolerancia en los que se mueve el proyecto, una vez validado debe decidir si requiere un control de cambios o no.
- Cuando se configura un control de cambios, el gerente del proyecto debe valorar el impacto en costos, tiempo, alcance y calidad y completar el formato **FR\_GP\_SCC\_001 – Solicitud de Control de Cambios para Proyectos.**
- El gerente debe diligenciar el formato Registro FR\_GP\_SCC\_002 Matriz de Registro de Controles de Cambio.
- Se presenta al Comité de Aprobación de Control de Cambios la solicitud de control de cambios, estos realizan un análisis del impacto que tendrá

y emiten una aprobación o rechazo que se evidencia en el acta de la reunión.

- El gerente de proyecto por medio de un correo electrónico comunica el resultado y la decisión del Comité, en donde describe porque fue aprobado o rechazado el control de cambios.
- En caso de ser aprobado el control de cambios el gerente del proyecto debe actualizar los documentos y línea base de acuerdo al control aprobado.
	- o Modificar WBS
	- o Modificar cronograma
	- o Modificar Curva S
	- o Modificar Plan de Costos
	- o Modificar Plan de Calidad
	- o Modificar Plan de Comunicaciones
	- o Modificar Enunciado del Alcance del proyecto y del producto
- Revisión y aprobación junto con el sponsor la nueva línea base del proyecto
- Continuar con la ejecución del proyecto

### MATRIZ DE CONFIGURACIÓN

La matriz de configuración es donde se lleva el control del plan de configuración de control de cambios, con la intención de verificar que cada paso de la configuración sea cubierto en todos los controles de cambios que entren entro del proyecto. FR\_GP\_SCC\_003 – Matriz de Registro de Configuración.

#### JUSTIFICACIÓN SUGERENCIAS (1era Sustentación)

Para este punto se presentan 1 a 1 las sugerencias de la primera sustentación y se responde con relación a cada 1.

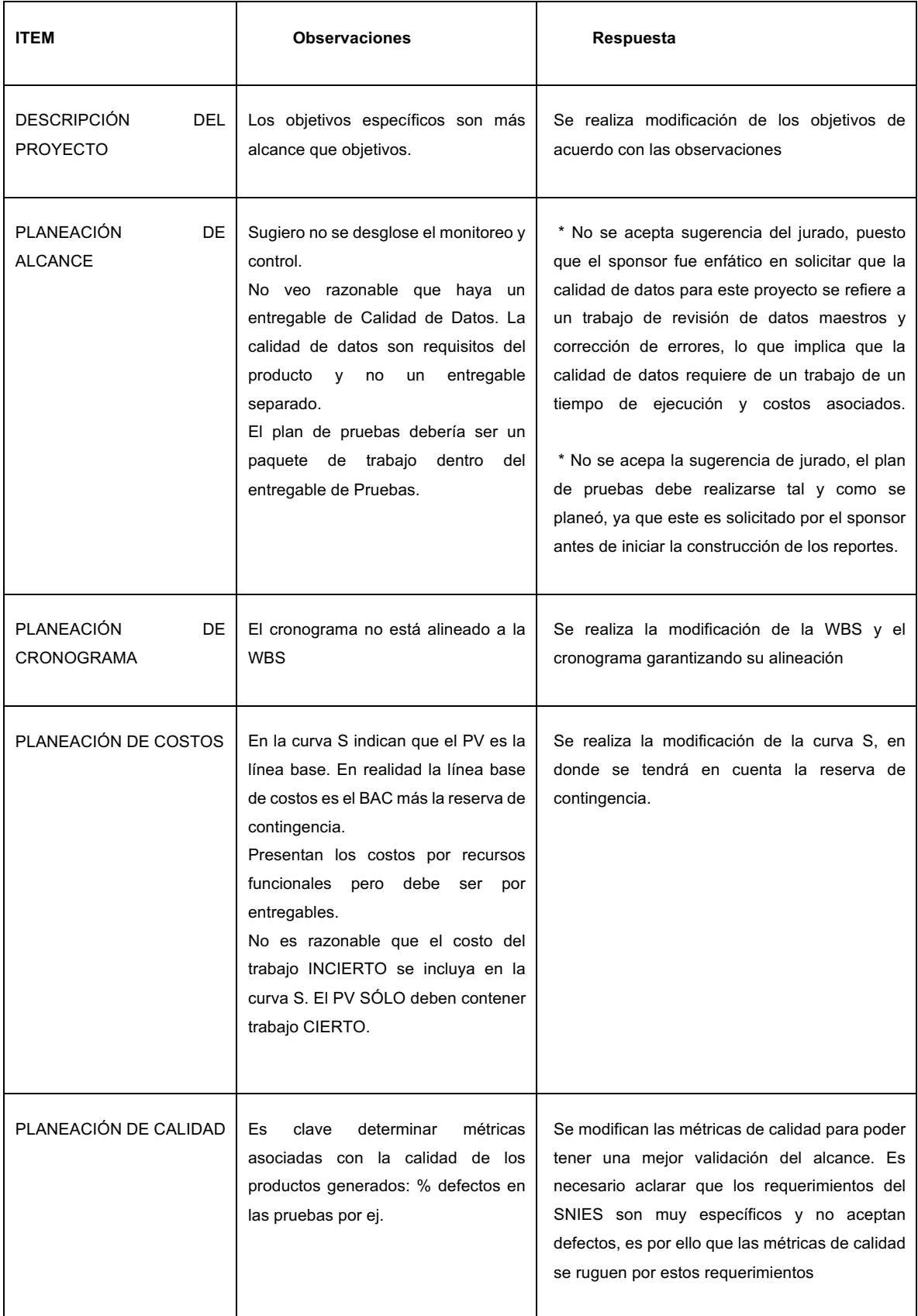

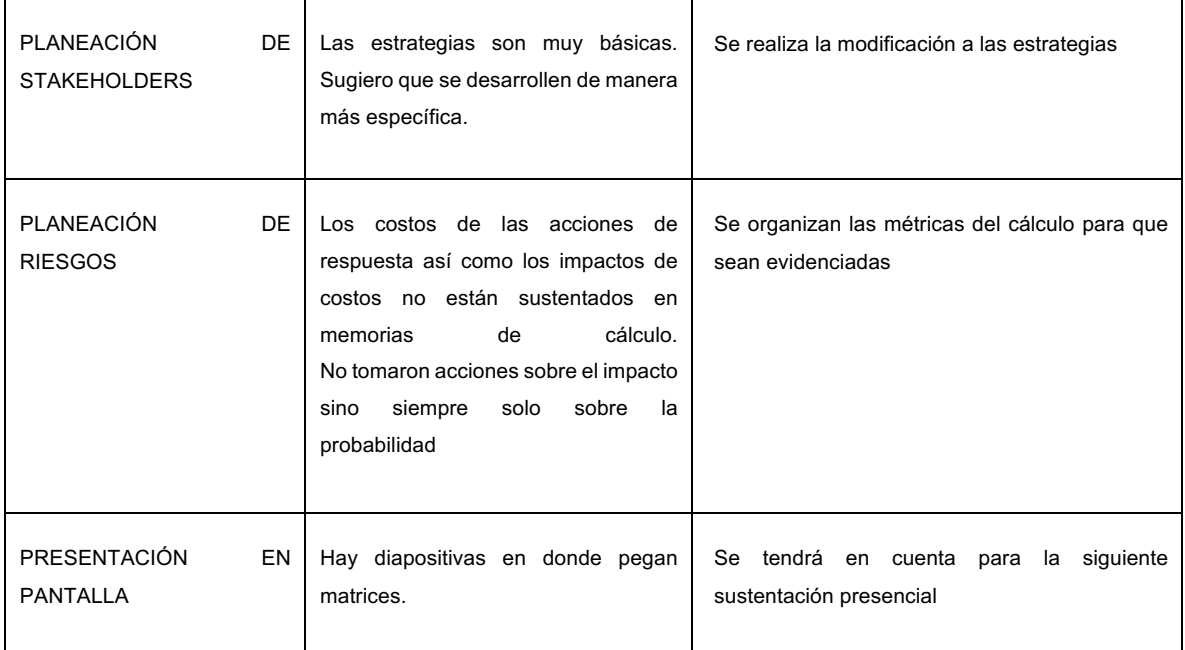

#### REGISTRO DE COSTOS REALES A LA FECHA DE CORTE (informe 1,2,3)

FR\_GP\_CTO\_002 Registro de Costos.

#### EVIDENCIAS DE AVANCE DEL PRODUCTO. (informe 1,2,3)

El inicio de la ejecución del producto tiene fecha de inicio el 09/09/2019, esto debido a una espera necesaria por la actualización del sistema BANNER que es la fuente principal de la información. Por lo anterior no se anexan evidencias del avance del producto.

**\_\_\_\_\_\_\_\_\_\_\_\_\_\_\_\_\_\_\_\_\_\_\_\_\_ \_\_\_\_\_\_\_\_\_\_\_\_\_\_\_\_\_\_\_\_\_\_\_\_\_\_\_\_\_**

APROBACIONES (informe 1,2,3)

 **Director Trabajo de grado Director de Proyecto**

Informe 2

# **INFORME DE AVANCE DEL PROYECTO**

### **ESPECIALIZACIÓN EN GERENCIA DE PROYECTOS**

Universidad El Bosque

### **PROYECTO**

FASE DE DISEÑO, CONSTRUCCIÓN Y AUTOMATIZACIÓN DE REPORTES AL SNIES CON EVALUACIÓN PREVIA DE CALIDAD DE DATOS EN LA CORPORACIÓN UNIVERSITARIA

MINUTO DE DIOS - UNIMINUTO

### **NOMBRES DE ESTUDIANTES**

JOSE LUIS PINTO CORREDOR JHON ALEJANDRO CÁRDENAS CORREDOR GABRIEL ANDRÉS VALENCIA GUERRERO CAMILO ANDRÉS VARGAS GUERRERO

Bogotá, octubre 2019

### Contenido

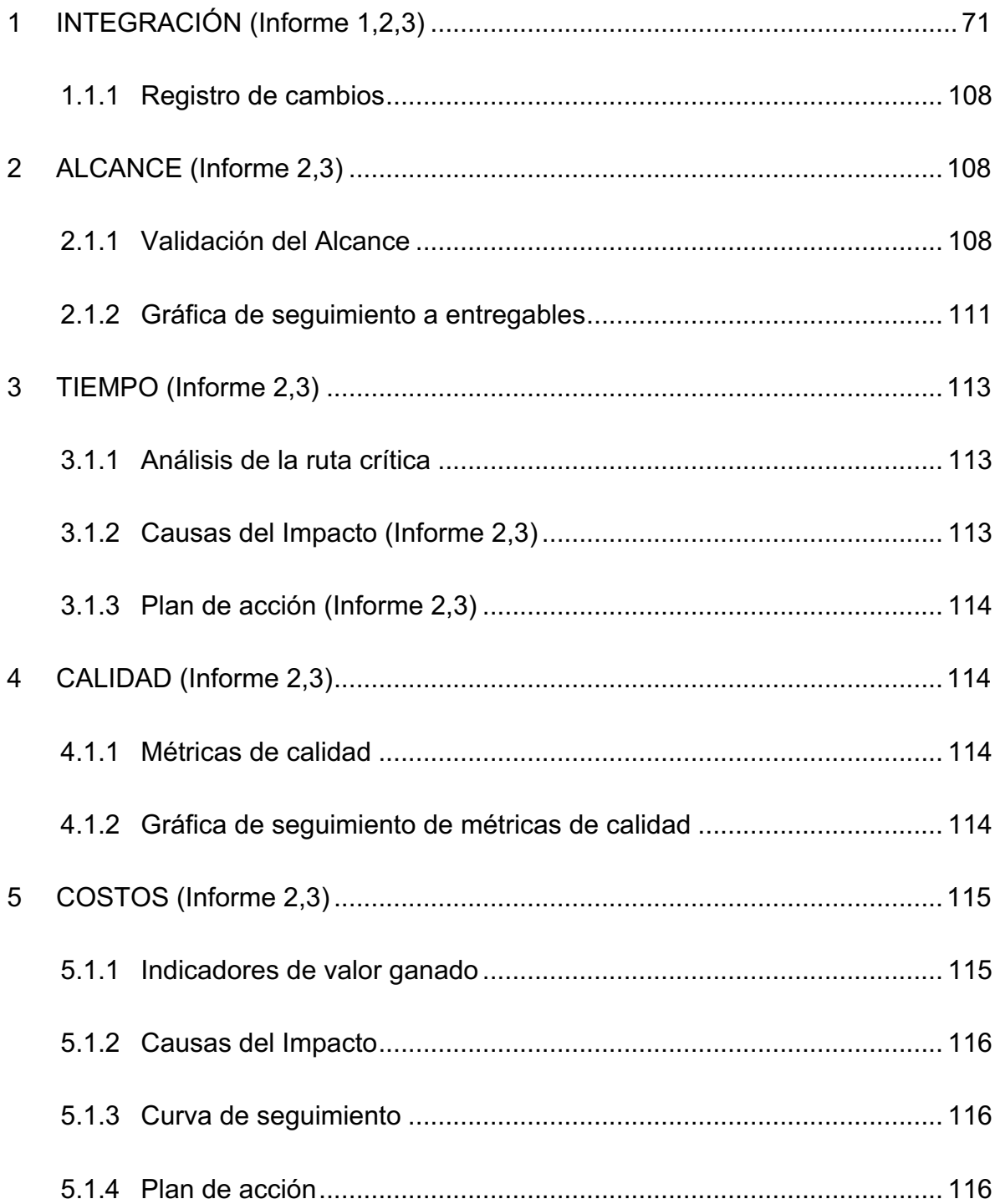

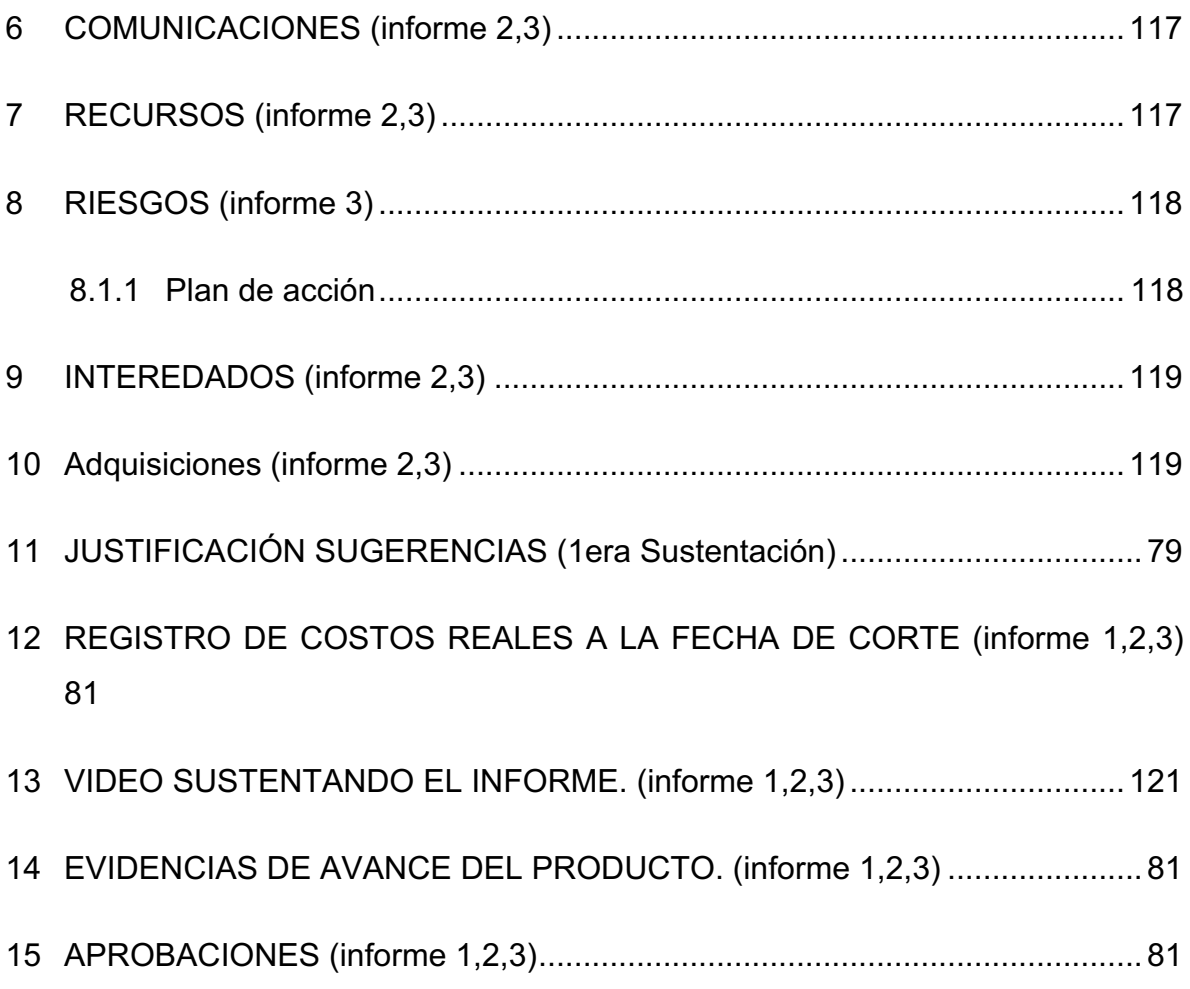

### **1 INFORME DE AVANCE DEL PROYECTO No. 02**

#### **Fecha de presentación del informe (DD/MM/AAAA): 16/10/2019**

#### **Fecha de corte del informe**

**Desde (DD/MM/AAAA): 08/09/2019 Hasta (DD/MM/AAAA): 15/10/2019**

#### 1 INTEGRACIÓN (Informe 1,2,3)<sup>2</sup>

#### 1.1.1Registro de cambios

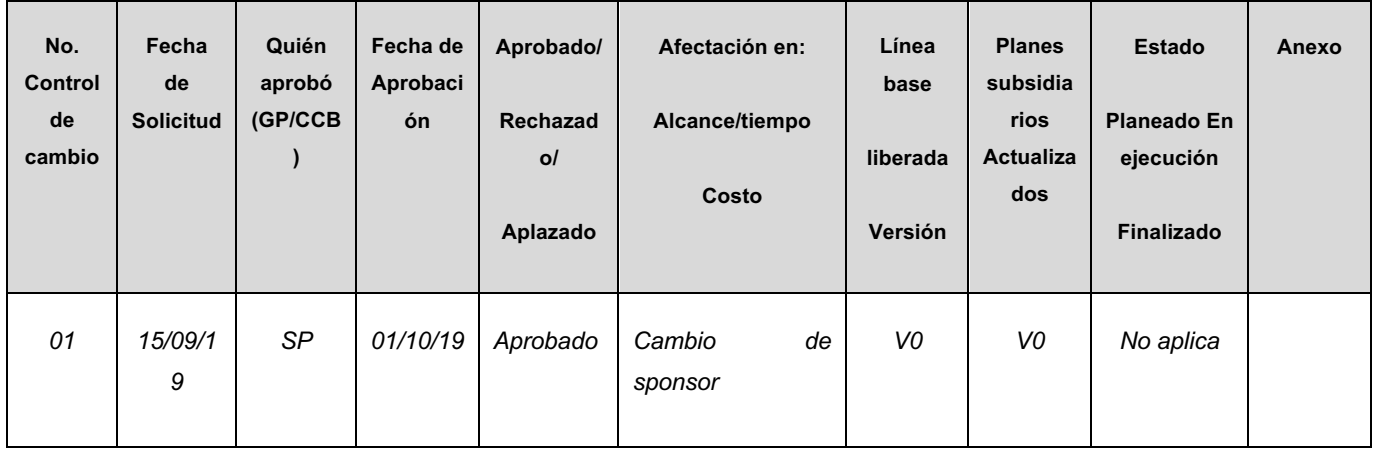

<sup>2</sup> Indica el número de informe, de acuerdo a la guía del TDG, para el que aplica el ítem correspondiente.

#### 2 ALCANCE (Informe 2,3)

#### 2.1.1Validación del Alcance

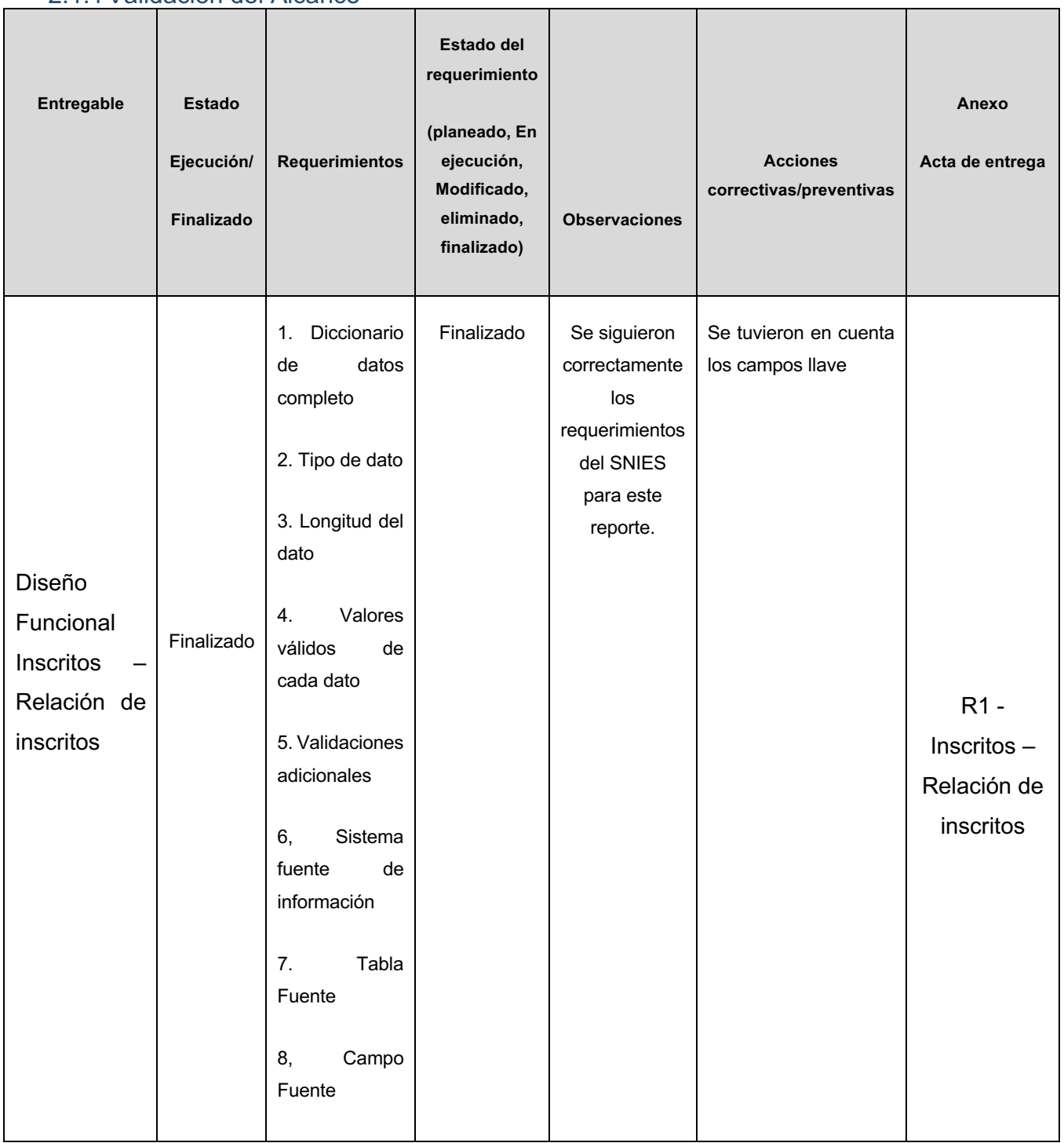

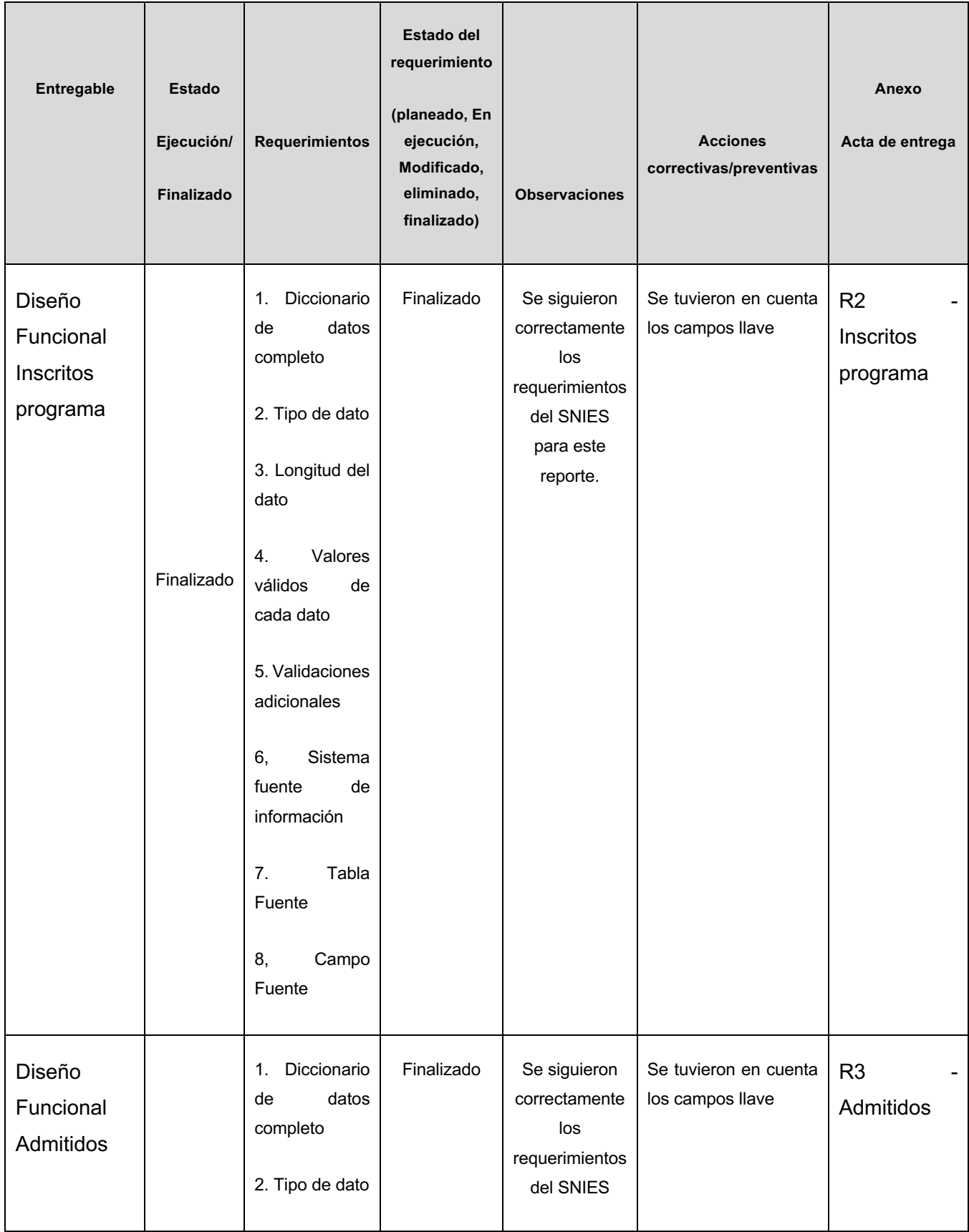

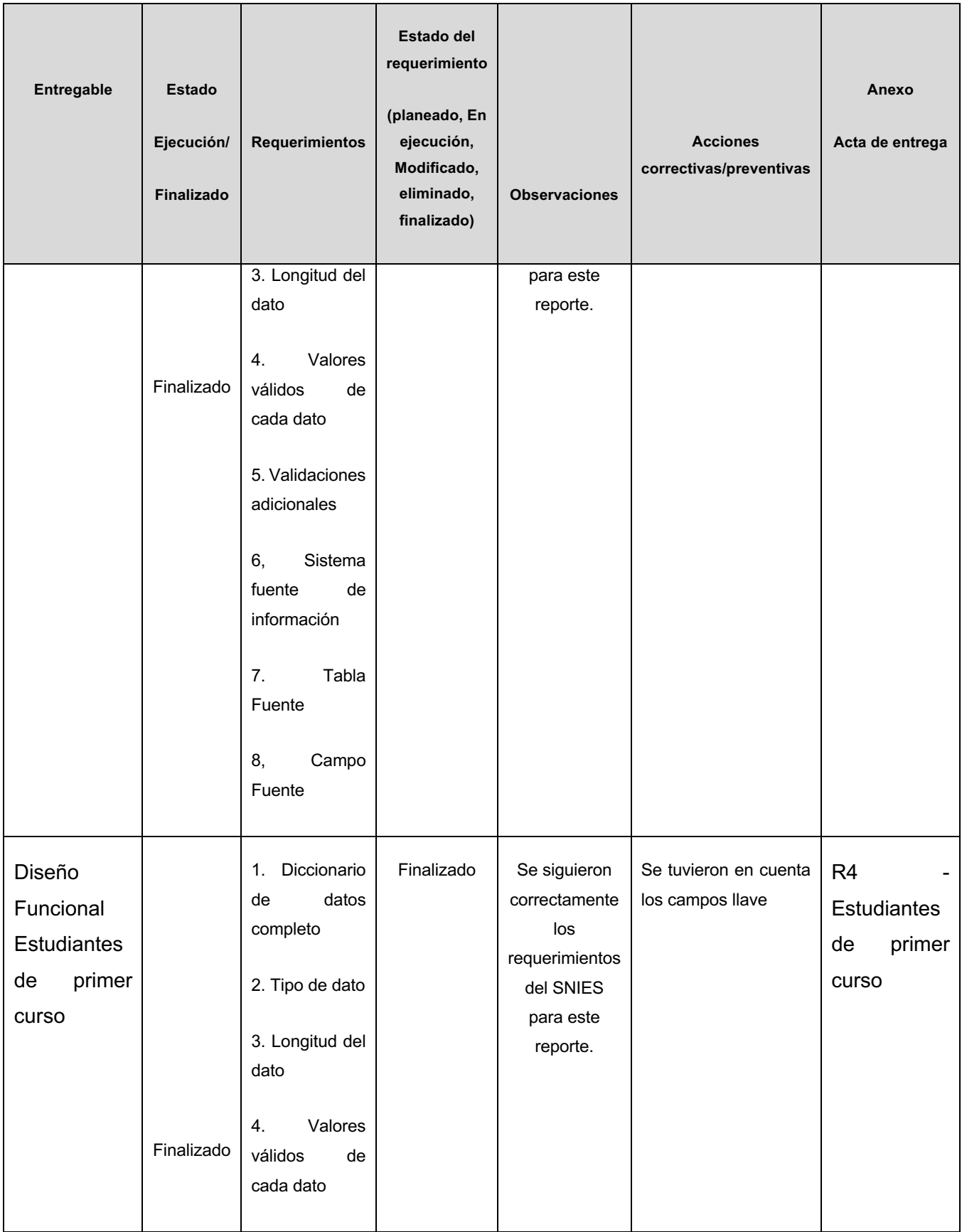

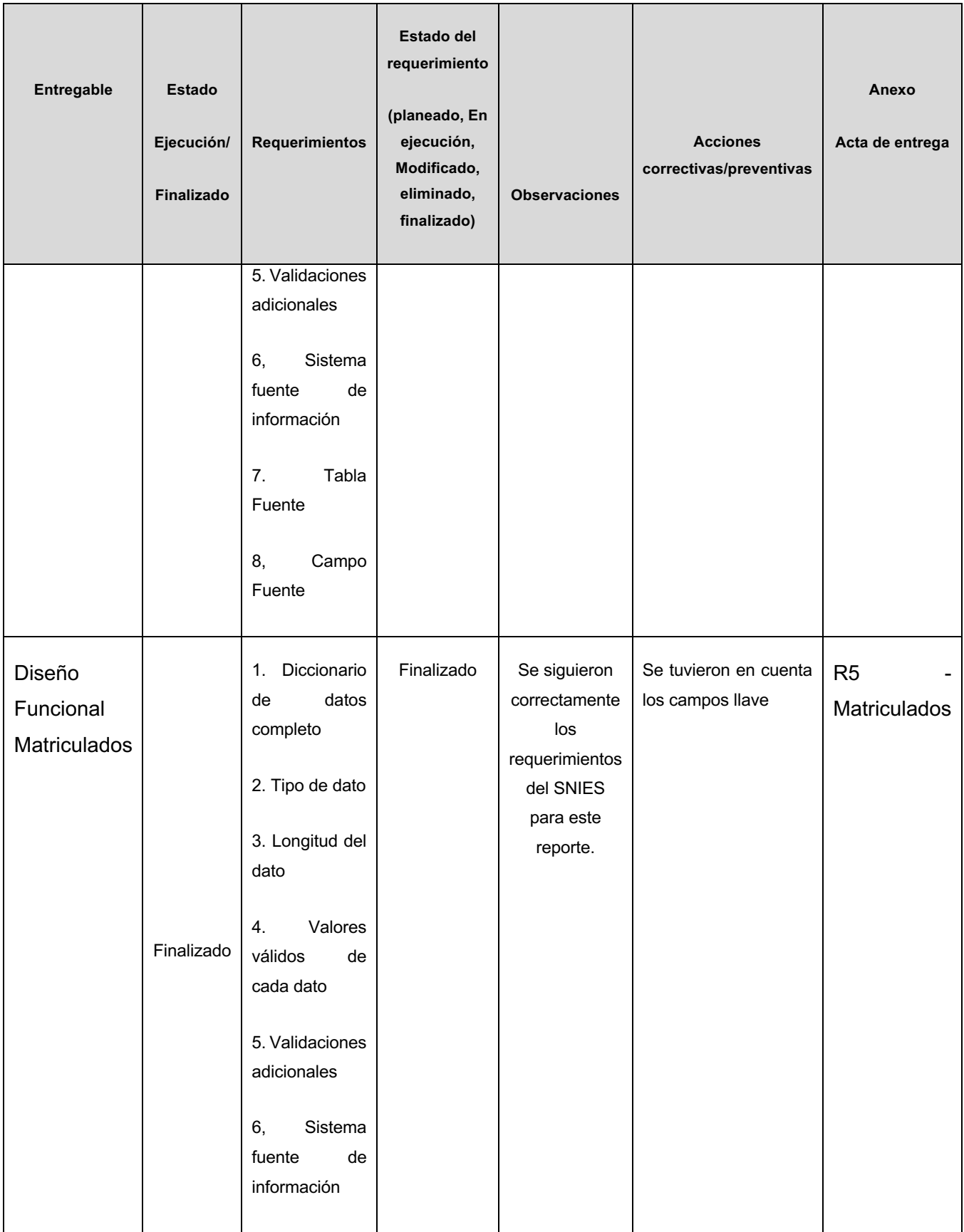

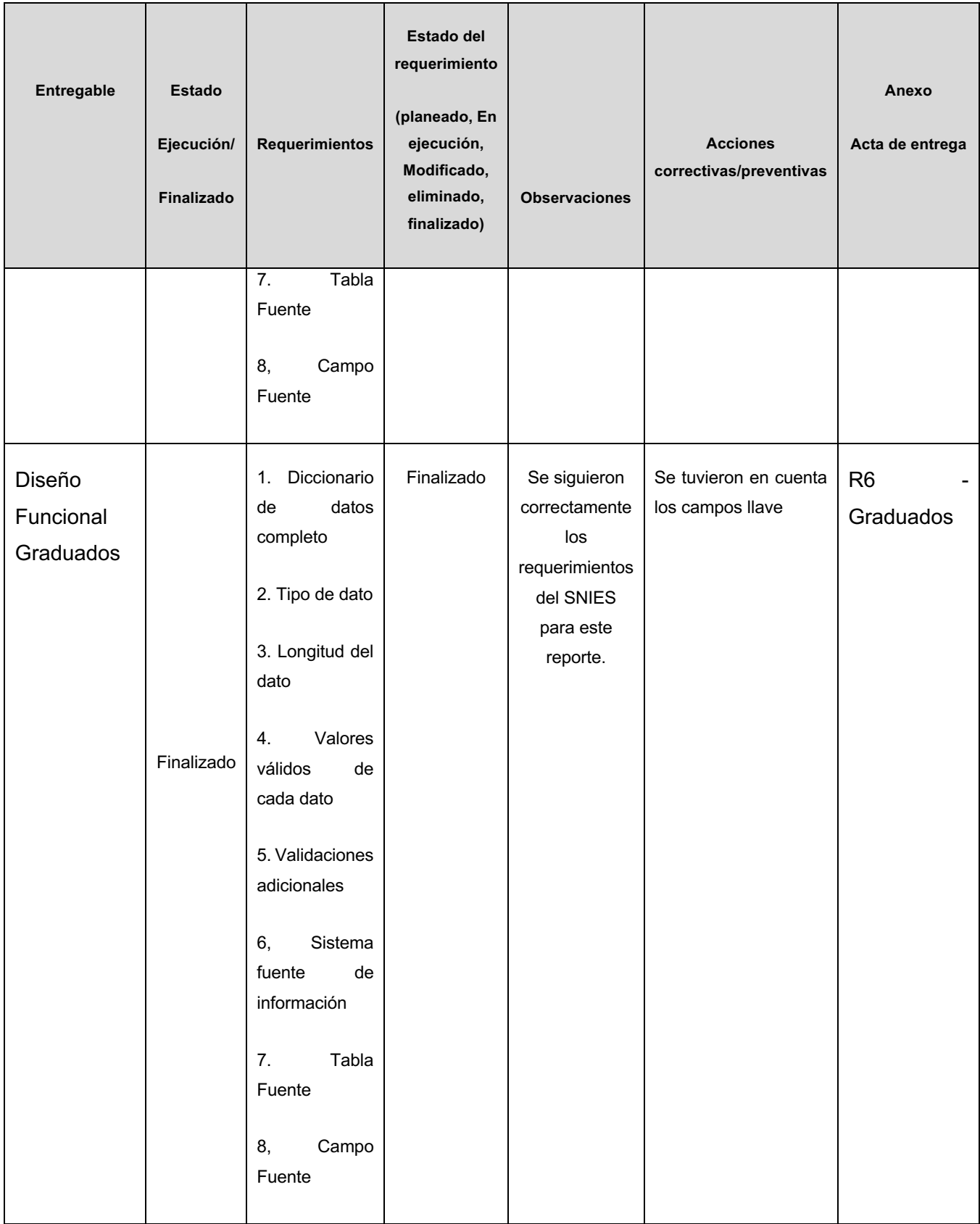

#### 2.1.2Gráfica de seguimiento a entregables

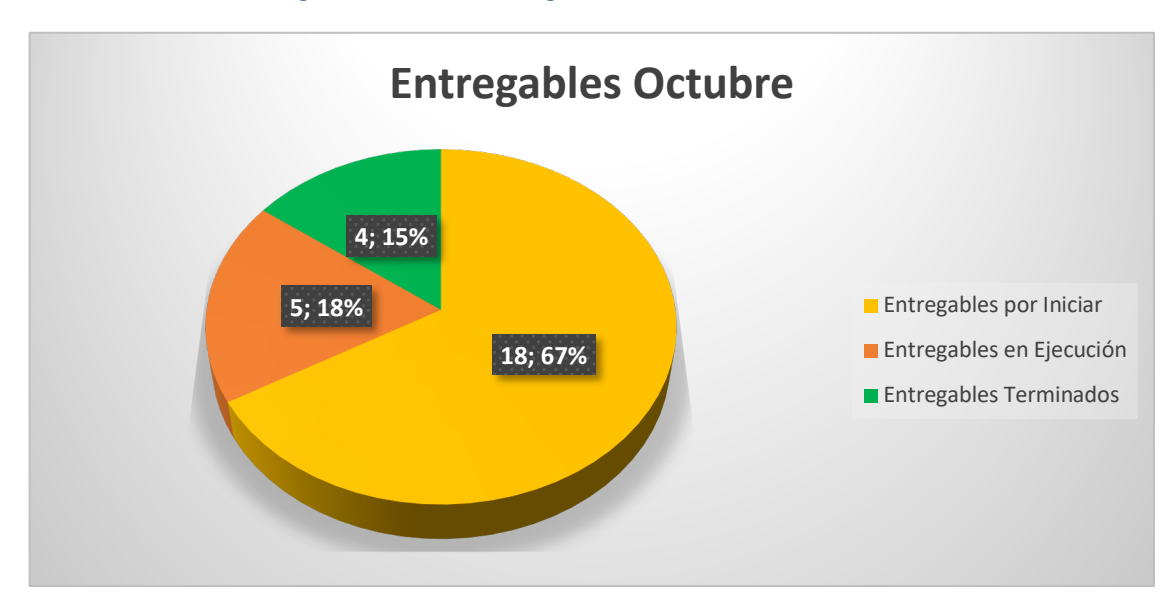

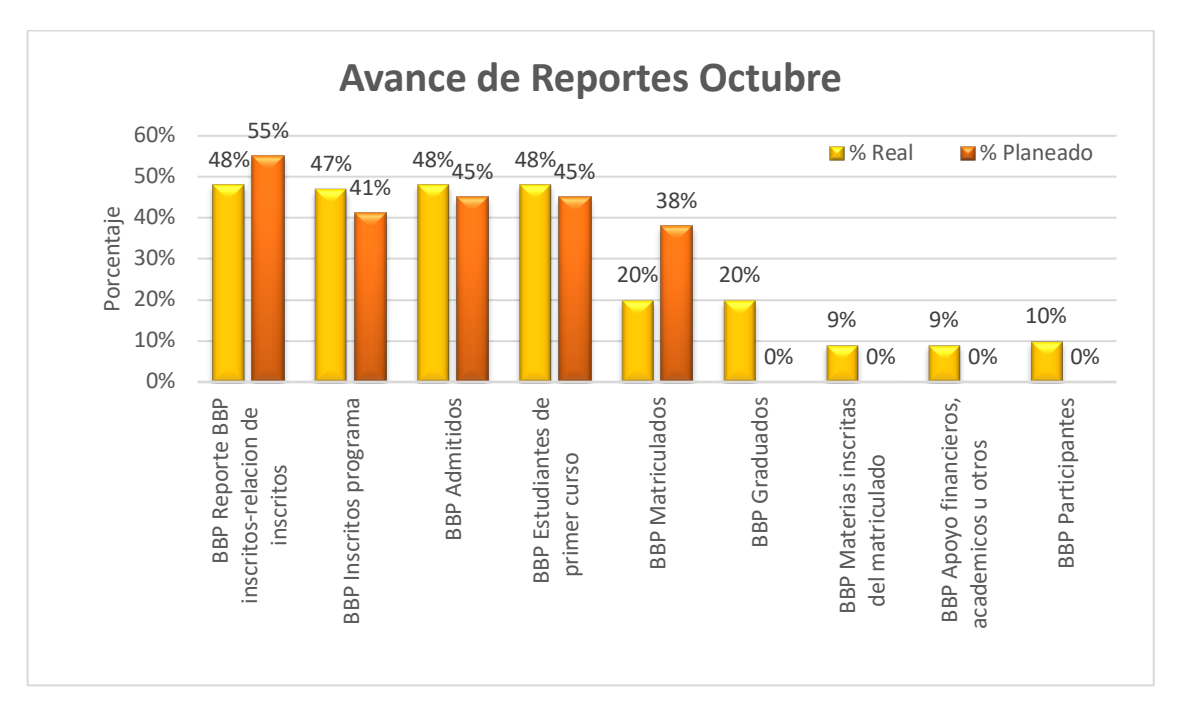

El avance de los entregables se ha realizado de acuerdo a planeación, sin embargo, se adelantó la ejecución de algunas actividades debido a que desde en el inicio se pudo determinar los roles y perfiles, la estrategia de extracción y la herramienta de visualización de todos los reportes. A la fecha se ha terminado el diseño funcional de 4 reportes.

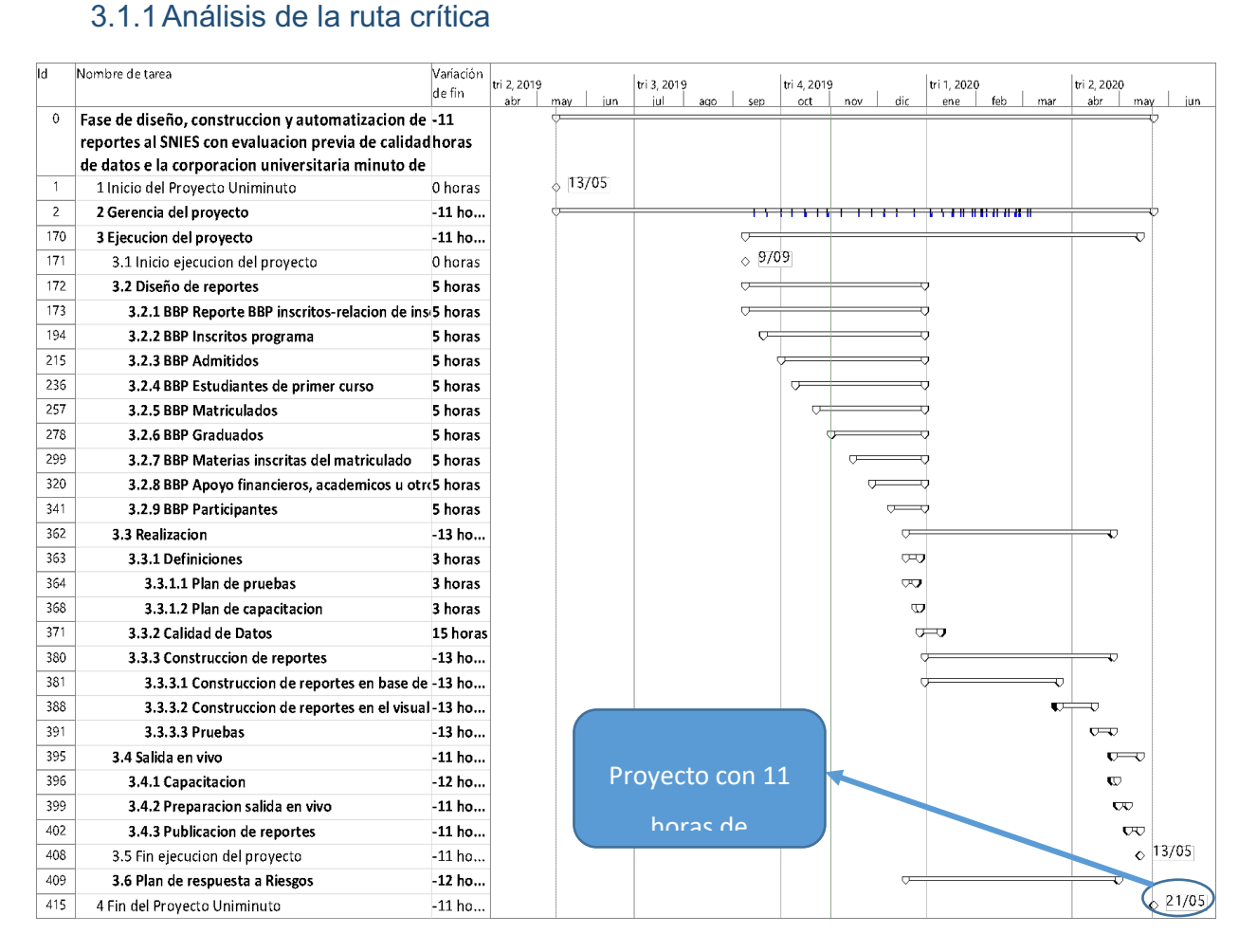

### 3 TIEMPO (Informe 2,3)

#### Grafica 1: Ruta Critica

La grafica 1 se observa que al corte 15 de octubre, se tiene un adelanto en el proyecto total de 11 Horas durante el periodo, es decir, la fecha de entrega del proyecto ya no el 22 de mayo del 2020, queda planteada para el **21 de mayo de 2020**.

#### 3.1.2Causas del Impacto (Informe 2,3)

Este avance posible debido a que se impactaron positivamente las siguientes tareas:

- Definir la herramienta en que se visualizará el (EDT 3.2.1.1.3.1; 3.2.2.1.3.1; 3.2.3.1.3.1; 3.2.4.1.3.1; 3.2.4.1.3.1; 3.2.5.1.3.1; 3.2.6.1.3.1; 3.2.7.1.3.1; 3.2.8.1.3.1; 3.2.9.1.3.1).

- Definir perfiles de usuario (EDT 3.2.1.1.1.4; 3.2.2.1.1.4; 3.2.3.1.1.4; 3.2.4.1.1.4; 3.2.5.1.1.4; 3.2.6.1.1.4; 3.2.7.1.1.4; 3.2.8.1.1.4; 3.2.1.9.1.4).

Estas tareas tuvieron este impacto debido a que la UNIMINUTO tomo la decisión de unificar la estrategia de extracción, herramienta de visualización y roles y perfiles para todos los reportes; dando como resultado que se disminuyera la duración de las tareas y las horas hombre aplicadas para culminarlas, ahorrando un total de 2 días de trabajo.

#### 3.1.3Plan de acción (Informe 2,3)

No se contempla plan de acción, debido a que el proyecto presenta un pequeño adelanto en la ejecución de sus actividades.

#### 4 CALIDAD (Informe 2,3)

4.1.1Métricas de calidad

| <b>Entreg</b><br>able   | <b>Métrica</b>                                                                                                    | <b>Esta</b><br>$\mathsf{do}$ | <b>Result</b><br>ado | Observaci<br>ones                                                | Impacto<br>Tiempo/c<br>osto | <b>Accione</b><br>$\mathbf s$<br>preventi<br>vas | <b>Accion</b><br>es<br>correcti<br>vas | <b>Anexo</b>                                                     |
|-------------------------|----------------------------------------------------------------------------------------------------|------------------------------|----------------------|------------------------------------------------------------------|-----------------------------|--------------------------------------------------|----------------------------------------|------------------------------------------------------------------|
| Diseño<br>Funcion<br>al | Número de<br>diseños de<br>funcionalidad<br>construidos/n<br>úmero de<br>diseños<br>totales por<br>construir*100<br>$\%$ | En<br>Proc<br>eso            | 66%                  | Se<br>modificó la<br>periodicida<br>d de<br>semanal a<br>mensual | $\pmb{0}$                   | Continu<br>ar con la<br>medició<br>n<br>mensual  | N/A                                    | R1 - Report<br>Inscritos<br>R2 - Report<br>Inscritos<br>Programa |
|                         |                                                                                                    |                              |                      |                                                                  |                             |                                                  |                                        | R <sub>3</sub> - Admitid                                         |
|                         |                                                                                                    |                              |                      |                                                                  |                             |                                                  |                                        | R4 -<br>Estudiantes<br><b>Primer Curs</b>                        |
|                         |                                                                                                    |                              |                      |                                                                  |                             |                                                  |                                        | R4. Diseño<br>Técnico.do                                         |
|                         |                                                                                                    |                              |                      |                                                                  |                             |                                                  |                                        | R5 -<br>Matriculado                                              |
|                         |                                                                                                    |                              |                      |                                                                  |                             |                                                  |                                        | R6 -<br>Graduados                                                |

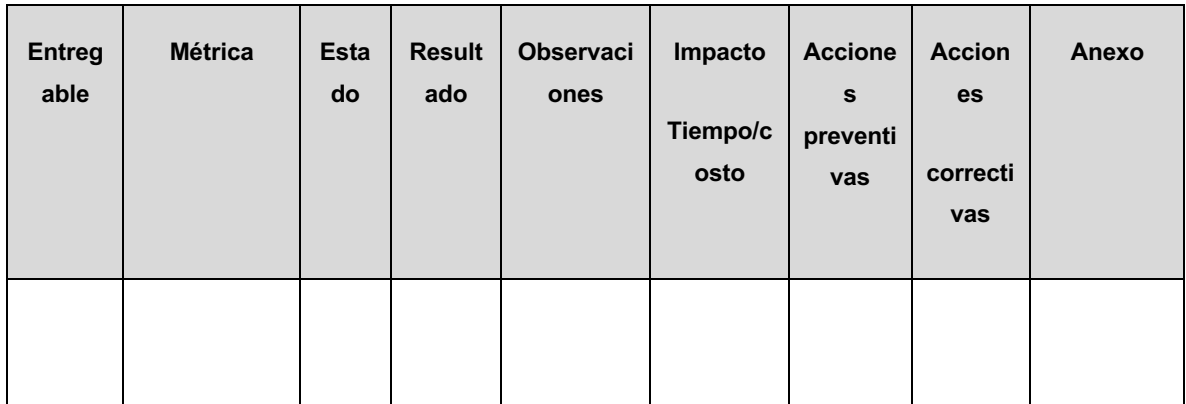

#### 4.1.2Gráfica de seguimiento de objetivos de calidad

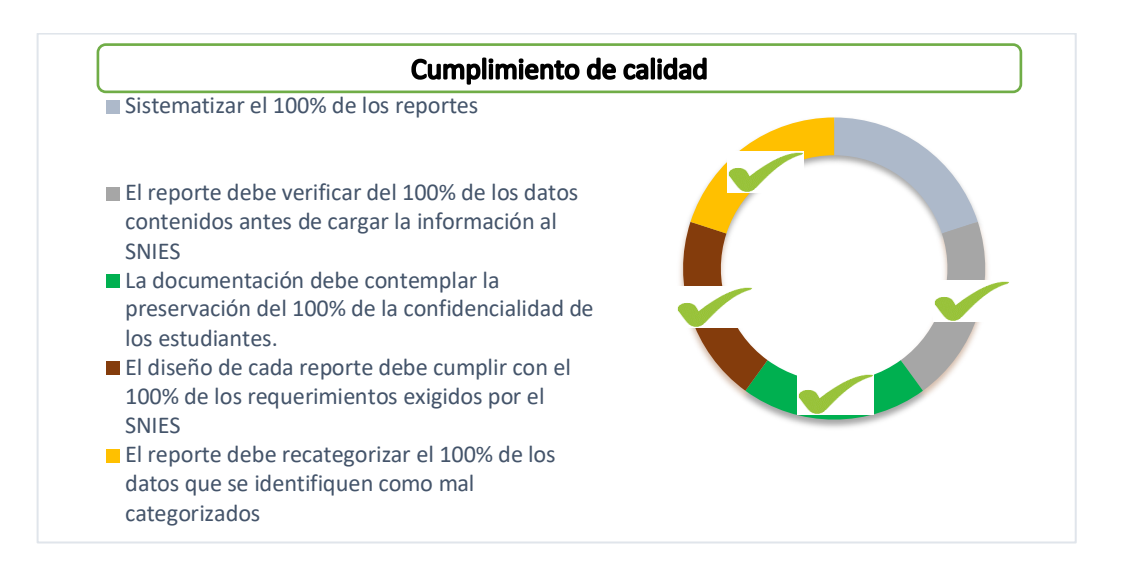

La construcción de cada diseño funcional está basada en los requerimientos finales exigidos por el SNIES, lo que garantiza que la calidad final de los reportes sea la deseada. Los recursos asociados al proyecto, son los responsables directos de este proceso.

#### 5 COSTOS (Informe 2,3)

### 5.1.1Indicadores de valor ganado

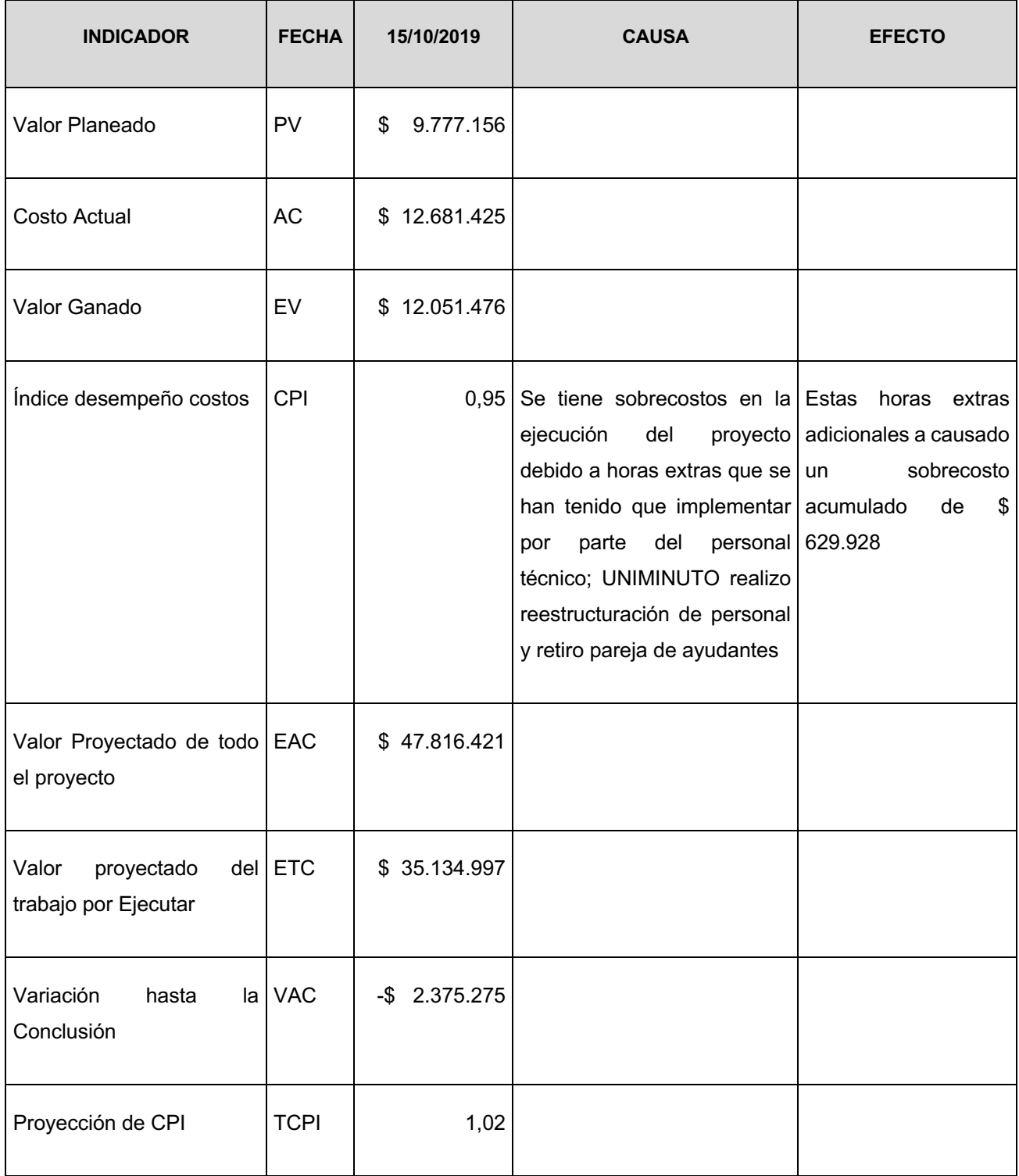

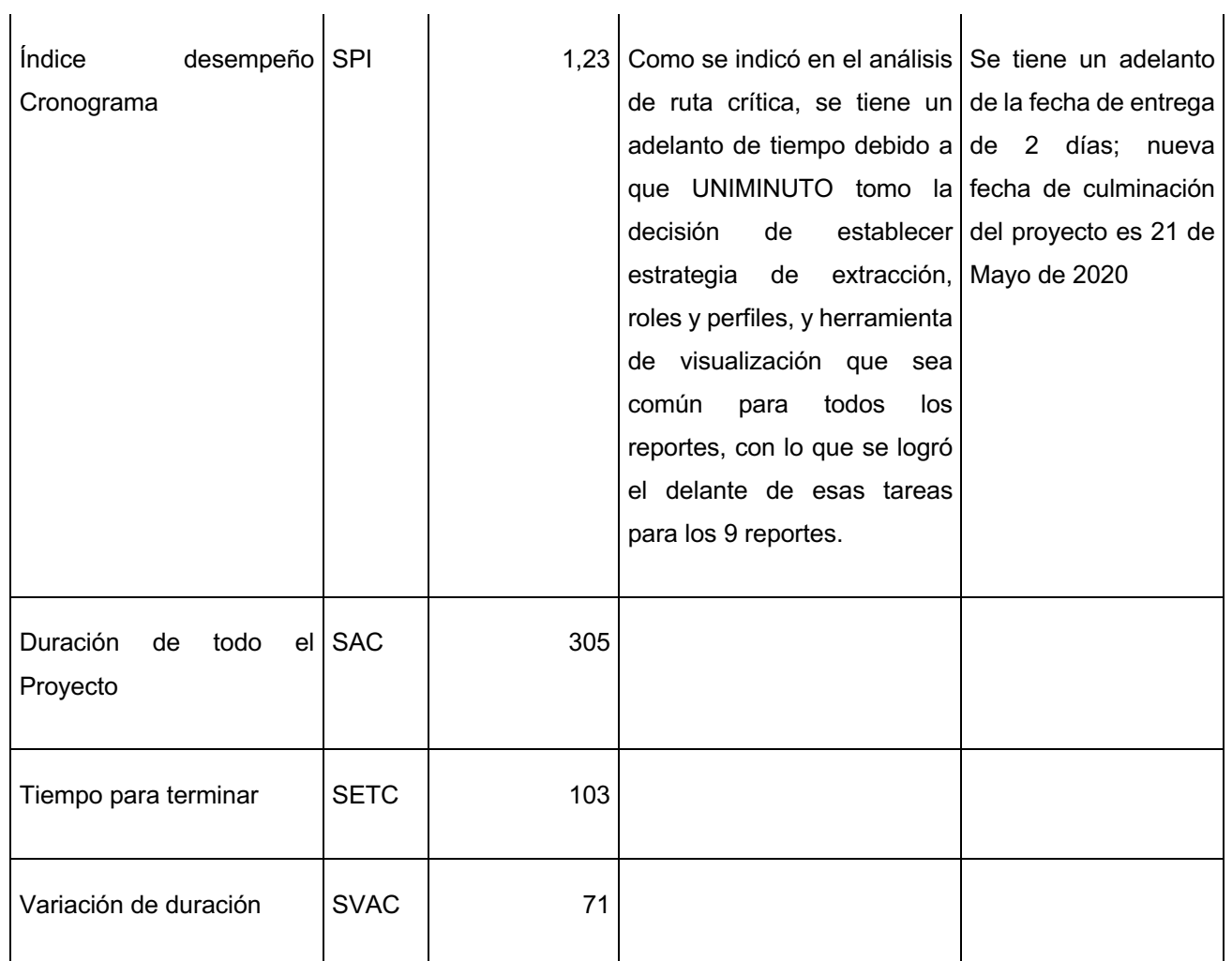

#### 5.1.2Causas del Impacto

Ver punto 5.1.1 Indicadores de valor ganado

5.1.3Curva de seguimiento

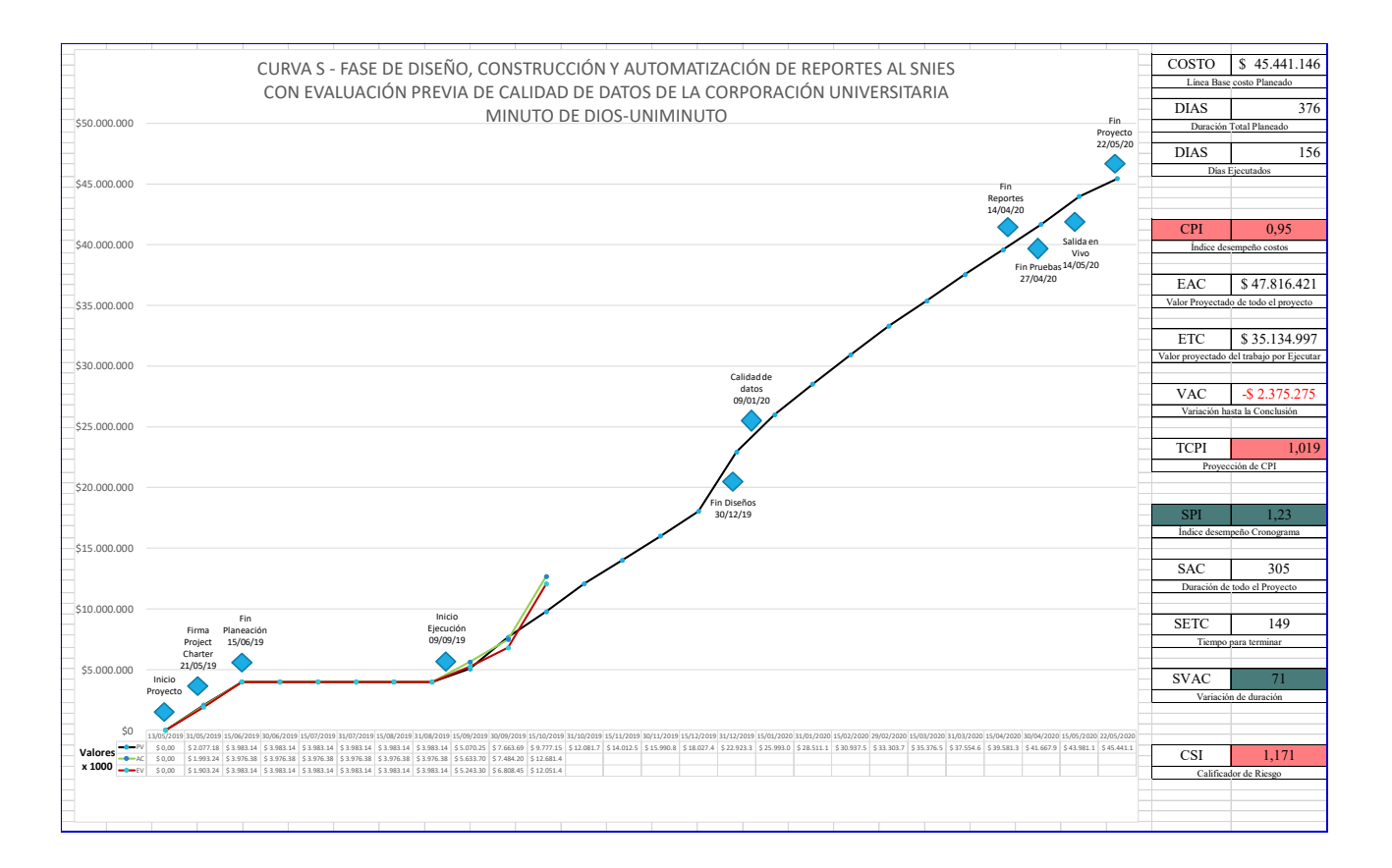

#### 5.1.4Plan de acción

No se contempla plan de acción, debido a que el proyecto presenta un pequeño adelanto en la ejecución de sus actividades, lo que incrementa un poco su presupuesto planeado.

#### COMUNICACIONES (informe 2,3)

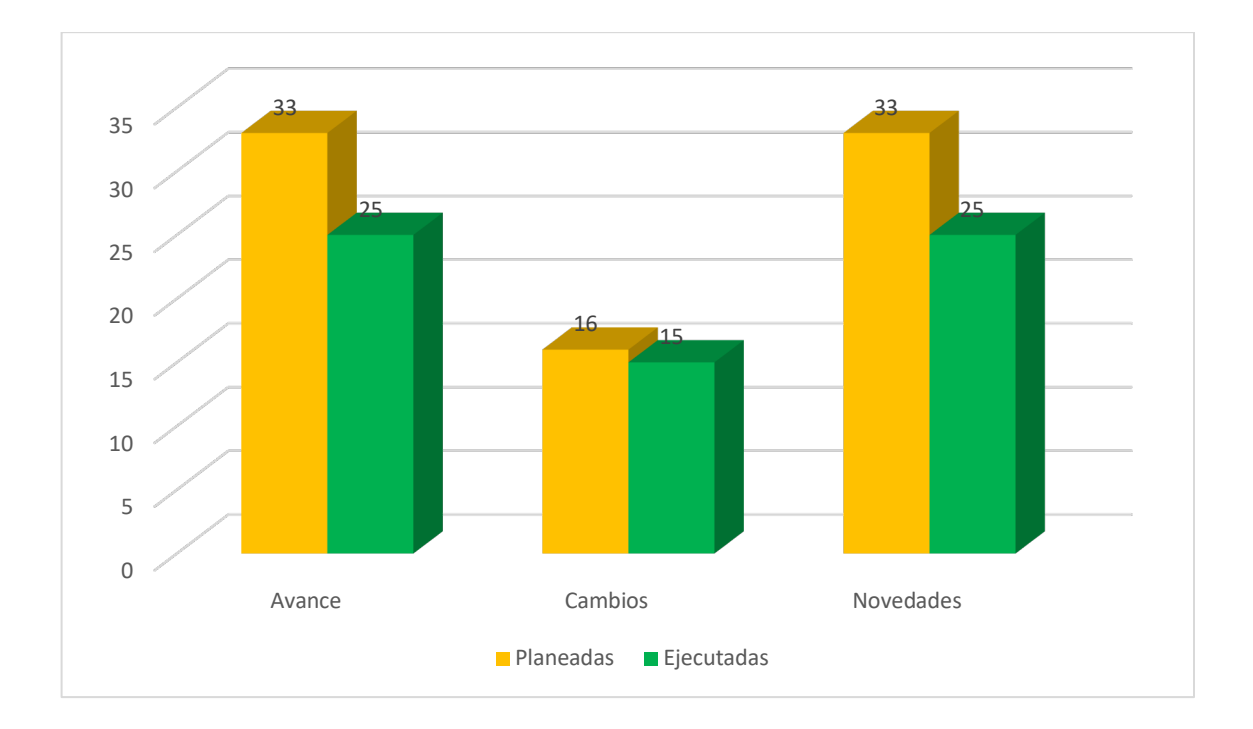

Las comunicaciones presentan un retraso de acuerdo a lo planeado, debido a que a mediados de agosto el sponsor salió del proyecto, lo que generó una pausa en las comunicaciones mientras se asignaba un nuevo sponsor al proyecto. Sin embargo, luego de la asignación del nuevo sponsor, todos los temas continuaron fluyendo de manera adecuada.

#### 7 RECURSOS (informe 2,3)

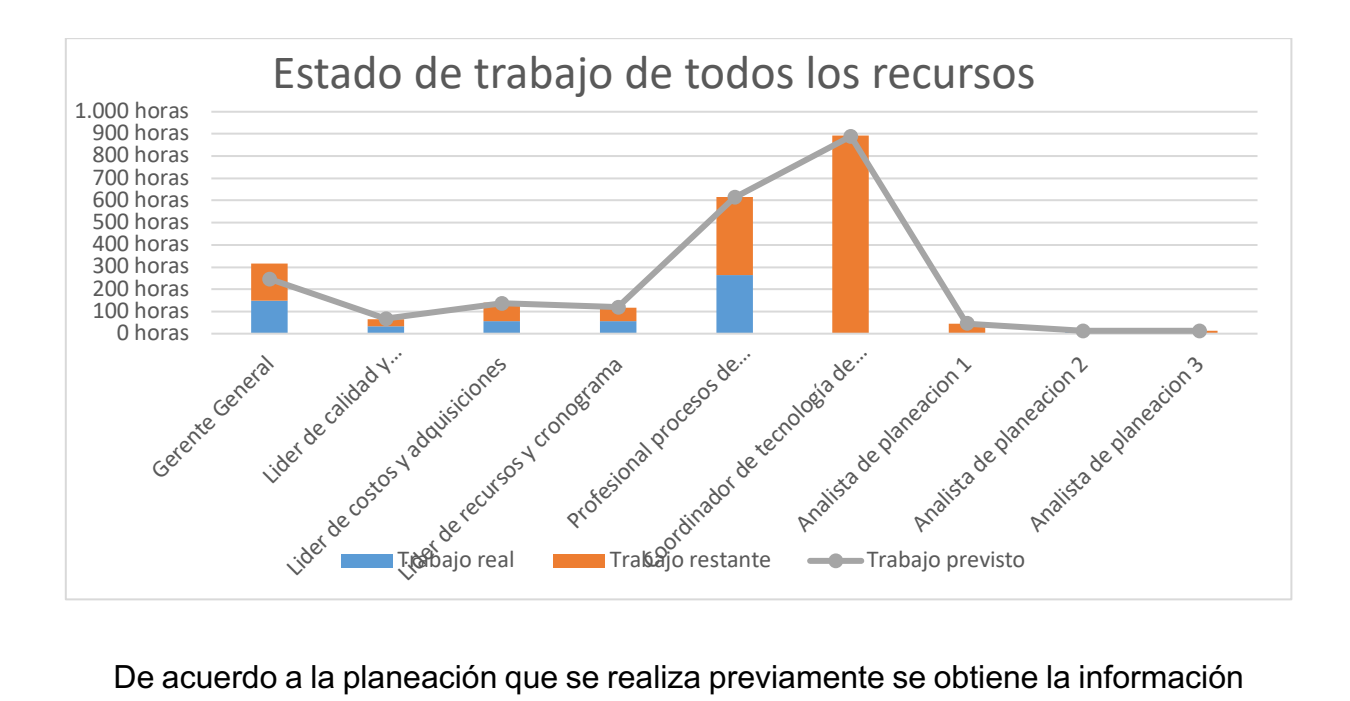

De acuerdo a la planeación que se realiza previamente se obtiene la información del Project donde se evidencia el trabajo real ejecutado vs el trabajo restante.

#### 8 RIESGOS (informe 3)

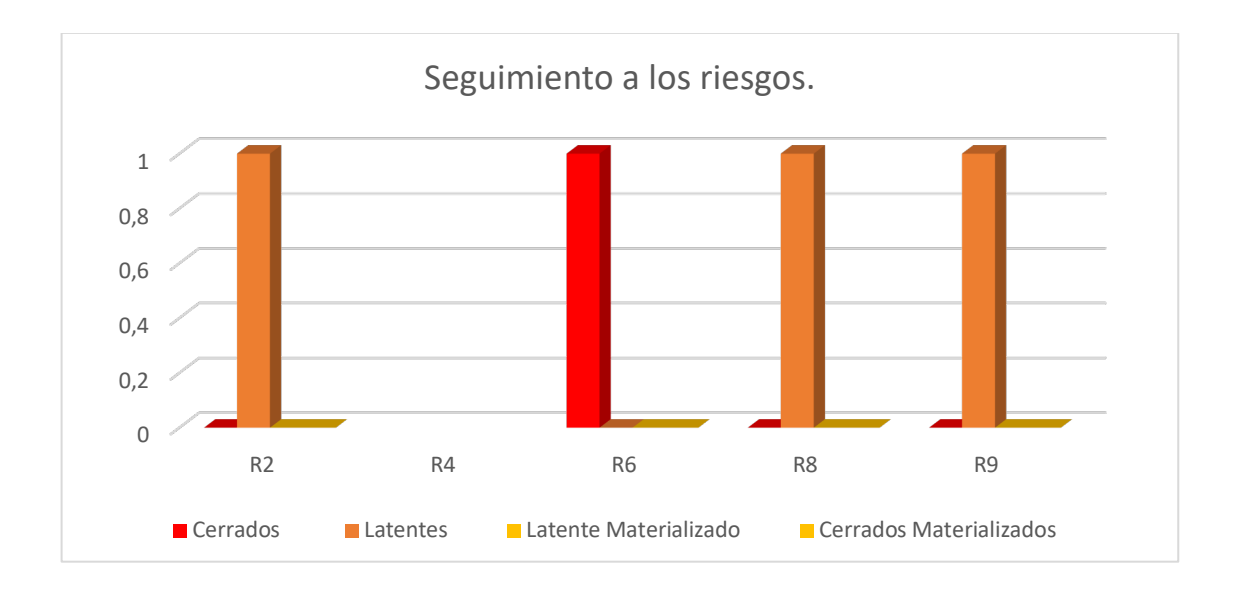

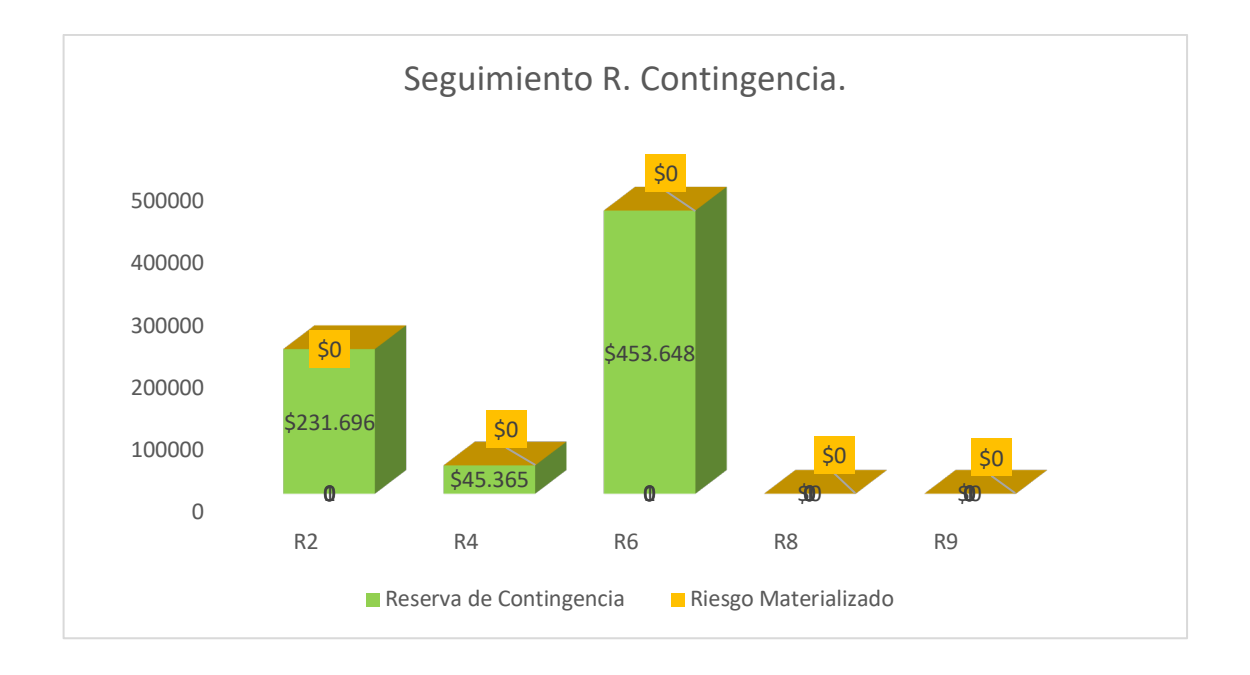

Se ejecutó el plan de respuesta del riesgo 6 "Completitud de datos", logrando configurar campos obligatorios en los sistemas de captura de datos. Y con esto lograr cerrar dicho riesgo, de acuerdo a lo planeado en la matriz de riesgos.

#### 8.1.1Plan de acción

*Determine el plan de acción, en caso de requerirse.* 

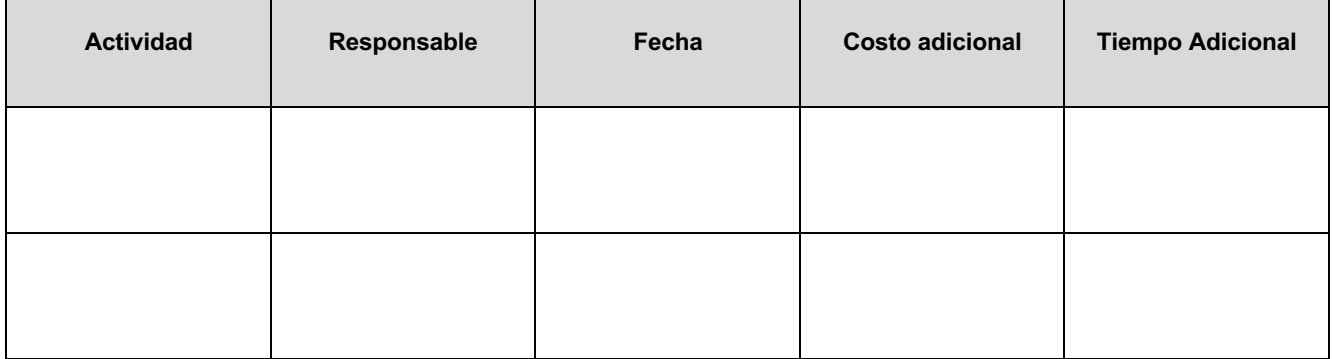

#### 9 INTERESADOS (informe 2,3)

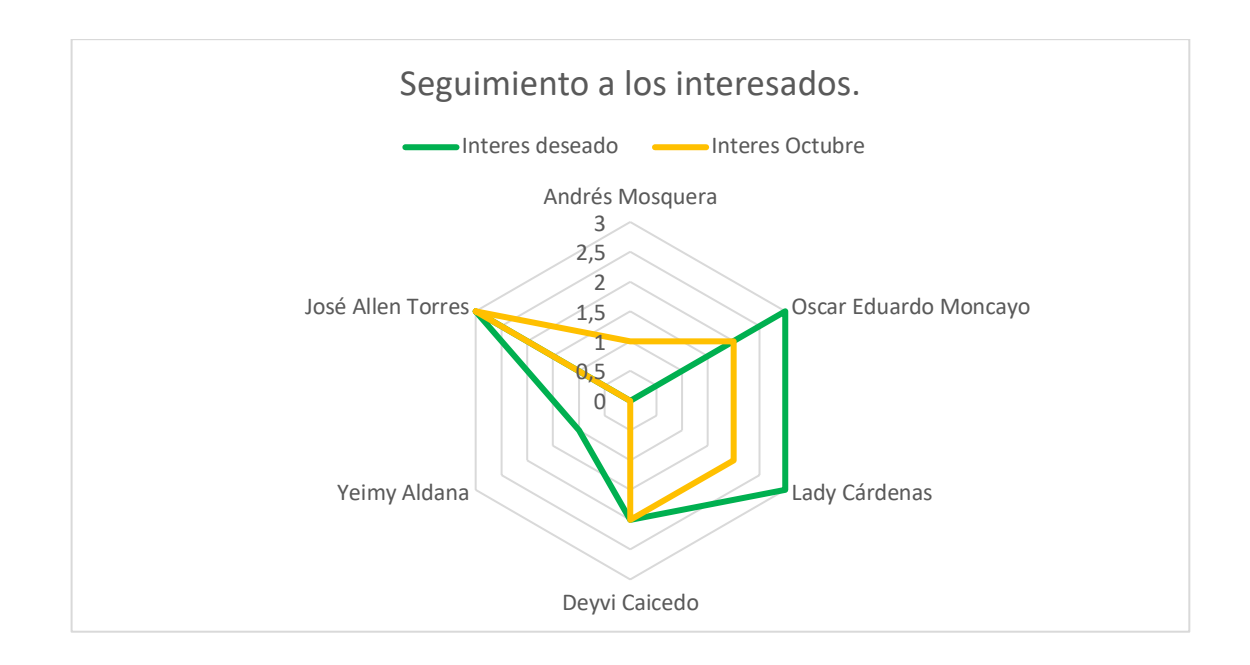

Podemos observar en la gráfica el cambio del sponsor de Andres Mosquera, por Jose Allen Torres, a través de su interés y participación en el proyecto. Este cambio no implico demoras en la ejecución de las actividades.

#### 10 ADQUISICIONES (informe 2,3)

No se contemplan adquisiciones en el proyecto, dado que todos los recursos necesarios para la ejecución del mismo, hacen parte de la institución UNIMINUTO.

#### 11 JUSTIFICACIÓN SUGERENCIAS (1era Sustentación)

Teniendo en cuenta las sugerencias del jurado realizadas durante la primera sustentación, decidimos cambiar nuestro proyecto, dado que varias actividades del proyecto anterior eran tercerizadas. Dado esta situación nos dimos a la tarea de buscar un nuevo proyecto de grado y realizar todos los trámites pertinentes para su aprobación por parte de la universidad, llevando este proceso exitosamente.

#### 12 REGISTRO DE COSTOS REALES A LA FECHA DE CORTE (informe 1,2,3)

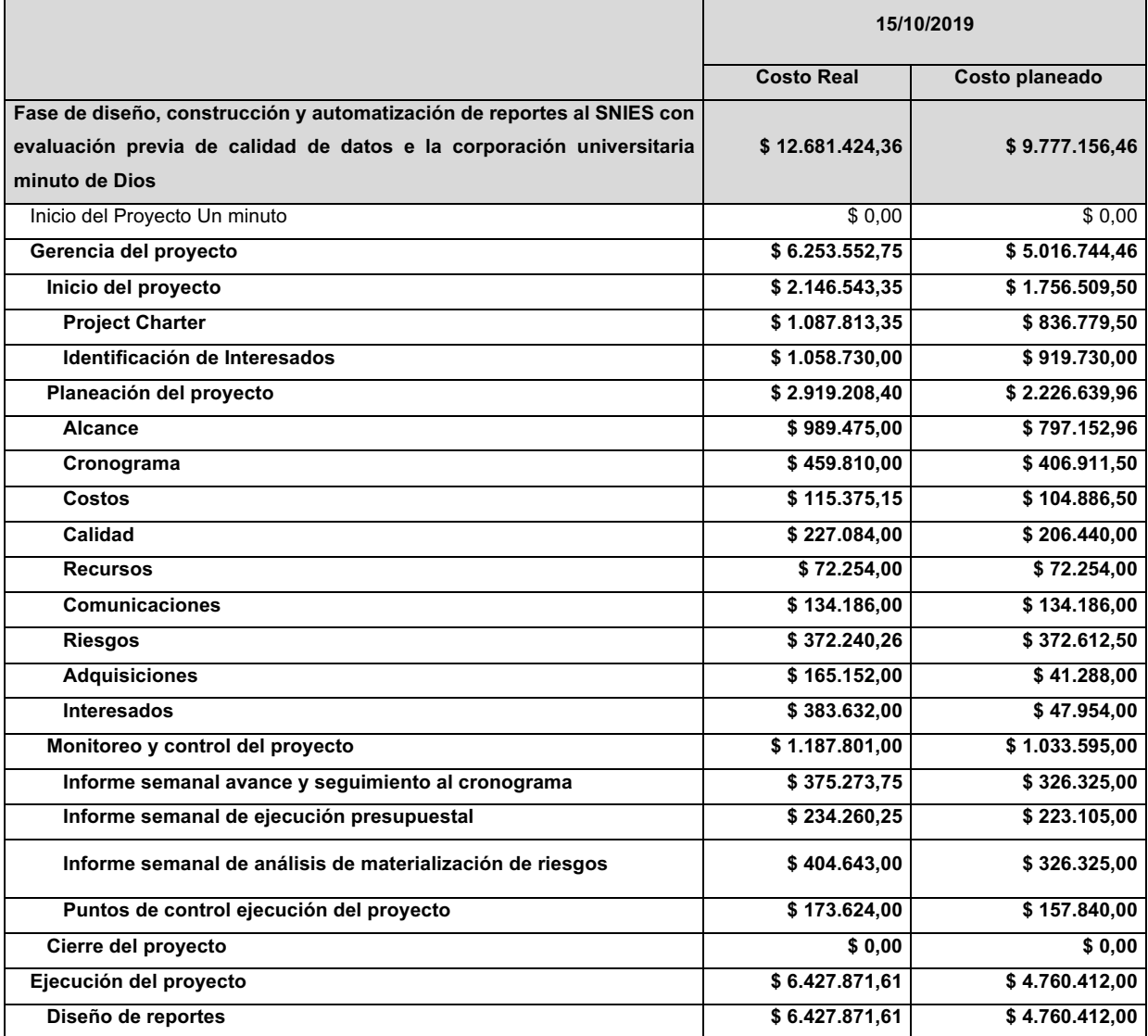

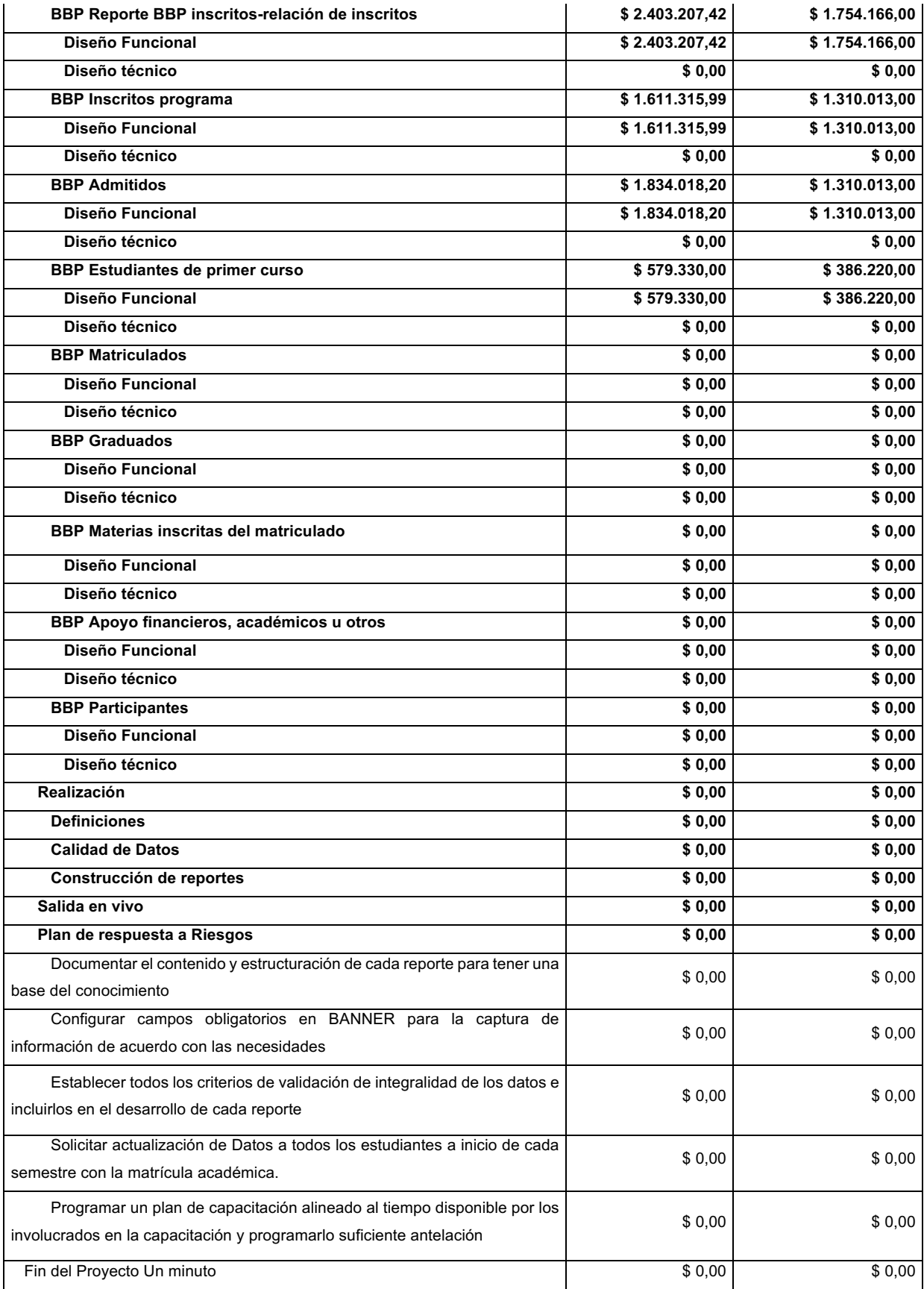

#### EVIDENCIAS DE AVANCE DEL PRODUCTO. (informe 1,2,3)

- Anexo 1. R1 Inscritos Relación de inscritos
- Anexo 2. R2 Inscritos programa
- Anexo 3. R3 Admitidos
- Anexo 4. R4 Estudiantes de primer curso
- Anexo 5. R5 Matriculados
- Anexo 6. R6 Graduados
- Anexo 7. R7 Materias inscritas del matriculado
- Anexo 8. R8 Apoyos financieros, académicos u otros
- Anexo 9. R9 Participantes
- APROBACIONES (informe 1,2,3)

 **Director Trabajo de grado Director de Proyecto**

**\_\_\_\_\_\_\_\_\_\_\_\_\_\_\_\_\_\_\_\_\_\_\_\_\_ \_\_\_\_\_\_\_\_\_\_\_\_\_\_\_\_\_\_\_\_\_\_\_\_\_\_\_\_\_**

# **INFORME DE AVANCE DEL PROYECTO**

### **ESPECIALIZACIÓN EN GERENCIA DE PROYECTOS**

Universidad El Bosque

**PROYECTO**

FASE DE DISEÑO, CONSTRUCCIÓN Y AUTOMATIZACIÓN **DE** REPORTES AL SNIES CON EVALUACIÓN PREVIA DE CALIDAD DE DATOS EN LA CORPORACIÓN UNIVERSITARIA MINUTO DE DIOS - UNIMINUTO

### **NOMBRES DE ESTUDIANTES**

JOSE LUIS PINTO CORREDOR JHON ALEJANDRO CÁRDENAS CORREDOR GABRIEL ANDRÉS VALENCIA GUERRERO CAMILO ANDRÉS VARGAS GUERRERO

Bogotá, Noviembre 2019

## **Contenido**

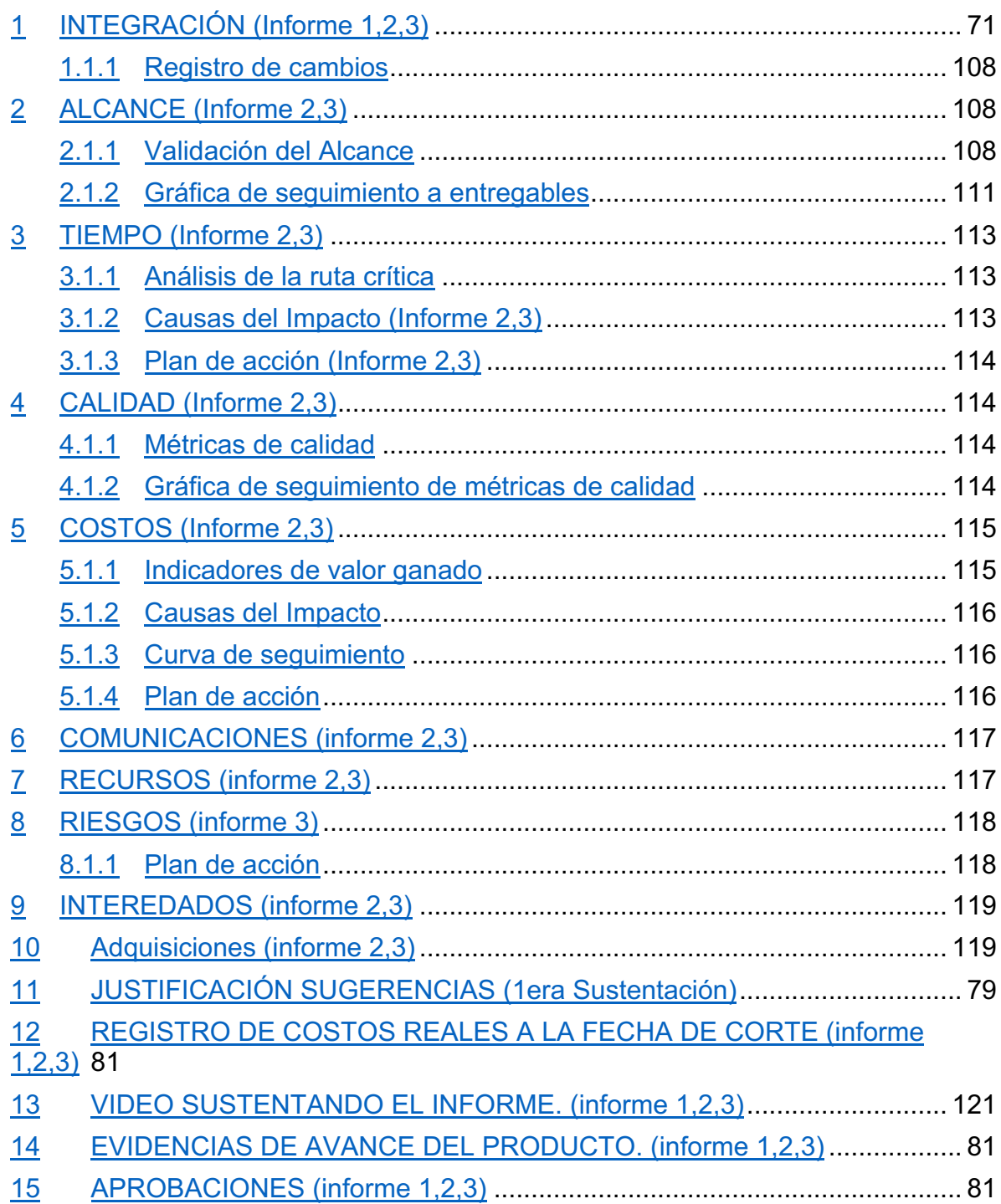
# **1 INFORME DE AVANCE DEL PROYECTO No. 03**

## **Fecha de presentación del informe (DD/MM/AAAA): 16/11/2019**

#### **Fecha de corte del informe**

**Desde (DD/MM/AAAA): 16/10/2019 Hasta (DD/MM/AAAA): 15/11/2019**

## **INTEGRACIÓN (Informe 1,2,3)3**

## **Registro de cambios**

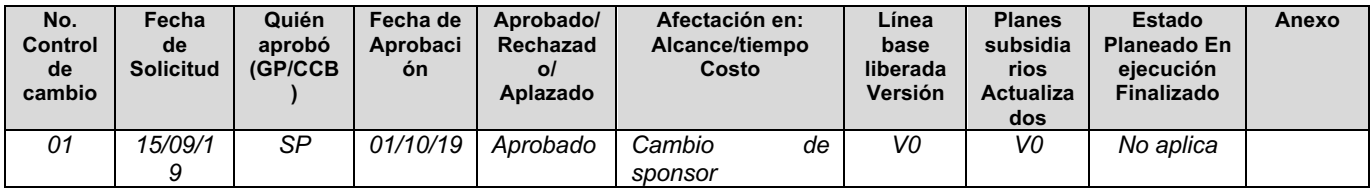

## **ALCANCE (Informe 2,3) Validación del Alcance**

| <b>Entregable</b>                                                | Estado<br>Ejecución/<br>Finalizado | <b>Requerimientos</b>                                                                                                    | <b>Estado del</b><br>requerimiento<br>(planeado, En<br>ejecución,<br>Modificado,<br>eliminado,<br>finaliazdo) | <b>Observaciones</b>                                                                         | <b>Acciones</b><br>correctivas/preventivas | Anexo<br>Acta de entrega                         |
|------------------------------------------------------------------|------------------------------------|----------------------------------------------------------------------------------------------------|----------------------------------------------------------------------------------------------------|----------------------------------------------------------------------------------------------|--------------------------------------------|--------------------------------------------------|
| Diseño<br>Funcional<br>$Inscripts -$<br>Relación de<br>inscritos | Finalizado                         | 1. Diccionario<br>de datos<br>completo<br>2. Tipo de dato<br>3. Longitud del<br>dato<br>4. Valores<br>válidos de<br>cada dato<br>5.<br>Validaciones<br>adicionales<br>6, Sistema<br>fuente de<br>información<br>7. Tabla<br>Fuente<br>8, Campo<br>Fuente | Finalizado                                                                                                    | Se siguieron<br>correctamente<br>los<br>requerimientos<br>del SNIES<br>para este<br>reporte. | Se tuvieron en cuenta<br>los campos llave  | $R1 -$<br>Inscritos-<br>Relación de<br>inscritos |

<sup>3</sup> Indica el número de informe, de acuerdo a la guía del TDG, para el que aplica el ítem correspondiente.

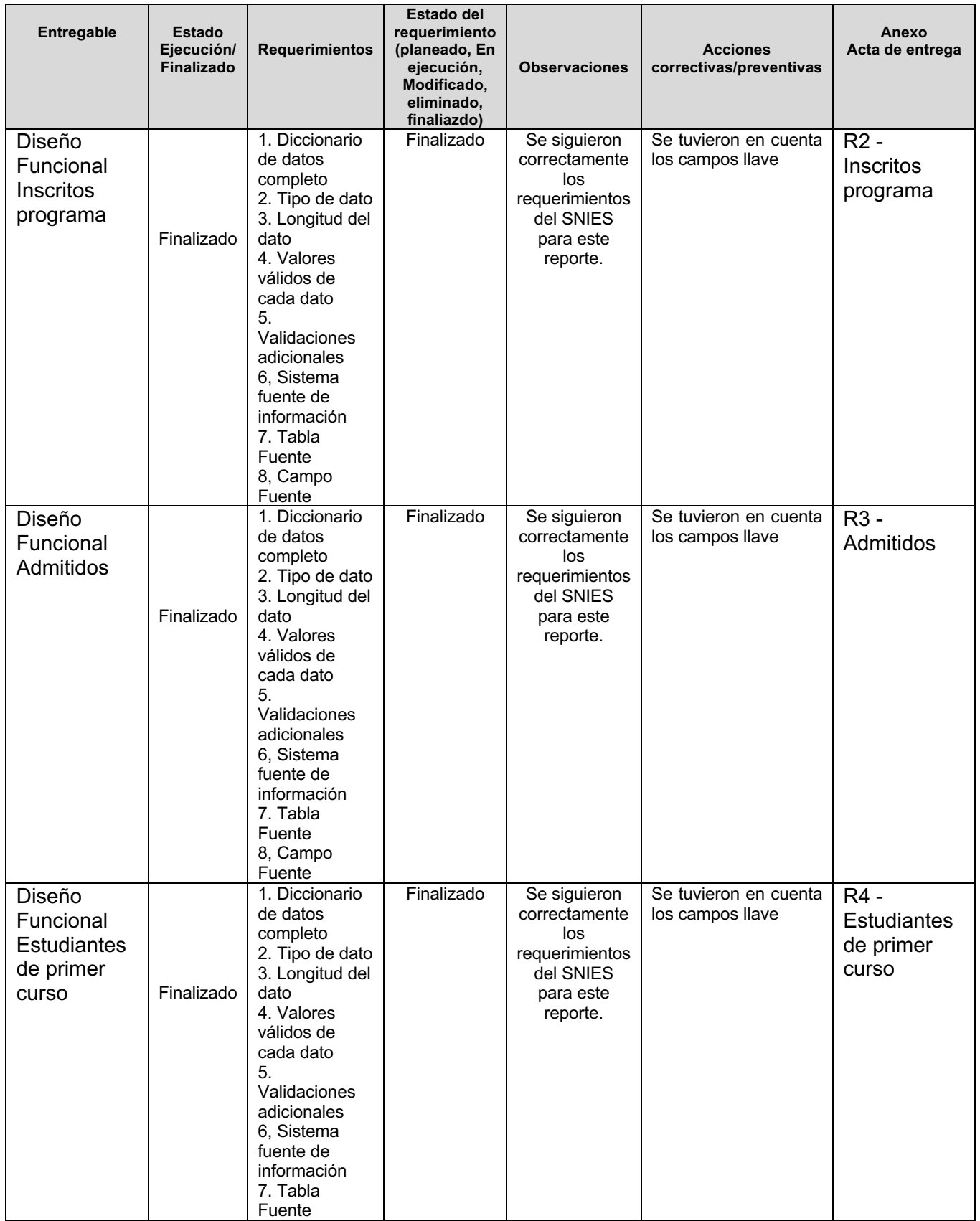

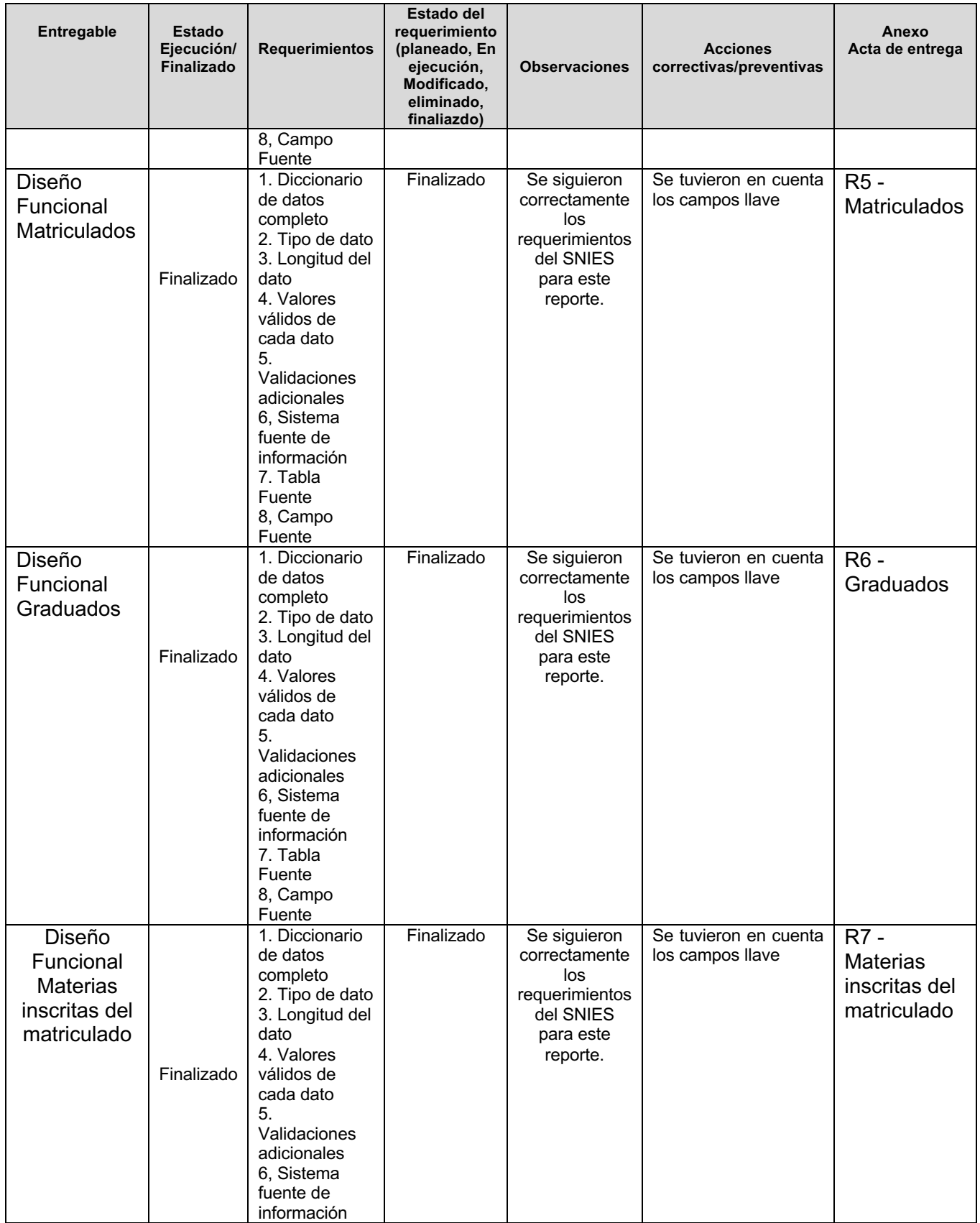

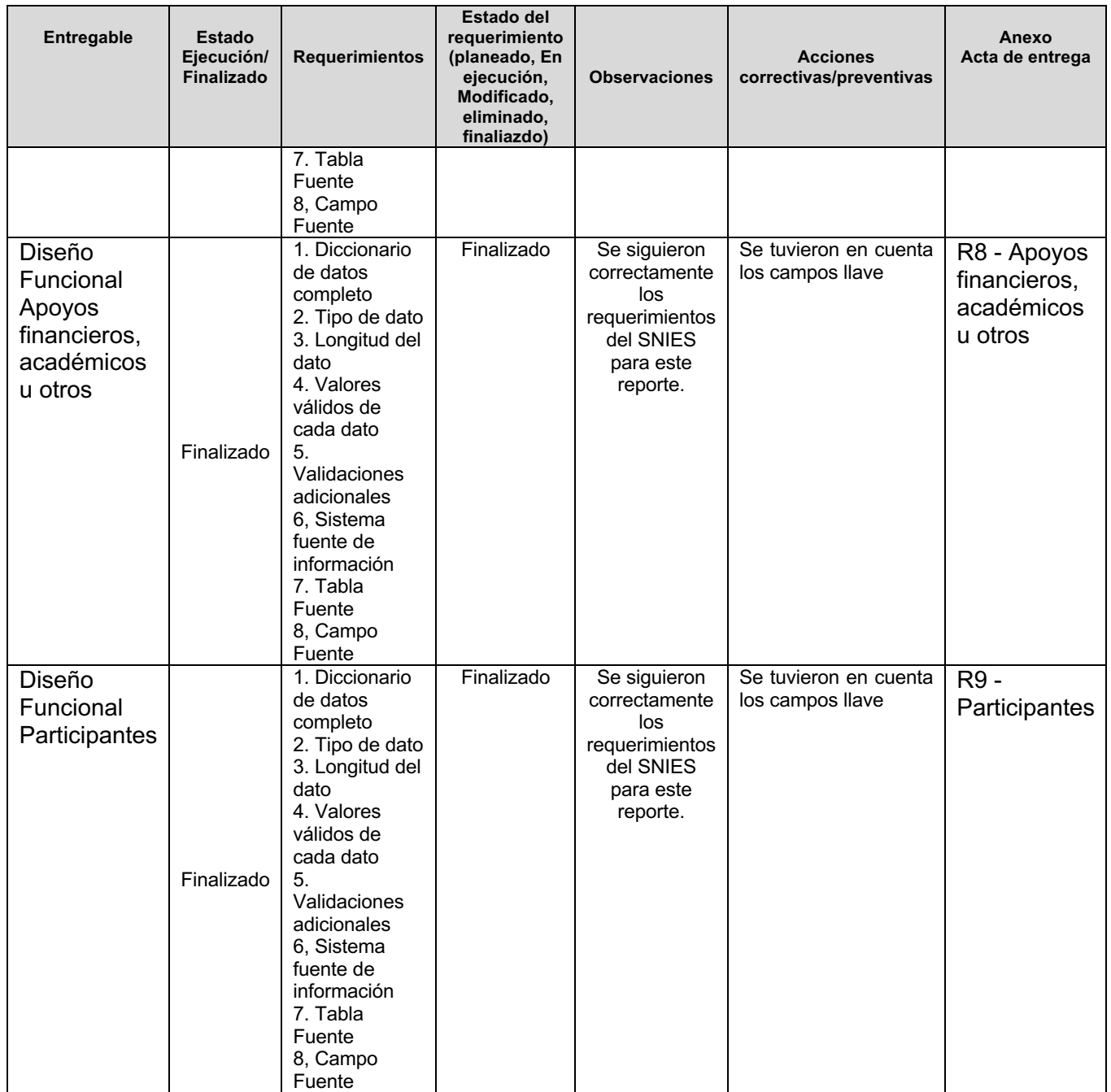

# **Gráfica de seguimiento a entregables**

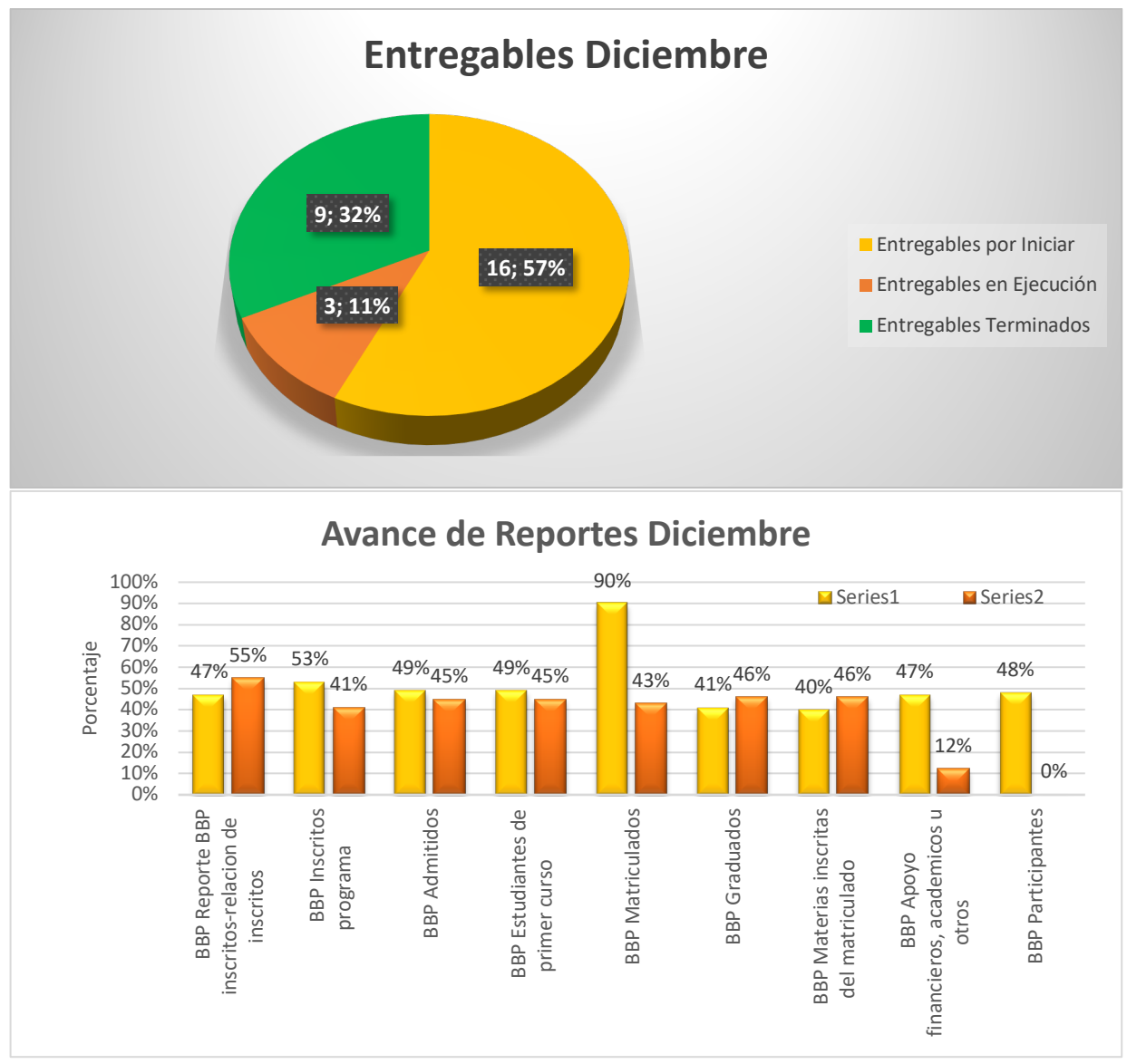

*Redacte una conclusión frente al alcance del proyecto de no más de 6 líneas.*

# **TIEMPO (Informe 2,3) Análisis de la ruta crítica**

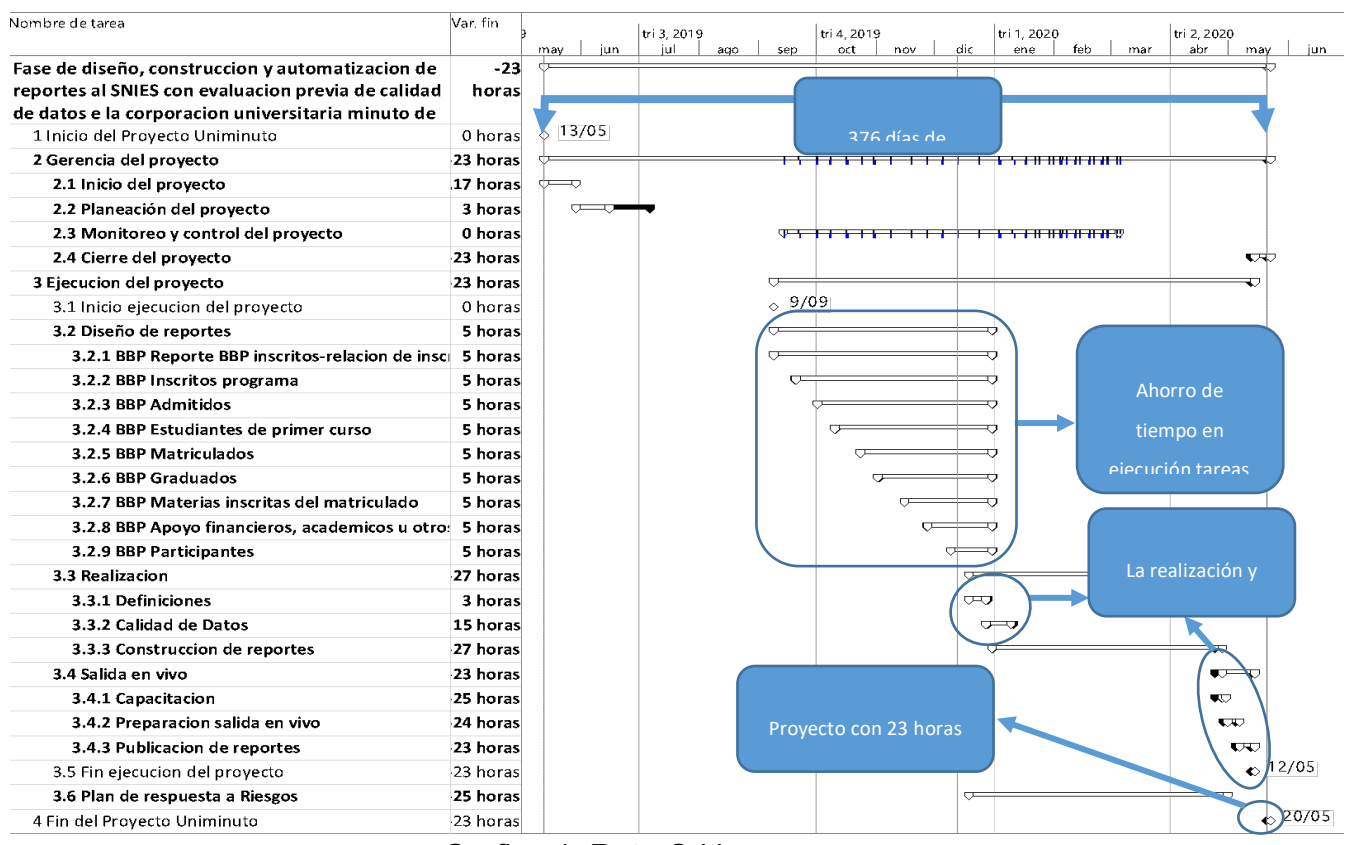

## Grafica 1: Ruta Critica

La grafica 1 se observa que al corte 15 de noviembre, se tiene un adelanto en el proyecto total de 23 Horas; durante el periodo se tuvo un adelante adicional de 12 horas con relación al reporte 2. La fecha de entrega del proyecto ya no es el 21 de Mayo del 2020, queda planteada para el **20 de mayo de 2020**.

#### **Causas del Impacto (Informe 2,3)**

Este avance posible debido a que se impactaron positivamente las siguientes tareas:

- Definir la estrategia de extracción del reporte (EDT 3.2.1.1.3.2; 3.2.2.1.3.2; 3.2.3.1.3.2; 3.2.4.1.3.2; 3.2.5.1.3.2; 3.2.6.1.3.2; 3.2.7.1.3.2; 3.2.8.1.3.2; 3.2.9.1.3.2).

Estas tareas tuvieron este impacto debido a que la Uniminuto tomo la decisión que cada reporte no tenia que tener diferente estrategia para captarlos; dando como resultado que se disminuyera la duración de las tareas y las horas hombre aplicadas para culminarlas, ahorrando un total de 1 día de trabajo.

#### **Plan de acción (Informe 2,3)**

No se contempla plan de acción, debido a que el proyecto presenta un pequeño adelanto en la ejecución de sus actividades.

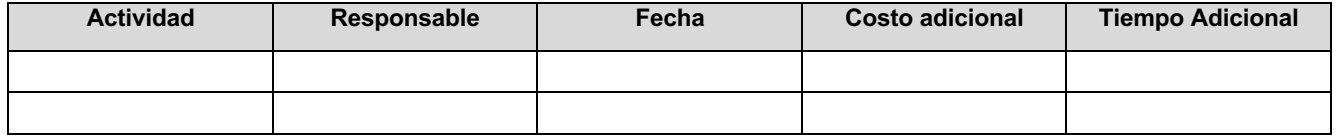

#### **CALIDAD (Informe 2,3)**

#### **Métricas de calidad**

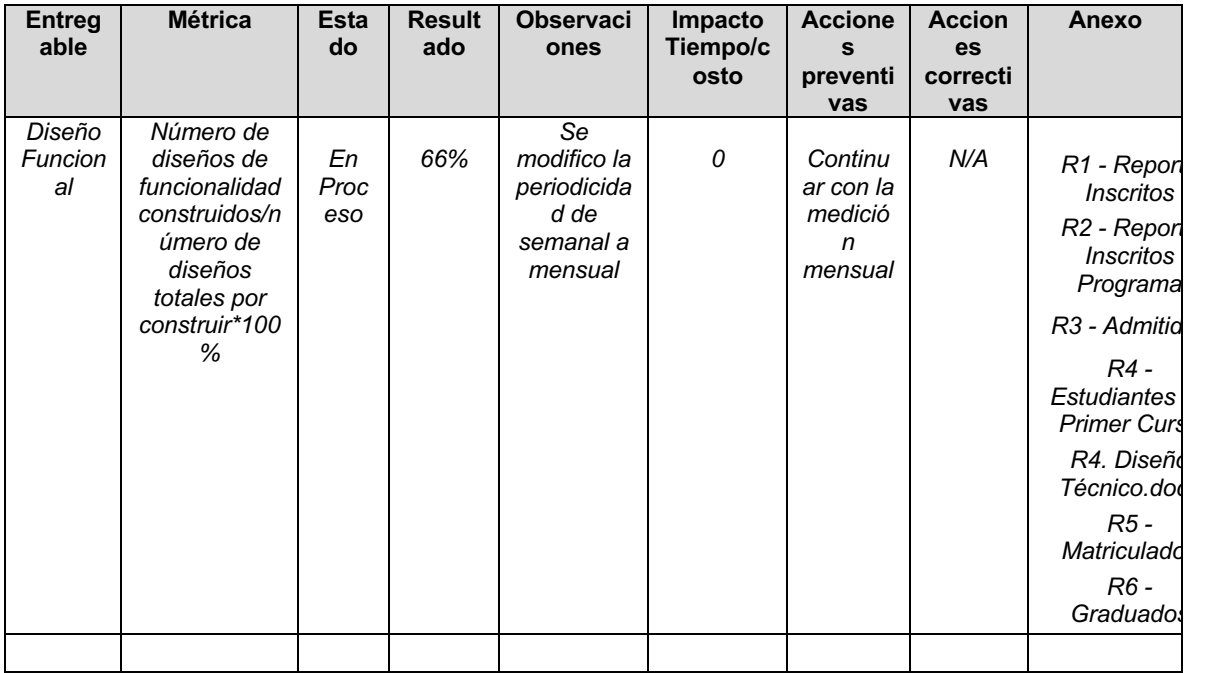

**Gráfica de seguimiento de métricas de calidad** 

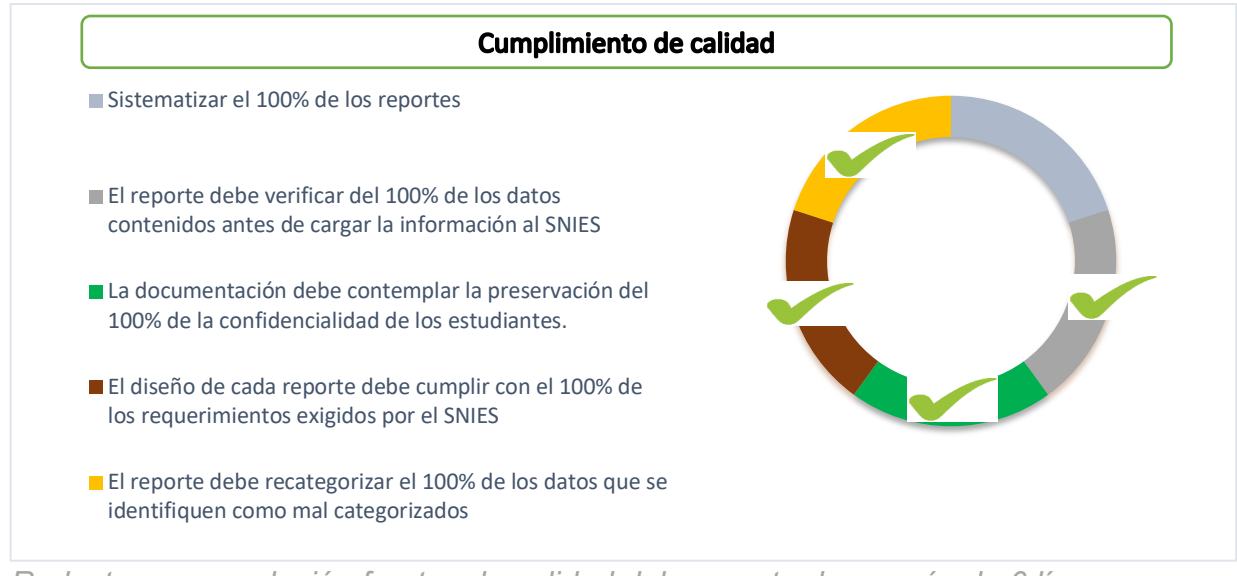

*Redacte una conclusión frente a la calidad del proyecto de no más de 6 líneas.*

## **COSTOS (Informe 2,3)**

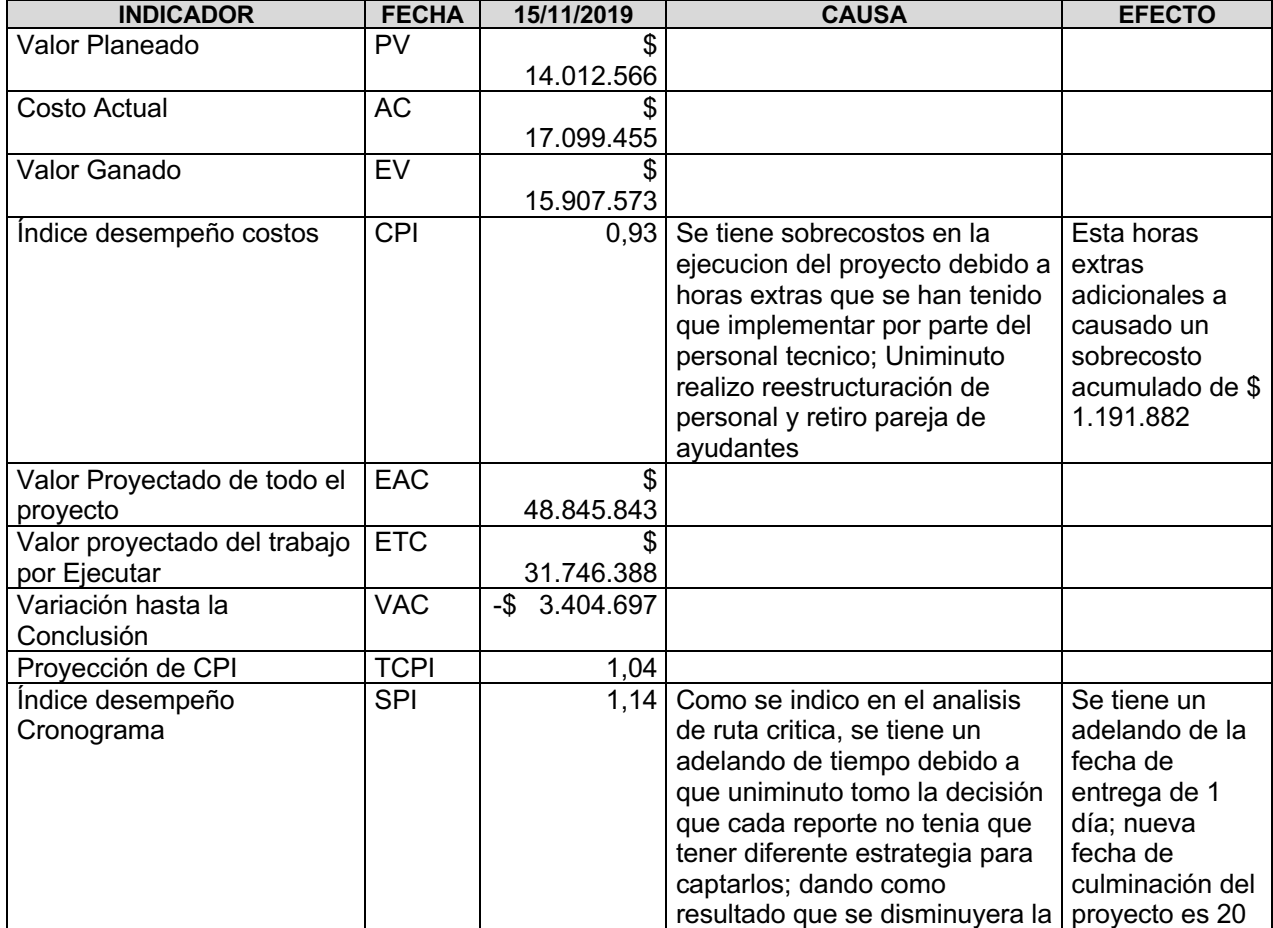

### **Indicadores de valor ganado**

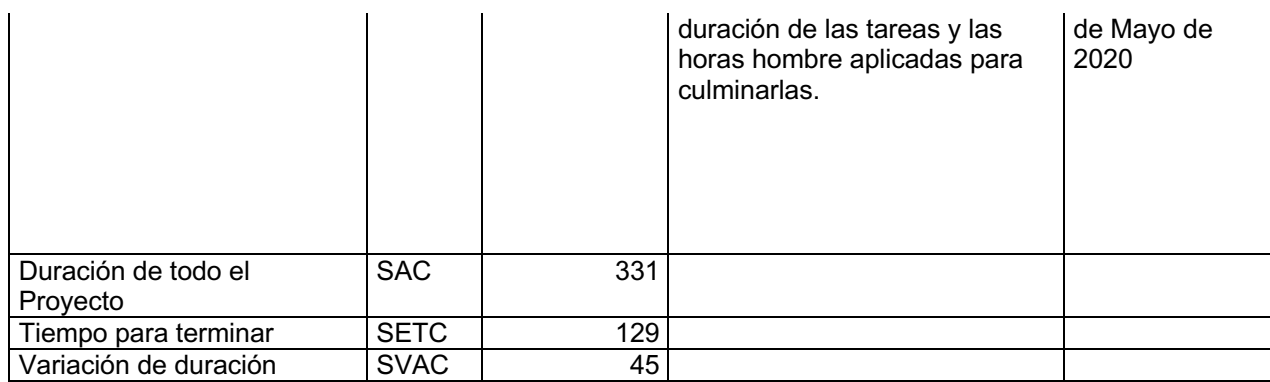

### **Causas del Impacto**

Ver punto 5.1.1 Indicadores de valor ganado

### **Curva de seguimiento**

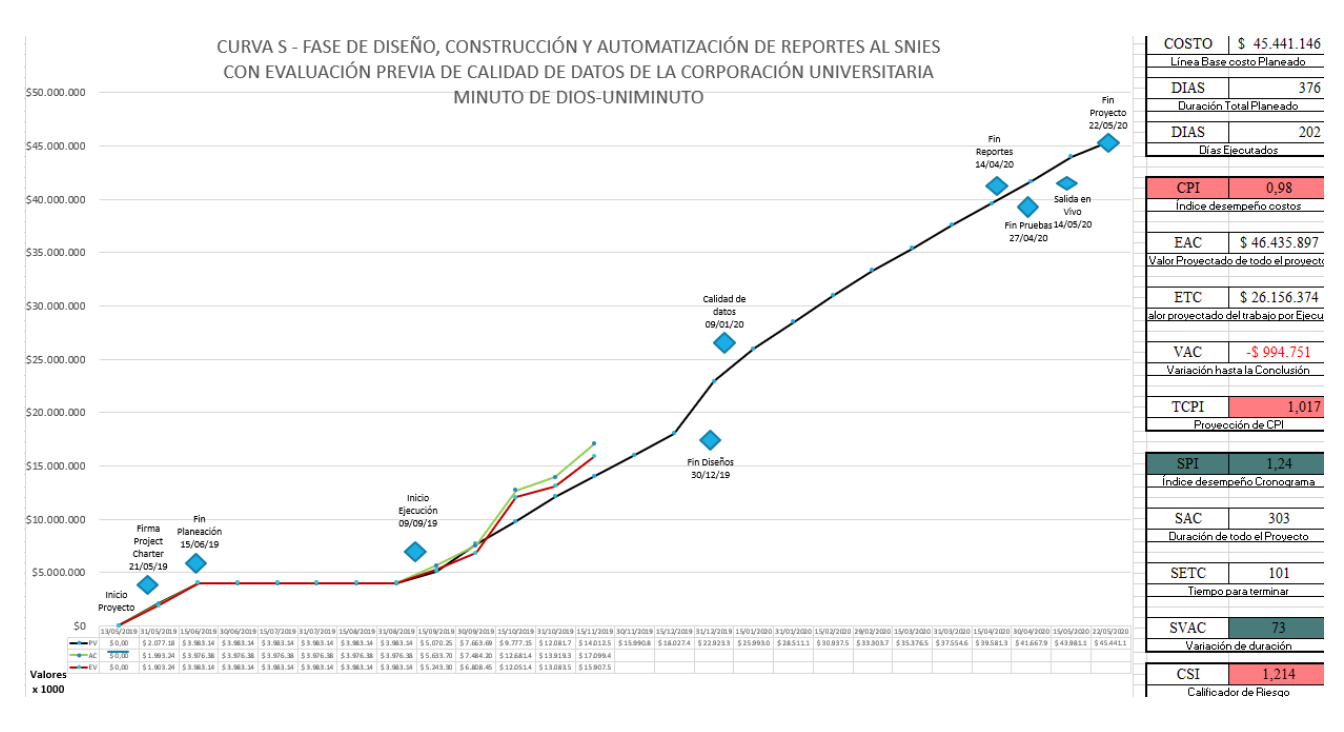

## **Plan de acción**

*Determine el plan de acción. Incluya seguimiento al pan de acción, planteado en el informe anterior (Informe 2,3)*

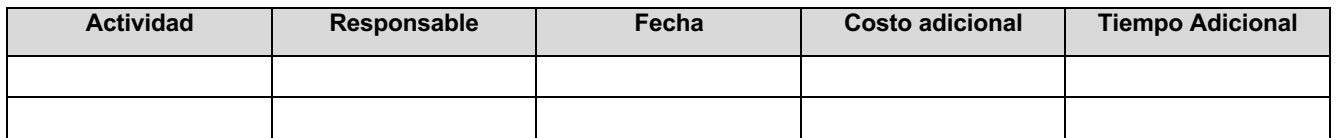

#### **COMUNICACIONES (informe 2,3)**

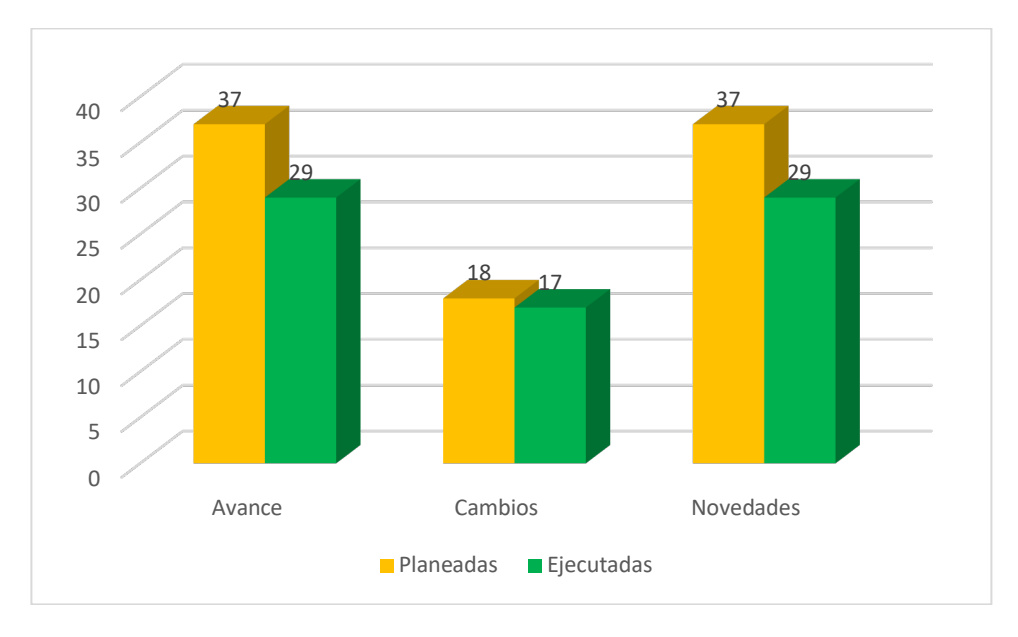

Las comunicaciones se están ejecutando de acuerdo a lo planeado. El retraso que se trae es debido al cambio del sponsor a mediados de Agosto.

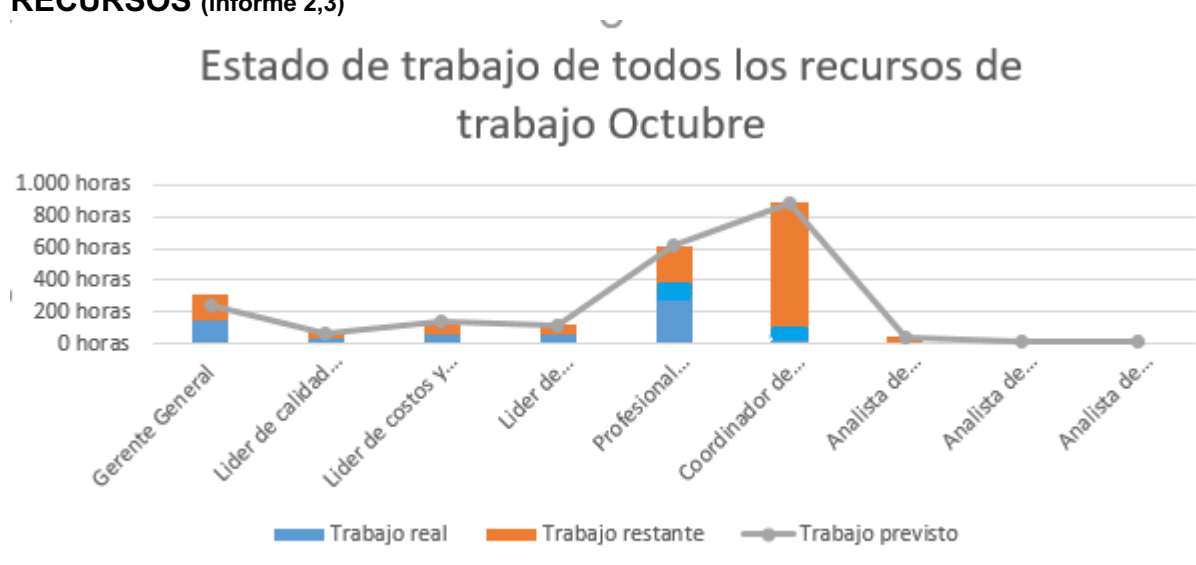

De acuerdo a la planeación que se realiza previamente se obtiene la información del Project donde se evidencia el trabajo real ejecutado vs el trabajo restante.

#### **RECURSOS (informe 2,3)**

#### **RIESGOS (informe 3)**

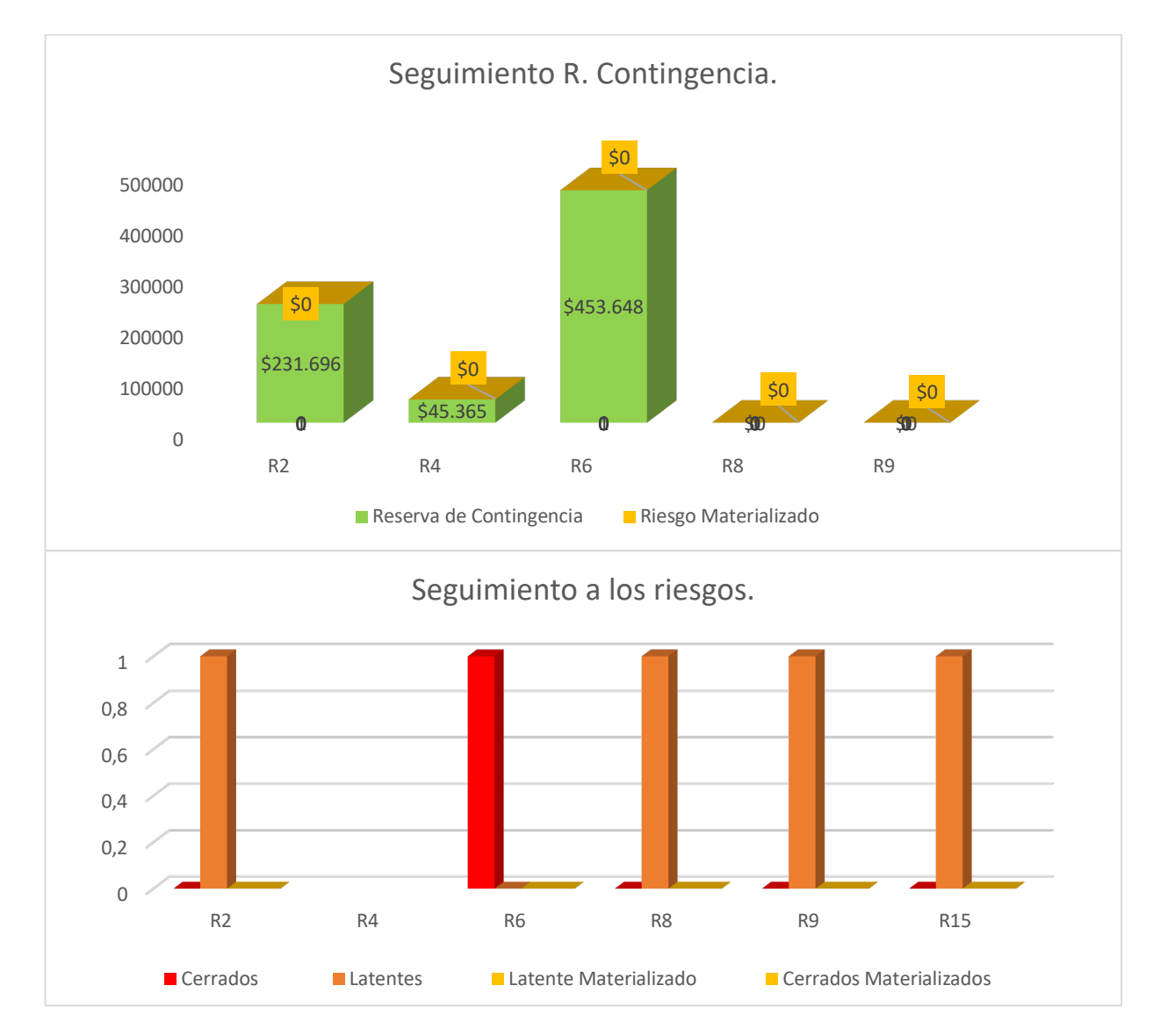

Se ejecutó el plan de respuesta del riesgo 6 "Completitud de datos", logrando configurar campos obligatorios en los sistemas de captura de datos. Y con esto lograr cerrar dicho riesgo, de acuerdo a lo planeado en la matriz de riesgos.

## **Plan de acción**

*Determine el plan de acción, en caso de requerirse.* 

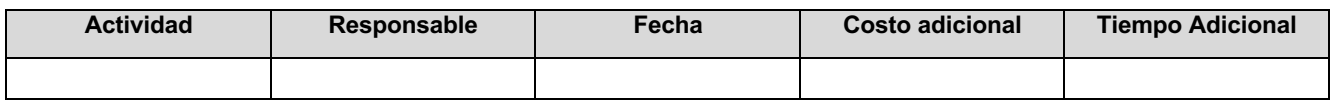

#### **INTERESADOS (informe 2,3)**

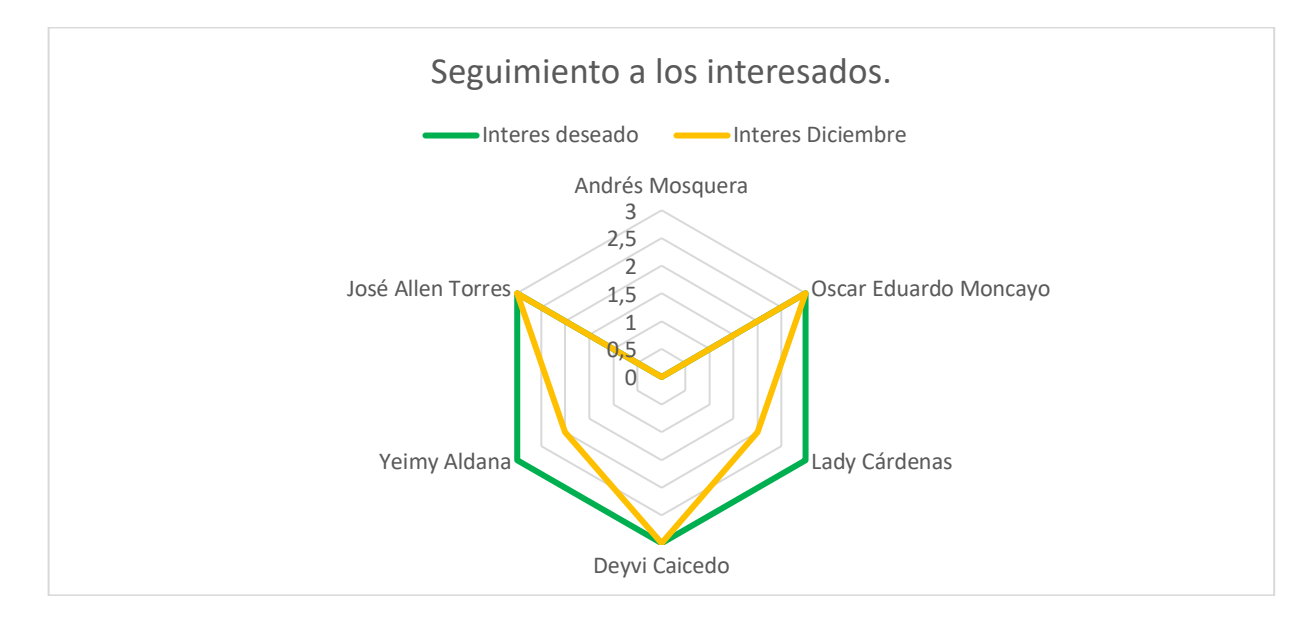

Podemos observar en la grafica el cambio del sponsor, de Andres Mosquera a Jose Allen Torres, por medio del interés en el proyecto.

#### **ADQUISICIONES (informe 2,3)**

No se contemplan adquisiciones en el proyecto, dado que todos los recursos necesarios para la ejecución del mismo, hacen parte de la institución UNIMINUTO.

#### **JUSTIFICACIÓN SUGERENCIAS (1era Sustentación)**

*Justificación del equipo de trabajo en relación con acoger o no las sugerencias emitidas por el jurado calificador durante la primera sustentación.*

## **REGISTRO DE COSTOS REALES A LA FECHA DE CORTE (informe 1,2,3)**

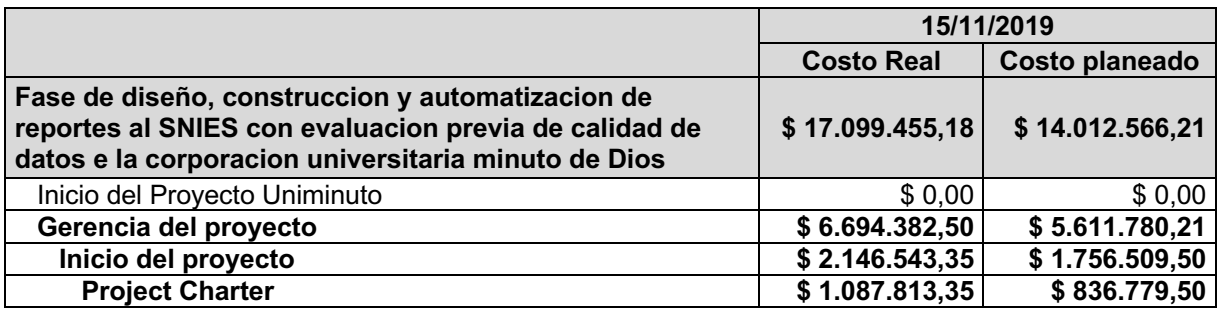

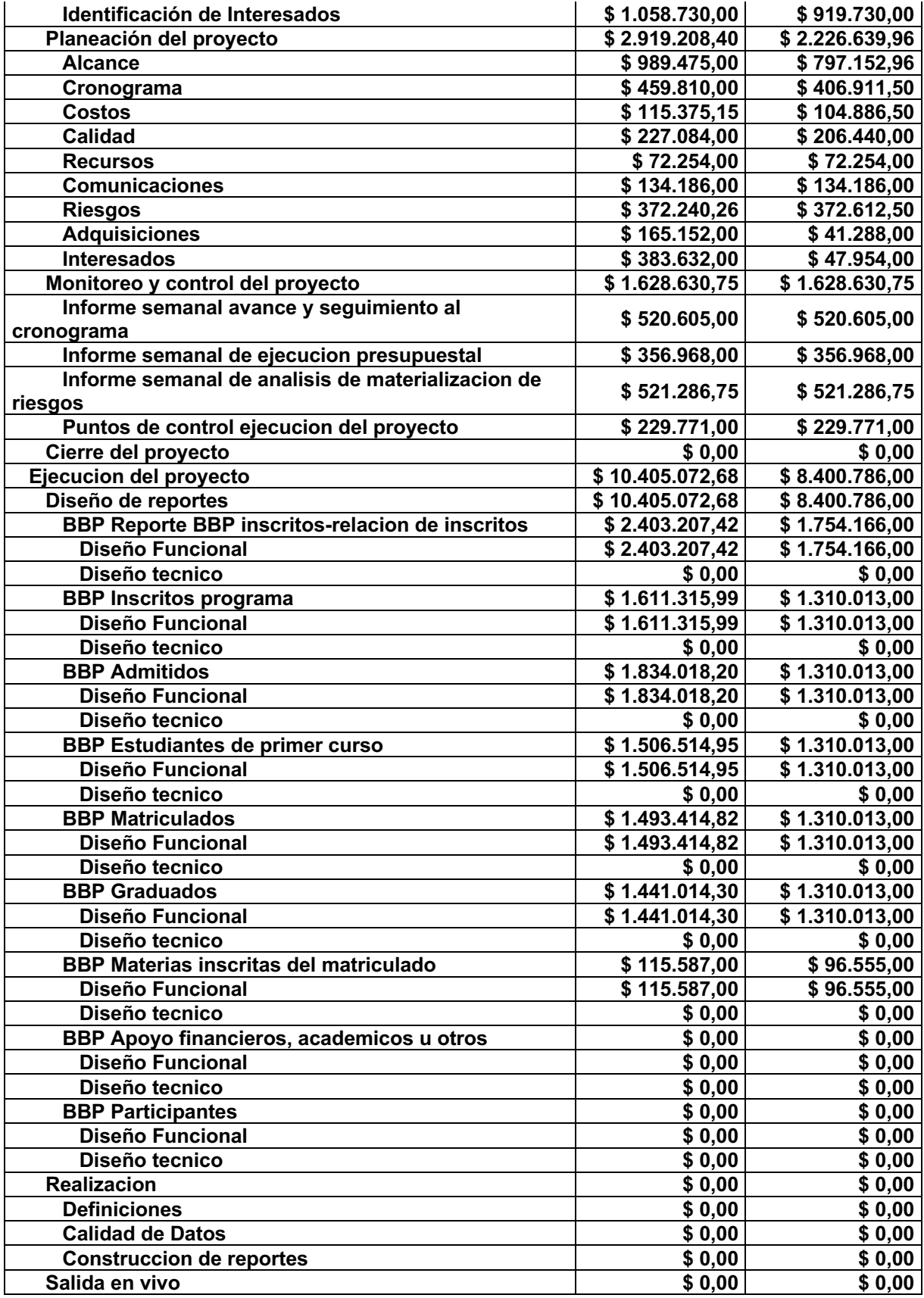

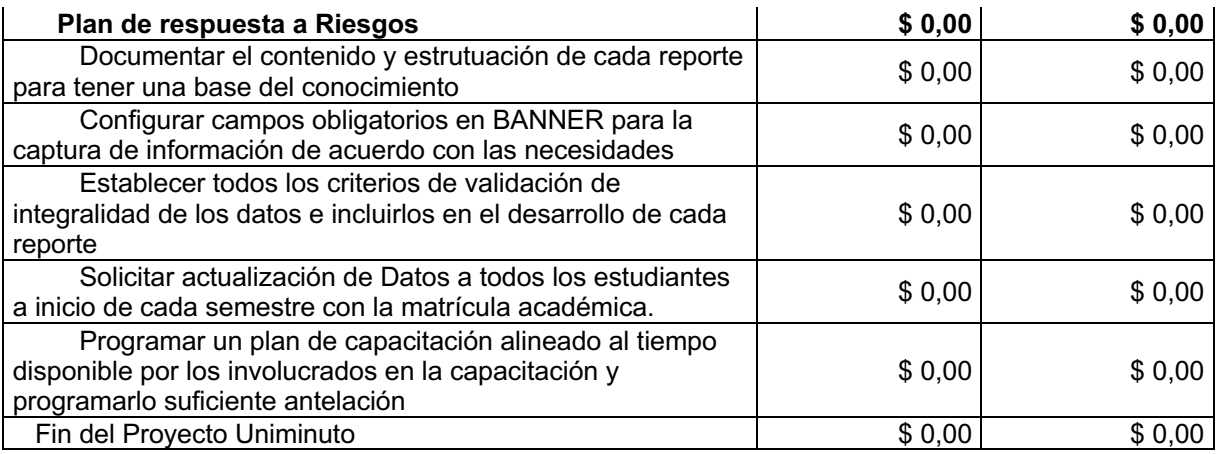

## **VIDEO SUSTENTANDO EL INFORME. (informe 1,2,3)**

## **EVIDENCIAS DE AVANCE DEL PRODUCTO. (informe 1,2,3)**

Anexos relacionados en el punto 2.1.1

**APROBACIONES (informe 1,2,3)**

**\_\_\_\_\_\_\_\_\_\_\_\_\_\_\_\_\_\_\_\_\_\_\_\_\_ \_\_\_\_\_\_\_\_\_\_\_\_\_\_\_\_\_\_\_\_\_\_\_\_\_\_\_\_\_ Director Trabajo de grado Director de Proyecto**

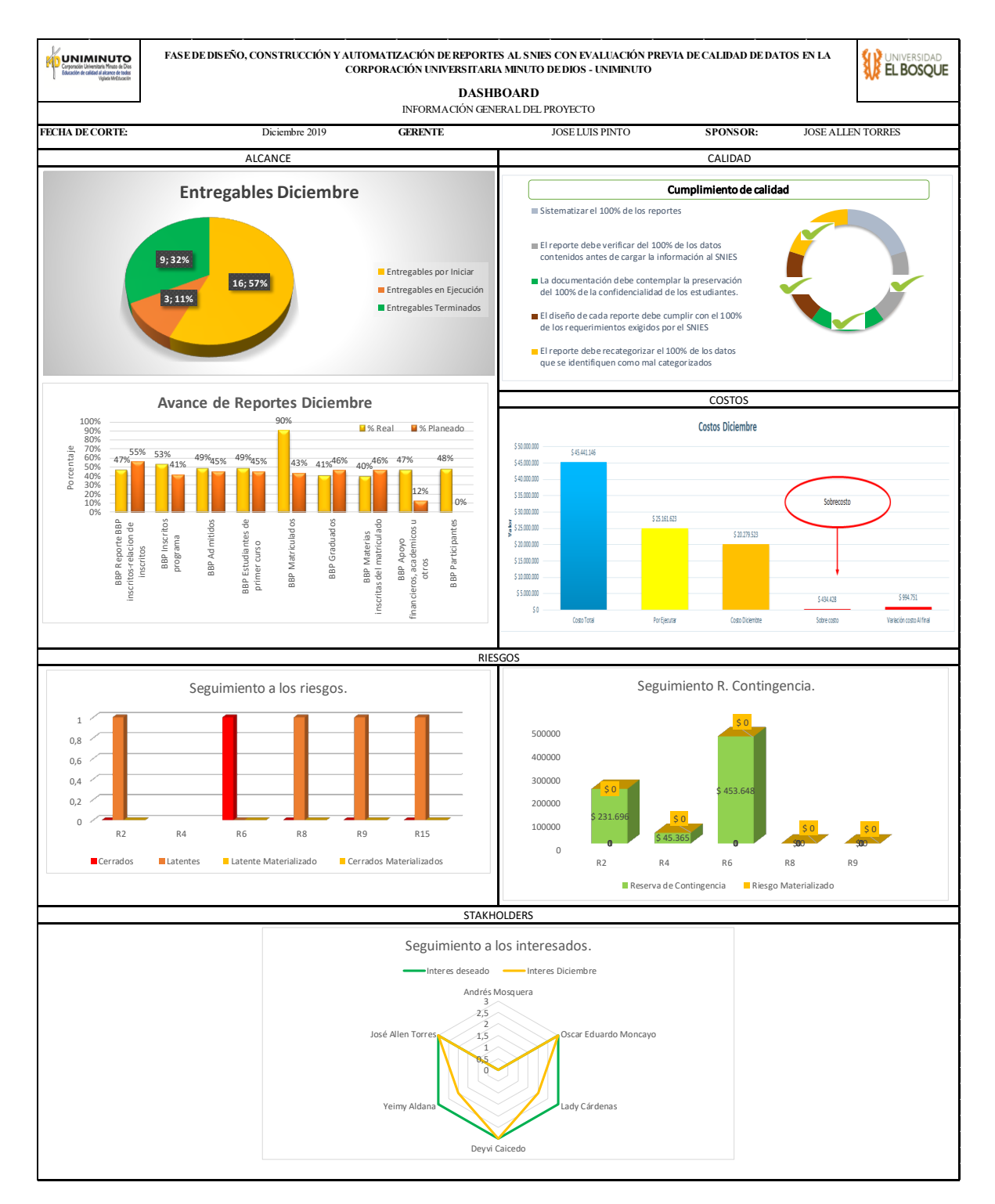

# 9.3. Dashboard, o tablero final de indicadores del proyecto

## 9.4. Informe de cierre/final

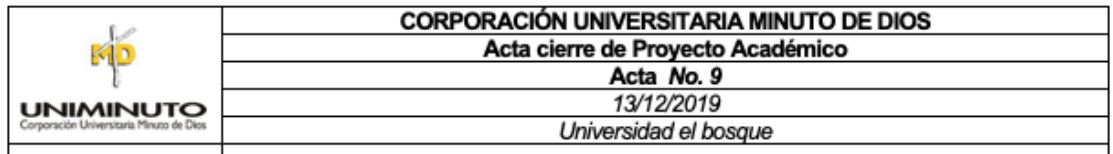

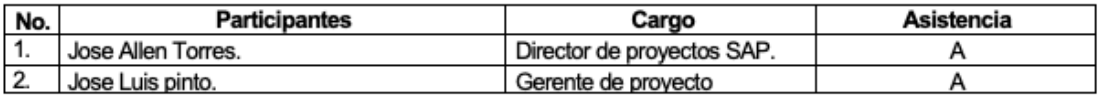

Inicio de sesión a las 02:00 p.m.

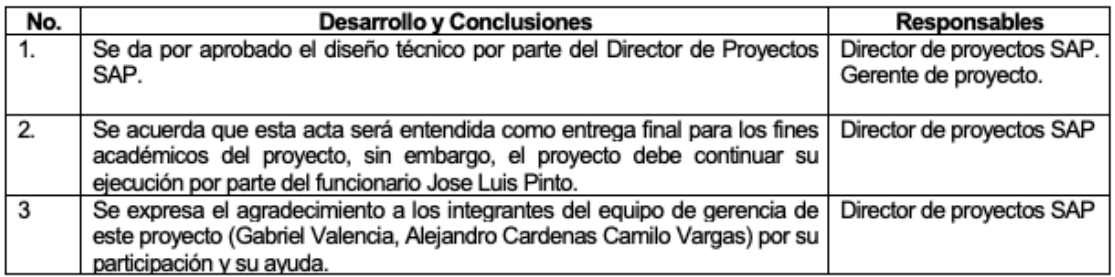

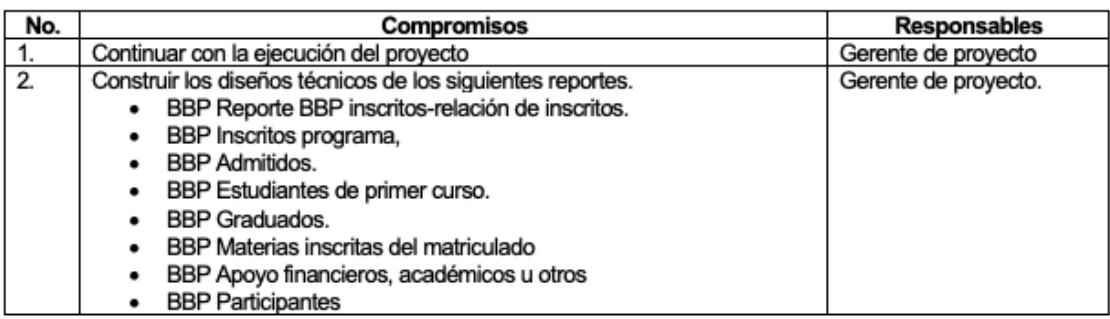

Se cierra la sesión a las 4:15 p.m.

Nombre y apellido del director de proyectos SAP

Nombre y apellido del gerente de proyecto

## 9.5. Acta de cierre del proyecto

Debido a que el proyecto sigue en curso, se toma el informe 3 como el informe final del proyecto para efectos académicos.

# 10. EVIDENCIAS DEL PRODUCTO

- Anexo 1. R1 Inscritos Relación de inscritos
- Anexo 2. R2 Inscritos programa
- Anexo 3. R3 Admitidos
- Anexo 4. R4 Estudiantes de primer curso
- Anexo 5. R5 Matriculados
- Anexo 6. R6 Graduados
- Anexo 7. R7 Materias inscritas del matriculado
- Anexo 8. R8 Apoyos financieros, académicos u otros
- Anexo 9. R9 Participantes